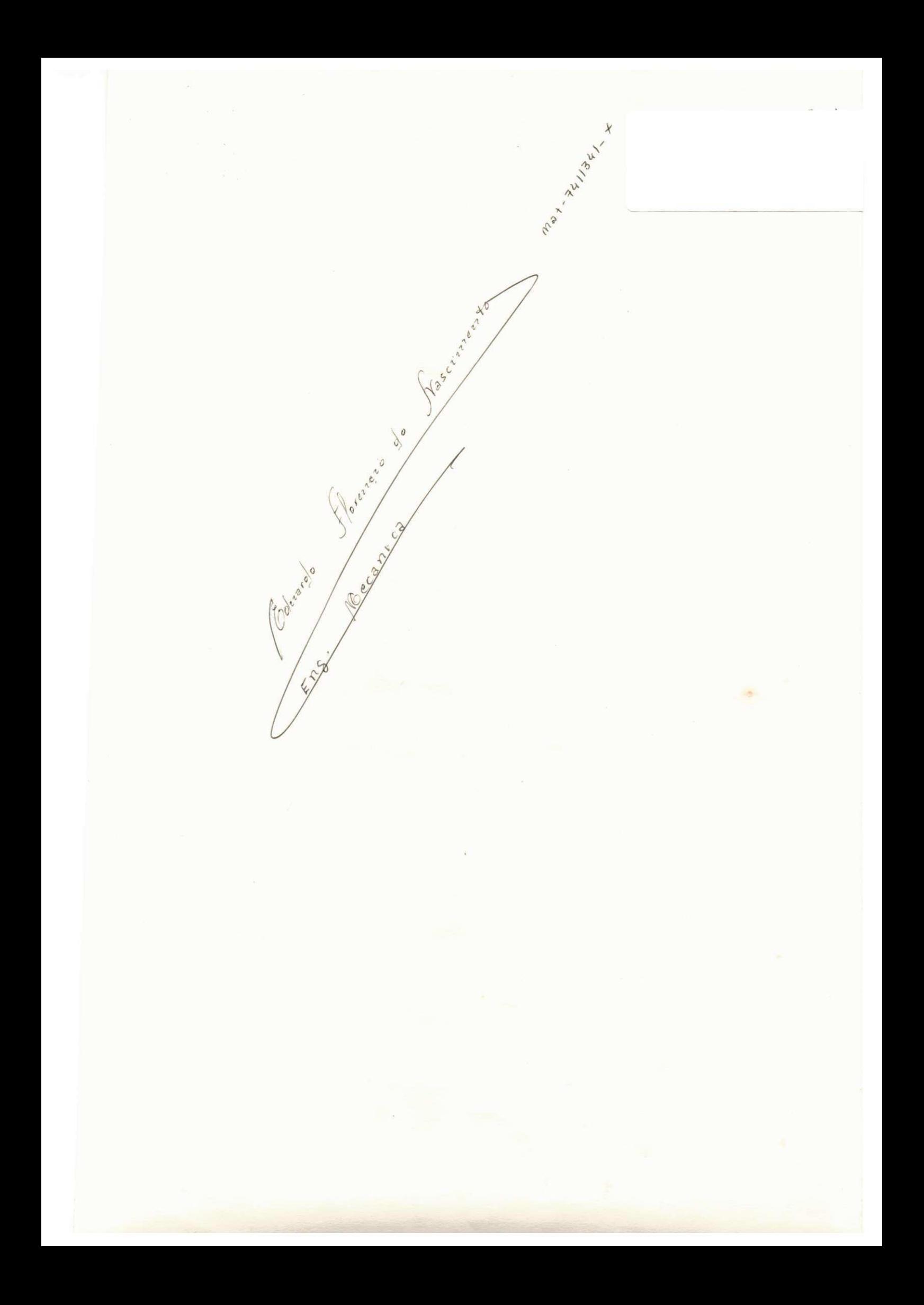

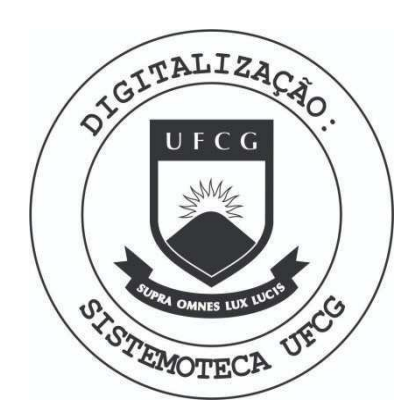

Biblioteca Setorial do CDSA. Abril de 2021.

Sumé - PB

#### APSNDIC B

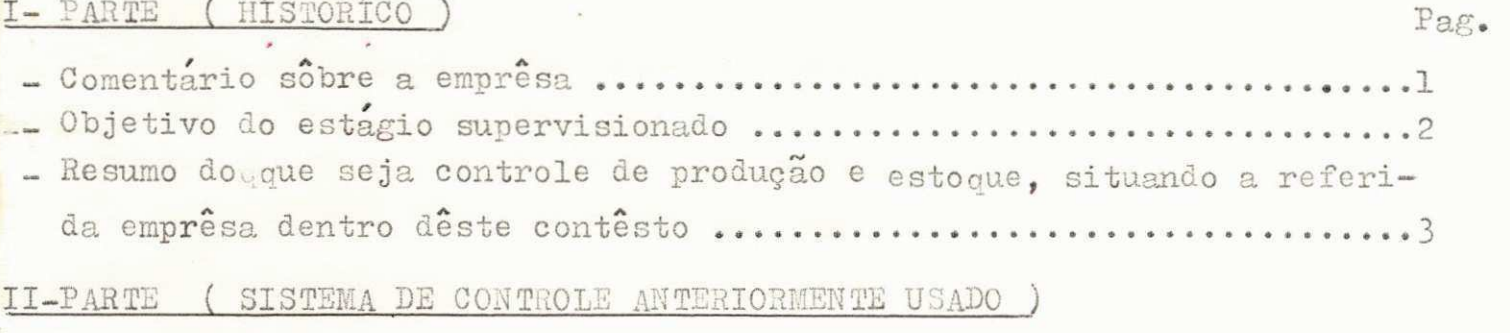

- Descrição do metodo anteriormente usado, para anotações diarias do contôle de produção com ilustração em fichas .........................7 - Esquema utilidade e metodos para o preenchimento da ficha -I ...... 9
- Apresentação esquematica, do mapa resumo mensal da produção, saída e a estoque, e como devera ser preenchida esta ficha -III..............11
- Descrição do controle de venda por estado, (apresentação da ficha-IV e o processo como preenche - l a ....1 3
- Mapa resumo de tôda venda durante o mês (ficha -V), e o processo de como preenche - l a 16

### III- PARTE ( NÔVO MÈTODO DE CONTROLE DE PRODUÇÃO )

- Comentario sôbre o setor preparação e fiação ....................19 - Apresentação esquematica das fichas ( relatorio diario ) dos setores ( preparação e fiação ), descrição dos métodos técnicos usado para o preenchimento das mesmas .19
- Relatorio diario do setor fiação (ficha -VIII) ................22
- Representação esquematica da ficha -IX, (mapa mensal da produção ) referente ao setor de preparação e fiação, e a descrição dos métodos matematicos para que o responsavel pelo setor de controle geral preencha as mesmas 2 4
- Informacoes que êste setor de controle podera trazer para a administracao gera l da empresa 2 6 SETOR EXTRUSÃO E FIACÃO
- Relação das materias primas, usadas nêste setor, e como o encarregado por êste setor, fara para obter estas materias primas .........28
- Descrição do processo de misturar o corante ao polietileno, e como ... se processa o fluxo de produção, dêsde a entrada da M.P. nas extrusoras, até sua saida na fiação, transformado em fio ..............28
- Apresentação esquematica das fichas ( relatorio diario ) do setor ( extrusão e fiação ), e apresentação dos metodos tecnicos para o preenchimento correto destas fichas ..............................29
- Apresentação esquemática da ficha de produção, (ficha -XII), ou

mapa mensal da produção, ( setor extrusão e fiação ) e descrição dos metodos usados para o preenchimento correto desta ficha ..... 32

- Informações que êste controle podera trazer para companhia paraibana de sisa l 33
- SETOR ACABAMENTO
- \* Materia prima utilizada neste e a descrição do processo produtivo dêsde a entrada desta materia prima ate sua transformação em vo aesae a entrada desta materi a prima ate sua transforrnagao em producto acabado 35 de junho de 1990, estado acabado 35 de junho de 2000 e a 1990 e a 1990 e a 1990 e a 1990 e
- $\mathcal{A}$  and  $\mathcal{A}$  are latential dos relations diarios  $\mathcal{A}$  and  $\mathcal{A}$ e a apresentagao dos metodos usados por cada responsavel pa -

r a o preenchimento deste relatori o 35

- Apresentação esquematica "ficha de produção", mapa mensal da produção e a demonstração dos métodos matematicos e técnicos para que haja um preenchimento correto por do controlista ger a l 37
- Comentario sôbre as informações que o controle dêste setor trara para outros departamentos administrativos da emprêsa ......38

#### - SETOR CORDUARIA

- $\texttt{L-Descricão das M.Ps.}$  que entram mêste setor ( isto para fabricação de cordas de sisal e polietileno), e de que set o r estas LLPs, veem . 39
- Descrição do processo produtivo dêste setor para sisal e polietilen o .....3 9
- Apresentação esquematica dos "relatorio diarios" do setor de corduaria, para siaal e polietileno e a descrição dos metodos tecnicos, utilisados pelo responsavel dêste setor, no preenchimento correto destas fichas.............39
- Apresentação esquematica "mapa mensal da produção", da produção de sisal, e o processo como preencher ...............42
- Apresentação esquematica "mapa mensal da produção" setor corduaria ( polietileno ), e o processo de como preenche - l a 45
- Comentario sôbre as informações que o controle de produção dêste setor podera trazer para emprêsa ..............46

- FÔLHA DE MAQUINA

 $\pm$  Definição de fôlha de maquina ..................................47

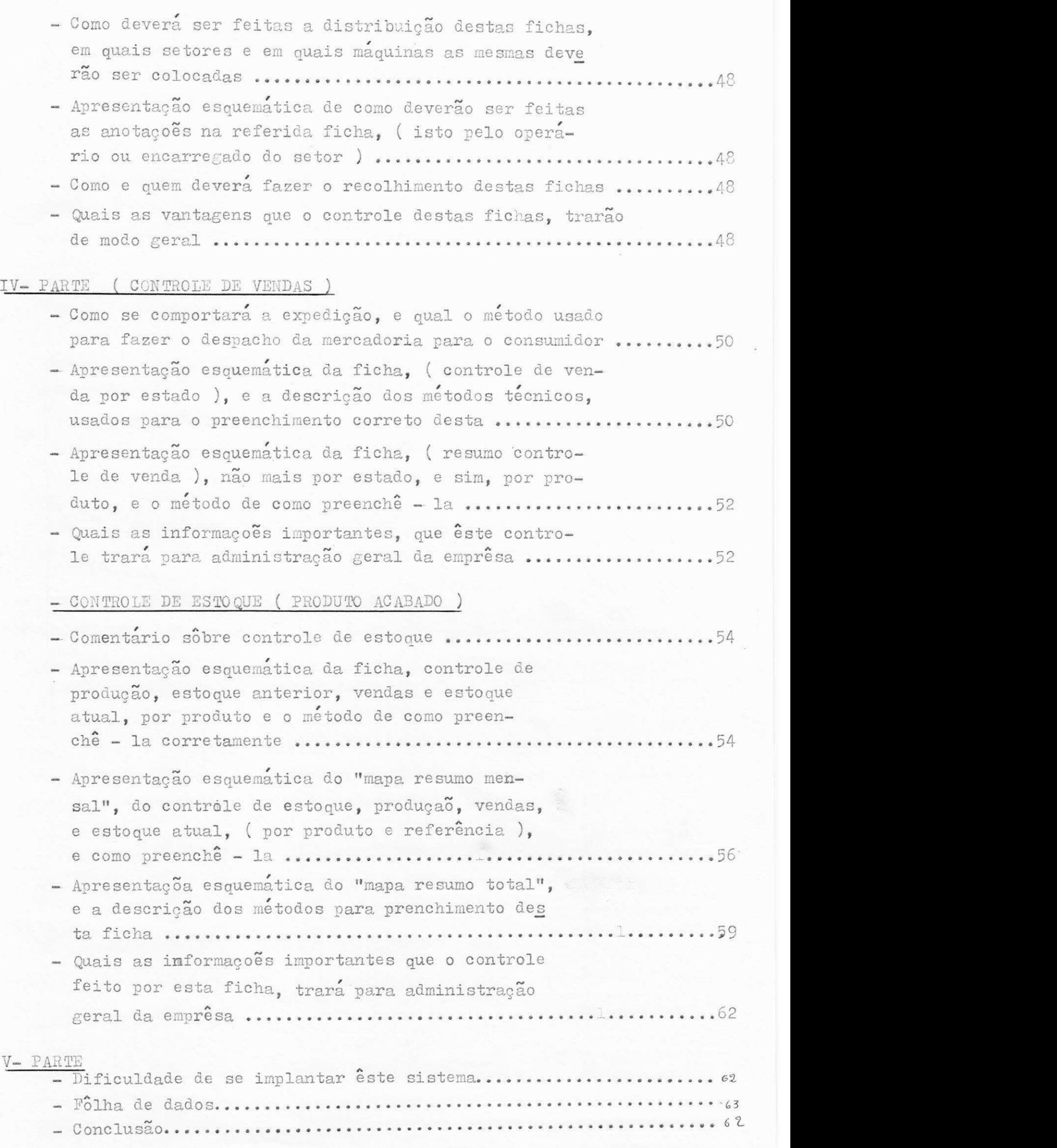

#### I - PARTE

#### I-COMENTARIO SOBRE A EMPRESA

CRISPIM - COMPANHIA PARAIBANA DE SISAL, Emprêsa genuinamente Paraibana, situada no distrito Industrial de Queimadas, desponta de/ grande conceito Regional e Nacional, pelos seus produtos de qualidades (especial). Tendo estes produtos grande aceitação não so nesta região, como em todos os estados do Brasil, e mais recentemente (julho de 79 ) têve início a venda deste produto para Exterior (exportação) provando com isto a expansão que estar sendo alcançada pela Companhi a •

SUA POSISÃO EM TERMOS GEOGRAFICO, e das mais importantes não so por estar situado próximo ao grande polo Industrial de Campina / Grande, mas por ser esta emprêsa consumidora de uma matéria prima / (sisal) encontrada com mais frequência e por melhores prêços, haja / visto que a Paraíba e um dos maiores produtores de sisal do Brasil. Alem do mais a propria Companhia Paraibana de Sisal tem sua matriz em Texeira PB, a qual tem como finalidade o beneficiamento de sisal.

Apesar de ter sido recentimen<sub>t</sub>e adiquirida pelo grupo CRISPIM a Emprêsa possui grande quantidade de máquinas, as quais são distribuidas pelos divergos setores da Emprèsa, tais como (setor de pre paraçao, fiação, acabamento, cometeiras, corduaria e estoque). Entre tanto outros tipos de matéria prima e usado nesta Companhia ex: poli etileno, cuja finalidade e obter os mesmos produtos feito por sisal. Tendo estes produtos igual aceitação. Para a obtenção deste produto/ faz necessário outras máquinas além das usadas para o produto, de sisal ex: Extrusoras etc. sendo êste setor separado dos demais haja visto/ que nêste setor requer mão de obra mais qualificada, e mais atenção no trabalho .

CRISPIM : COMPANHIA PARAIBANA DE. SISAL , pensa da me sma manei ra que os outros Empresários, e seu desejo e ver a emprêsa crescer / em tôdos os sentidos e setores, e para isto seus Diretores (Propiétarios e Administrativos ) não medem esforços no sentido de melhorar / tanto a qualidade dos produtos e produção, para que possa melhor concorer no mercado Regional, Nacional e Intarnacional.

OS BENEFICIOS SOCIAIS que esta conceituada empresa traz para/ wegias **por demais importantes** não só por produzir algo para região, mas o mais importante em têrmos de Nordeste, e o emprêgo, pois como/ tivemos oportunidade de ver, são muigtos os que com o surgimento / desta emprêsa, tiveram e continuaram a ter o meio de ganhar uma importância que se não e suficiente para a manutenção de seus familiares mas em parte diminui o índice de desemprêgo nesta região. Além dos ja citados, ha um detalhe importante que faço questão de citar, e que/ nesta Companhia existe um dos melhores relacionamente empregado e / pregador, sem entretanto ninguém confundir a posição que cada um tem pregador, sem entretanto ninguem comfundi a posição que cada um tem neste sistema denominado Companhia Paraibana de Sisal .

### EL- OBJETIVQ DO ESTAGIO SUPERVISIONADO

Quando nos estudantes do "Curso de Engenharia Mecanica" nos / dirigimos a uma Emprêsa para realizarmos o estagio supervisionado.nao visamos somente obtêrmos a carga horaria exigida pela Universidade pa ra o cumprimento do currículo aprovado pelo CONSEP.

0 nosso maior objetivo, e mantêrmos os primeiros contatos praticocom a produção, burocracia, operários, enfim, com a emprêsa de um/ modo geral, para melhor sedimentarmos aquilo que foi visto tericamente durante a realização do curso. Entretanto, um detalhe importante e/ que, ao realizarmos um curso Superior, passamos a maioria do nosso / tempo mantendo contato so com o professor e aprendendo so aquilo que/ os livros trazevem suas paginas, sem no entanto têrmos quase nada de / aulas praticas, isto devido a precariedade existente em nossas Univer sidades acarretando com isto a limitação dos alunos so aos livros, pois mesmo havendo um grande esforço por patte dos professôres e Univer sidade as únicas coisas que aprendemos e têrmos uma melhor criativida. de, uma melhor visão das coisas, e acima de tudo pesquisar e onde obter certos subsídios para vida prática.

0 "estágio supervisionado" tem como finalidade mostrar ao aluno que nem tudo que estar escrito nos livros e o que devemos empregar na pratica. Esim, o bom senso muigtas veses em determinada situação resol ve melhor do que as tecnicas escritas, pois uma mesma situação pode 7 ser resolvida de duas maneirasdiferentes, em duas emprêsas diferentes podendo ambas satisfazerem aos empresarios. Isto só vai depender da estrutura geral da Emprêsa.

Outro detalhe importante no"estágio supervisionado", e o fator/ psicológico, pois o que ocorre dentro da universidade e que os alunos muitas vêses sem no entanto antes do estágio, ter conhecido uma Industria, e e nêste estagio que o aluno ver o que poderia lhes aconte cer na vida profissional se antes nao tivesse a ideia de como fosse a coisa . Daí minha opinião da importância psicologica .

Por tanto, eu ao me dirigir a CRISPIM - COMPANHIA PARAIBANA DE SISAL, para realizar meu "estagio supervisionado", nao vim com a atitu de contar horas para completar carga horaria, mas vim com o intento 7 aprender tudo aquilo que descriminei acima, e o mais importante, ofe recer algo de mim em troca da gentileza que a emprêsa teve para com / migo em me aceitar como estagiario.

#### EMPRESA DENTRO DESTE CONTESTO

#### CONCBITO DE CONTROLE DA PRODUQAO

0 controle da produção consiste em um conjunto métodos empregados para controlar a produção dos divergos setores de uma emprêsa e / coordenalo com os demais setores produtivos e administrativos.

Enquadrando-se muito bem a esta definiç<sup>õ</sup>ao po s diser que CRISPIM - COMPANHIA PARAIBANA DE SISAL, tem como objetivo principal / controlar sua produção por setor (fiação, acabamento, corduaria, acabamento etc.), isto com objetivo de obter dados exatos de como está sendo a produção de cada um dêstes setores, e se em têrmos de fluxo de produ ção um setor estar atendendo as necessidades exigidas por outros setores da qual o produto acabado dêste setor serve de matéria prima para o setor seguinte. Ex: Se a produção da fiação esta sendo suficiente pa ra atender a demanda exigida pelos setores de acabamento e corduaria./ Pois se isto não estiver acontecendo, tem que se traçar um novo méto do de produção para êste setor, para que os setores antes referido / não cheguema paralisar por falta<sup>®</sup>fio. Pois, se isto acontecer implicary em prejuiso para companhia.

#### AS NECESSIDADES DE SE FAZER UM RIGOROSO CONTROLE DE PRODUÇÃO

Quando a produção e executada em regime de artesanato, o artesão e incubido de realisar um produto do começo ate o fim. O empresario po de simplesmente qual e o produto final desejado . Entao o controle de/ produção dêste produto em bases informais sera feita pela supervisão / direta do Empresario. ( isto não e o caso de Crispim - Companhia Paraibana de Sisal)

Entretanto, com a especialização da m<sup>o</sup>ao de obra, a maioria dos/ operarios so sabem fazer um determinado tipo de operação, e a fabrica/ de um modo geral estar subdividida em diversos setores, cada um déstes setores realisa operações diferentes e por operários diferentes.

Então, para se produzir com mais eficiência não e mais possível/ comunicar as seções produtoras a necessidade de se produzir quantidade  $(x)$  de um produto final. Tem que se dizer quais as operações que devem ser realisada\$, ( isto se não houver imprevisto ) para que em cada dia/ se obtenha a quantidade de produto acaba do desejado. Daí a necessida de de mesmo planejando a produção, se fazer um rigoroso controle de *l* produção, tanto para saber se estão cumprindo o que foi determinado  $7$ pelo planejamento, como também êste controle da produção envia dados/ exatos para outros departamentos administrativos. Tais como: Setor de/ venda ( previsão do produtos que podera ser vendido durante um mes, uma semana etc.), setor de compra( saber que quantidade estoque deve ser m/ mantido para que n<sup>o</sup>ao falte na produção .

Por tanto, êste e o pensamento de Crispim - Companhia Paraibana/ de Sisal, controlar sua produção e obter as informações acima descritas.

#### OS FLUXOS DE IMFORMAÇÕES QUE PODEMSER DADOS PELO CONTROLE DE PRODUÇÃO

Ao fazermos um rigoroso controle de produção, e obsevarmos que/ a produção da emprêsa estar sendo se não 100%; mas que estar dentro / de uma faixa aceitável, então, podemos com isto emitir um fluxo de ImF./ basicas e importantes, Sao elas:

- Vendas atuais, e que média podemos atender.
- Poderemos diger qual alinha de produto diária.
- E a capacidade produtiva mensal diária etc. de cada um destes produtos .

Alem destas informações, podemos ainda informar para o almoxari fado qual a quantidade média de cada matéria prima que sera consumido.<sup>7</sup> pela emprêsa operando a capacidade uniforme<sup>st</sup>cada turno , semana, mes / etc. Principalmente aqui em Crispim - Companhia Paraibana de Sisal. Onde o-uê as matérias primas principais são simplesmente duas (Sisal e Poli etileno). E os produtos acabados são do mesmo tipo sisal e polietileno variando somente a bitola de cada um . Ex:  $(1/8"$ ,  $1/4"$  ......  $3"$  ) Corda cordel, fio etc.

#### RELAÇÕES EXISTENTESENTRE O CONTROLE DE PRODUÇÃO COM OUTROS SETORES DA

### EMPRESA

São muitas, e importamtes as relações entre o controle de producão eoutros setores da emprêsa. Então, vamos citar os mais importantes;

COM ALTA ADMINISTRAÇÃO $\rightarrow$  0 controle de produção fornece dados importantes dentro de uma emprêsa. Ent<sup>r</sup>ao, a necessidade de uma comunica ção entre êste controle de produção e a alta administraç ao. Comunica-/ ção esta, feita através de relatórios, mostrando a eficiência dos diver sos setores, e a percentagem de utilização da capacidade produtiva etc.

COM A PRODUÇÃO E VENDAS - Entre a produção e vendas, existe inte resse diversificado. O vendedor quer sempre ter o rpoduto acabado em / estoque para atender aos pedidos feitospelos clientes. Ja a administração presisa de um longo prazo para pagar seus fornecedores de M.P pra poder concerrer também com os demais, em têrmos de fornecimentos de seus produtos acabados. Podendo com isto haver conflitos com os fornecedores e consequentimente um atrazo na chegada da materia prima. Gerando con./ sequentemente problemas, então, cabe ao planejamento ( baseado na produção diária, mensal etc.) estabelecer critérios satisfatórios para isto .

#### A IMPOSSIBILIDADE DE UM METODO GERAL PARA CONTROLE DE PRODUÇÃO

Na pratica e impossivel encontramduas ou mais empresas, com um / mesmo método de controle de produção. Os motivos são multos, mas poderi amos salientar três y particularmente importantes, Sao êles:

- 0 tipo de industria;
- Suas maquinas ( se modernas ou arcaicas);
- Diferença entre o modo de administrarde cada empresario .

Então, se por acaso juntassemos, ou seja checassemos dois controles de produção de duas emprêsas diferentes com a mesma linha de produto/ e com administradores diferentes, Ex: Fracalanza e Crispim-Cia Pb de si sal ), veriamos que serão totalmente diferentes, em tôdos os setores. E esta diferenca e acarretada por uma serie de detalhes. Ex: Em têrmos administrativos, cada emprêsactecnicas diferentes para realizar / êste controle. Já em têrmos de volume produzido, há diferenças, e esta

e acarretado por divergos fatores. Ex: Tais como a modernização de uma industria para outra, uma melhor qualificação tecnica dos operarios de uma empresa para outra, e um dos fatores mais importantes nesta varia-

ção e o planejamneto de produção de cada empresa.

Então como vimos, uma emprêsa só poderáter um controle de producão igual a outra, ( mesmo sendo do mesmo porte, e mesma linha de produ to ) se for atraves de uma grande coincidência ( que eu particulamente $\overline{\phantom{a}}$ acho impossível) ou através de uma cópia administrativa.

#### PIFERENQA ENTRE TIPOS DE INDUSTRIAS

As industrias se classificam em dois grandes grupos: Industria tipo continuo ( nosso caso ou seja, tipo CRISPIM-COMPANHIA / PARAIBANA DE SISAL, onde os equipamentos executam continuamente as mes mas operações ate o produto final.

0 tipo continuo pode ainda se dividir em:

Industria tipo continuo puro, ha so uma linha de produção, e o produto final são tôdos iguais, o que não e o nosso caso.

0 tipo continuo com montagem ou desmontagem, apresenta varias linhas / de fabricação continua, uma para cada parte, que converge em local de montagem ou desmontagem. Dai surgir um problema inexistente no subtipo continuo puro, as diversas linhas deverão ser controladas adequadamente.

0 subtipo continuo com diferenciação final, pode apresentar uma ou outra característica dos subtipos anteriores, so no produto final é onde apresenta algumas variações. Este subtipo e o da COMPANHIA PARAI-NA DE SISAL, onde apartir do almoxarifado de materia prima ate o setor de fiação, e o setor de extrusão ate o fiação apresenta o subtipo continuo puro, entretanto, no produto final e onde ha variação, ou seja / no setor de corduaria e onde se modifica o produto acabado:

Ext corda sisal  $3/8$ "; I/4"; I5/I0 etc;

Ex: corda polietileno  $3"$ ;  $I/8"$ ; etc;

Ex: fio sisal;  $80/I$ ;  $80/2$ ;  $80/3$  etc.

Industria do tipo intermitente, ( que não e nosso caso ), os equipamentos apresentam variações frequetes motivadospela diversificação do produto .

Neste tipo de industria, existe dois subtipos: Fabricação por encomenda de produtos diferentes, este e feito de acôrdo com as especificações do cliente, e todas operações são iniciadas apos a venda do produto.

Na fabricação repetitiva dos mesmos lotes de produtos, pode se / ter as mesmas caracteristicas de fluxo existentes na fabricação por encomendas, mas aparecem umas tantas simplificações resultantes da repeti tividade dos lotes.

#### Estrutura funcional basica:

A empresa tem grande relacionamento com outros departamentos da emprêsa, em qualquer que seja o controle da produção, entretanto, exis tendois com os quais existe um relacionamento maior:

Estogue, pois de acôrdo com o que se produz, e a quantidade pro duzida e que se pode dimensionar o estoque desejado e correto.

#### FUNCOES;

Fichario, finalidade de manter registradosos estoques e a possi bilidade de seu controle.

Controle de matérias, funções de garantir que as matérias primas estejam disponiveis, quando necessario e em condições econômicas.

Almoxarifado de materia prima e produto acabado, tem como função principal, guardar material, de modo a organizar para bem atender os pedido..

Vendas: De acôrdo com dados fornecidos por êste controle e / que o departamento de vendas pode fazer .

Pano de vendas: Consiste em considerar as vendas, ou previsoes de vendas,

Controle Central: Tem como função servir de contato entre o / controle de produção e os demais setores da emprêsa, e prepara relató riosôbre a produtividade da emprêsa.

Expedição: Tem; a função de proceder a entrega de produtos aos / clientes .

OBS: Dai concluirmos que nossa emprêsa estar situada no con- / sesso geral das outras emprêsas.

Pim

#### II - PARTE

#### " SISTEMA DE CONTROLE ANTERIORMENTE USADO "

### - DESCR ICÃO DO METODO ANTERIORMENTE USADO PARA ANOTAÇÕES DIARIA DO / CONTROLE DE PRODUÇÃO; COM ILUSTRAÇÃO EM FCHAS

CRISPIM - COMPANHIA PARAIBANA DE SISAL, apesar de ter sido recentimente adquirida, ja ha um sistema de controlar sua produção. Entretan to, este controle não e tão rigoroso como o que estamos tentando implantar isto por que no método anteriormente aplicado só havia uma preocupação / que era o de saber qual a produção do produto acabado. ( quer dizer, não havia uma preocupação em saber qual era a produção de cada setor). Então, com o controle ate então empregado os únicos dados que se poderia ter, / era a quantidade produzida ( por matéria prima , por produto e referên-/ cia) Ex: corda de polietileno de 1/4", Corda de sisal marinho de 2"etc.

0 metodo empregado comportava-se da seguinte maneira: No setor on de se obtinha os produtos acabados (Setor de corduaria e acabamento), ha um apontador de produção, cuja função e percorrer tôdas as maquinas dos/ setores acima descritos, e em sua companhia um ajudante com um carrinho / o qual recolhe os produtos acabados nêste carrinho e os conduz ate a balança central e pesa-os ( obs. quando êste leva êste carro carregado , / não e obrigado ser de um produto de mesma matéria prima e mesma referência, o importante e que ao pesar êste, deve ser feito por mat. pri. e por refe.). Entranto deve-se lembrar que esta produção não e pesada de uma / so vez, ou seja êste encarregado ficado dia todo percorredo tôdas as ma quinas dos setores anteriormente descritos.

Bem, apos cada volta que êste dar percorrendo estas maquinas, e / no final de cada pesada, êste apontador da produção faz as anotações em um papel com formato oficio, comforme vamos descrever abaixo.

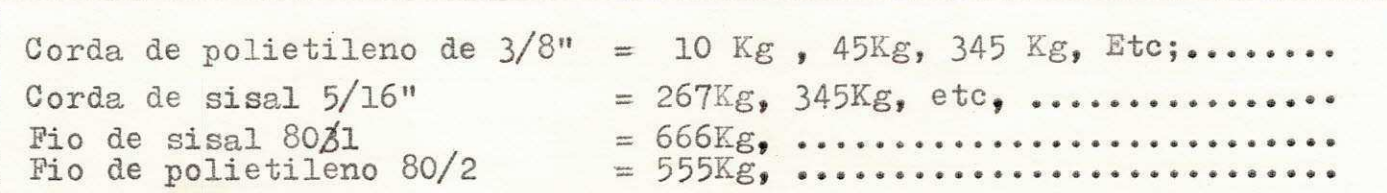

 $T \text{URNO}$  - A- ( Idem turno -B -)

etc .

Este apontador é encarregado pelo controle da produção dos dois turnos, e em cada turno êste usa fôlhas diferentes, isto para sa ber a produção de cada<sup>v</sup>idestes turnos independente ( turno diurno e notur no) . Sendo que no turno diurno êste percorre tôdas as máquinas de quando em quando e recolhendo o P.A , pes ando e fazendo as anotações. Ja no turno noturno, a produção daquele turno e acumulada em uma determinada / área e no início, do turno seguinte êste apontador faz o mesmo processo feito para o turno anteriormente descrito.

Por tanto no final de cada dia ( dia que consideramos em têrmos / de produção, é os dois turnos) êste encarregado faz o somatório da produção de cada produto, por turno e faz a anotação em uma, fita especial / (Conforme Figua - I - em seguida descriminado), a qual e entregue tôdos os dias para a administração geral da emprêsa. Esta ficha tem como nome / " BOLETIM DIARIO DA PRODUÇÃO ". E sua finalidade é mostrarao empresário, qual a produção da emprêsa por produto, matéria prima, referência, e o / mais importante por turno.

#### $PICHA - I -$

#### II-CRISPIM -COMPANHIA PARAIBANA DE SISAL

ENTRADAL  $SAIDA$ RESPONSAVEL:..

 $DATA$ ...........

BOLETIM DA PRODICTO

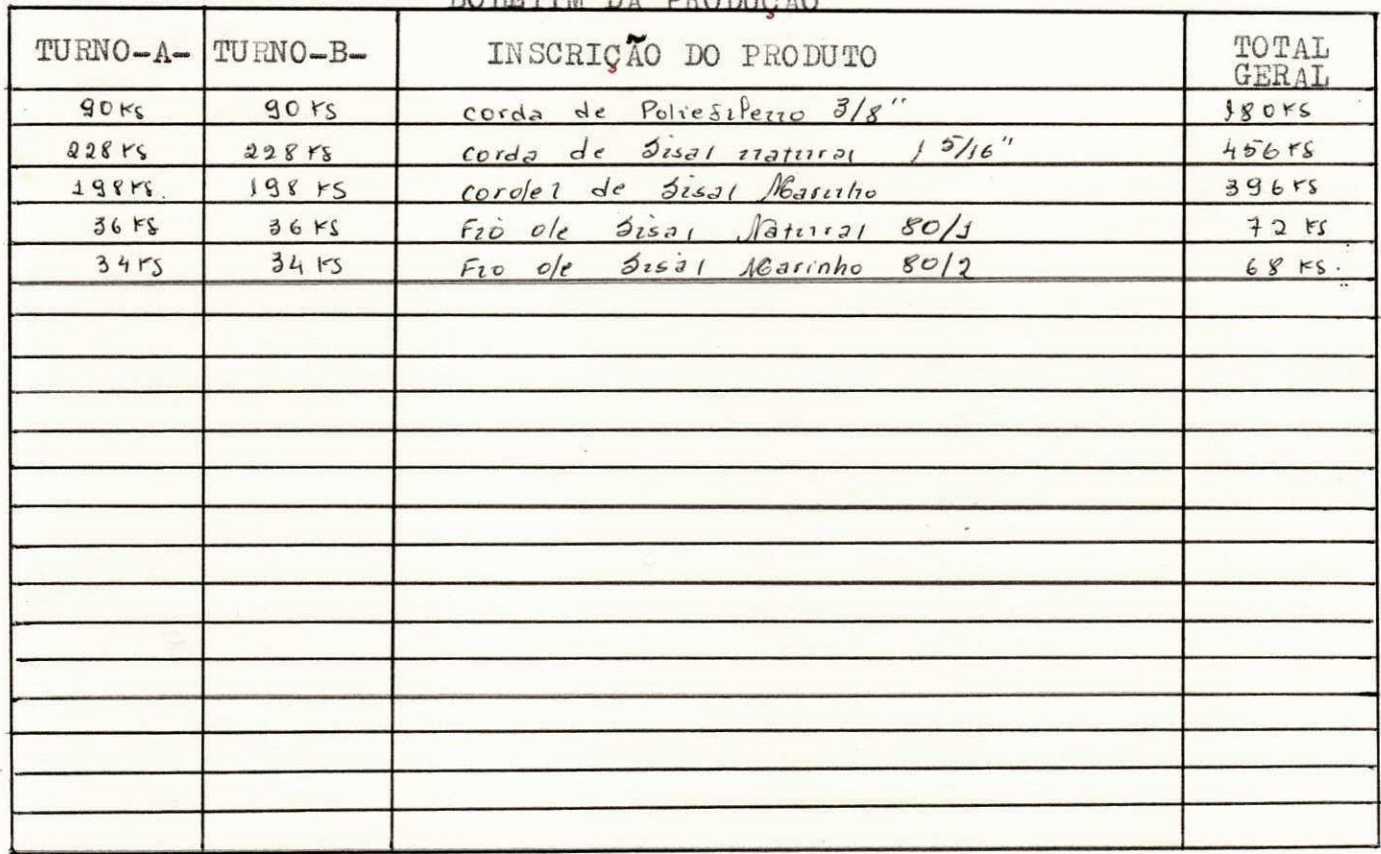

ENCARREGADO ESTOQUE...............

APONTADOR DE PROD........

Critérios a ser adotados para com estas fiches.

a) - Estas fichas tem que sermarquivadas tôdos os dias

b) - Esta data devember colocada com a atenção para não haver êrros que / possa implicar em informações futuras.

c) - Esta mesma ficma serve para fazer a anotação de fio em bobinas que / saí do estoque para a corduaria. Entretanto, para se fazer isto, o encaregado por êste setor anota em um papel ofício tôdo o fio entrado durante os dois turnos ou seja, separadamente ( turno-a- e -b- ), e no final de/ cada dia éste encarregado faz a anotação nêste poletim, e no quadro / Entrada Ele faz um "X" indicando que foi produto em estoque que entrou para nôvo processo.

d) - Este quadro "saida" $\sigma$ , e usado para indicar que as anotações feitas neste boletim, so se refere a saida de produto acabado da area produtiva/ para o estoque.

e) - Os dados anotados nesta ficha n<sup>o</sup>ao são oficiais, em virtude de não ser certo anotar dados reais de uma emprêsa, a n ao ser autorizada pala 1/ me sma.

#### III - ESQUEMA, UTILIDADE E METODO PARA O PREENCHIMENTO DA FICHA: II-

Conforme esquema apresentado na ficha -II- (anexo), o encarregado pelo controle geral da produção cumpre a seguinte função no preenchi-/ mento desta ficha de controle de estoque, produção e s<sub>a</sub>ida de produtos / acabados.

a) - Antes de mais nada, êle deve colocar a data, ou seja o mês re .ferente o qual vai ser feito as anotações. Ex: Julho/79

b) - Em seguida, coloca-se para cada fôlha ou seja para cada ficha, /um tipo de matéria prima diferente. Ex: Sisal natural, sisal marinho, si sal qualquer, e polietileno.

 $C$ ) - Então, de posse da ficha -I- e de outra ficha que vamos des-/ crever logo a seguir, o encarregado  $\left($  **encarregado** pelo contrôle geral ano  $ta:$   $-$ 

- A referência do P.A em cada quadro dêste; Ex:  $C.S.N$   $(1/4)$
- ( Corda de sisal natural  $1/4$  ) etc.etc.
- A data da ficha um, a qual estou fazendo as anotações. Ex: 01/9
- Logo em seguida de posse da ficha dois (2) do mês anterior ,/ retira-se o estoque restante do mês anterior para o mês que / se inicia e coloca em dispositivo apropiado. Ex: C.S.M 3/8". - Em seguida, soma-se a produção de cada produto (dos dois tur
- nos), e anota no dispositivo " produção" Ex: Ficha-I- turno-A-.... 90 Kg de  $C.S.M.3/8"$

turno-B-... . 88 Kg de C.S.M 3/8"

total = 177 Kg de  $C.S.M$  3/8"

- Então, de posse do livro de saida do produto acabado, retira a quantidada saida daquele produto e anota no dispositivo / apropiado. Ex: Supor que saiu  $100Kg$  de  $C.S.M$   $3/8"$
- $-p/t$ anto, de posse da formula que da o estoque atual, ou seja/ ESTOQUE ATUAL = $[$ (EST; ANTERIOR + PRODUÇÃO DIARIA) = SAIDA] / calcula-se o estoque atual daquele produto e anota no disposi ideal. Vale lembrar que o que hoje e estoque atual passa no/ dia seguinte a ser estoque anterior, por tanto no dia seguin+ te, o que era estoque atual, deve ser colocado no, dispositi vo de estoque anterior.

d) - Assim, se repete para todos os produtos de sisal ou polietiler no, lembrando-se que para cada ficha só anota os produtos derivados de/ uma das materias primas acima anotados.

e) - No final de cada mês soma-se a produção total de cada produto e a saida do mesmo.

f) - Depois de feito isto para tôdos os produtos (sisal ou polieti leno), o encarregado pelo controle geral, preeche o mapa resumo mensal / que vamos descrever logo aseguir.

### FICHA PARA CONTROLE DE PRODUÇÃO

<u> CRISPIM - COMPANHIA PARAIBANA DE SISAL</u>

 $\frac{1}{2}$ MÊS

RESPONSAVEL -

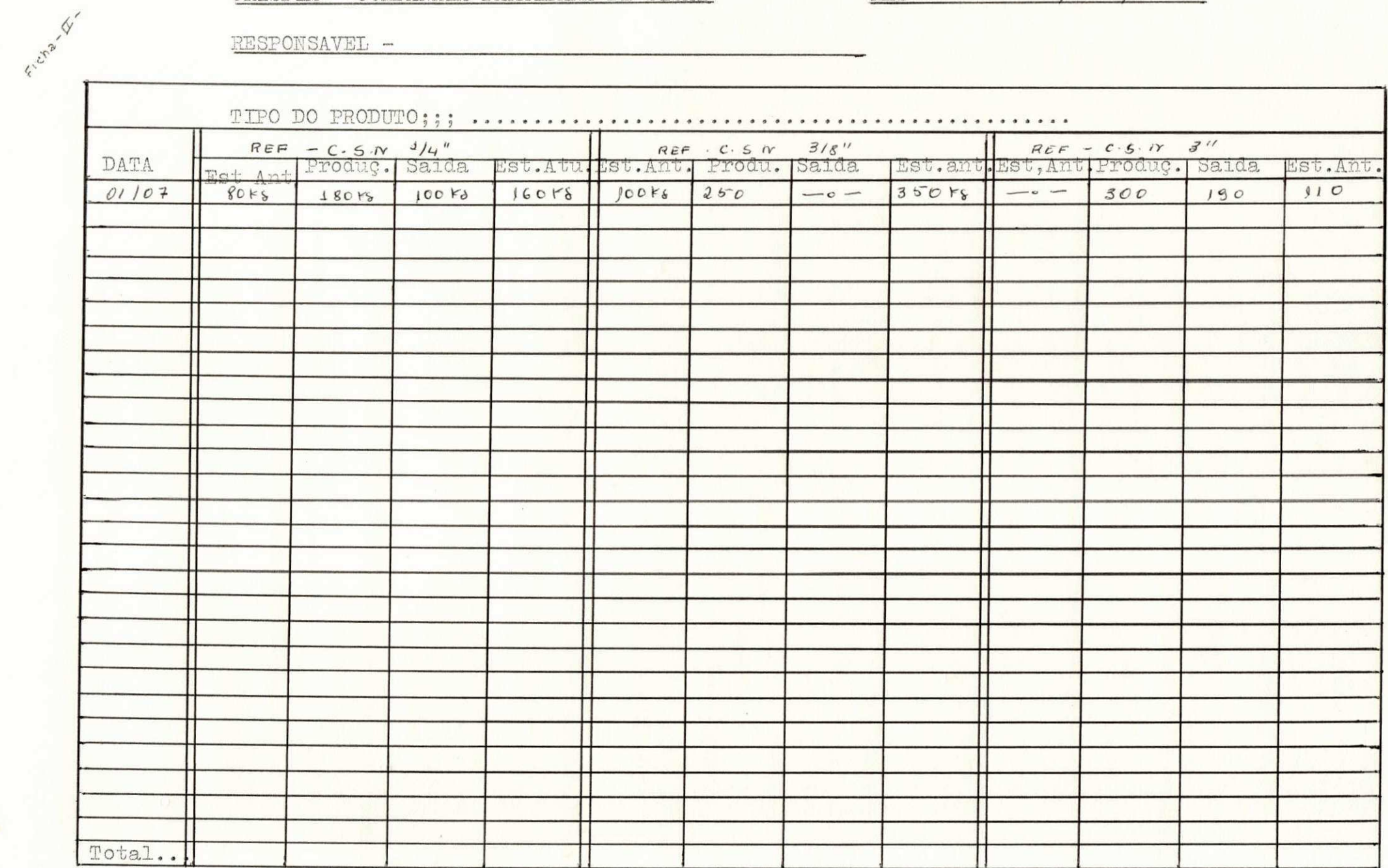

 $-X-$ 

#### IV - APRESENTAÇÃO ESQUEMATICA DO MAPA RESUMO MENSAL DA PRODUÇÃO, SAIDA. E COMO DEVE SER PREENCHIDO ESTA FICHA -III -

A ficha - III y conforme estar esquematizado nas fôlhas que se se guen, tem como finalidade apresentar um resumo total do que se produziu durante o mês. So que agora não e mais por (necessidade) referência, e / sim, por produto. Ex: os produtos de sisal natural, sisal marinho, e polietileno. Da mesma maneira controlar o saldo do mês anterior, a quanti dade vendida durante êste mês, e no final saber qual o saldo para o mês seguinte. E ainda por cima dizer a produção geral (independendo do material).

A ficha -III - conforme esquema apresentado nas fôlhas que se seguin, e preenchida segundo processo descrito abaixo.

a) - Na referida ficha -III-no dispositivo " produtos" deveraoser colocados as produtos que foram produzidos no mês (isto por produto e  $/$ não por referência ). Então o responsavel pelo controle faz as anotações conforme com o exemplo dado na propia ficha -III-.

b) - Ja o dispositivo seguinte, ou seja (quantidade produzida) /

devera ser preenwhida da seguinte maneira: O contralista geral de posse / da ficha -III- do mês anterior a qual tem um dispositivo que indica o/ saldo do mês atual para o seguinte, pega êste dado e transfere para a / nova ficha. No entanto, deve-se ter muita atenção, pois deve anotar a / quantidade referente ao saldo do mês anterior de um determinado produto, na mesma linha que foi anotado a produção daquele mesmo produto produ zido no mês atual, entretanto, se nêste mês não houver produzido tal produto, êste devera criar uma linha para anotar este produto, e logo em / seguida fazer um simbolo indicando que não houve produção daquele produto. 0 mesmo pode fazer para o caso de não haver saldo para o mês seguinte.

c) - Total tambem e um dispositivo da ficha -III- . E êste tem / como finalidade proporcionar ao controlista a anotação da soma referente a: quantidade produzida nêste mês + saldo do mes anterior ( de cada / produto) .

Ex: Corda de sisal natural - quantidade produzida =  $100$ Kg saldo do mes anterior =  $150Kg$ 

Então total =  $100 + 150$  isto sera igual a: Total =  $250$ Kg.

d) - "Quantidade vendida", tambem e outro dispositivo da ficha-II e êste o controlista lança mão da fixha -II- do mês a qual estar sendo / feita as anotações, tendo esta um dispositivo que indica a saída de cada produto e por referência, então faz o somatório da mercadoria saida, obedecendo as mesmas normas indicadas para o item" quantidade produzida"/ ou seja não obedecendo mais as referênciase sim ao produto por matéria/ prima. Depois desta soma o mesmo devera fazer as anotações da saída de/ cada produto obedecendo a mesma linha que fez as anotações para êste mes mo produto. Entretanto, se não hover saída deve-se indicar este fato no / dispositivo apropiado.

e) - Depois de fazer tôdas as anotações acima descritas o controlista ainda tem pela frente o calculo de dois tiposde coisa. Sao elas:

- sAber se existe saldo para o. mes seguinte de cada<sup>+</sup>rdestes / produtos. E para isto so e necessario usar a formula matematica: SALDO P/ O MES SEGUINTE = TOTAL  $-SAIDA$ 

Ex: Tomando o valor do total ( item) anterior  $, = 250k$   $, e$  supondo que/ saiu nêste mes 199Kg, então : Saldo p/mes seguinte = 250-199 = 51Kg

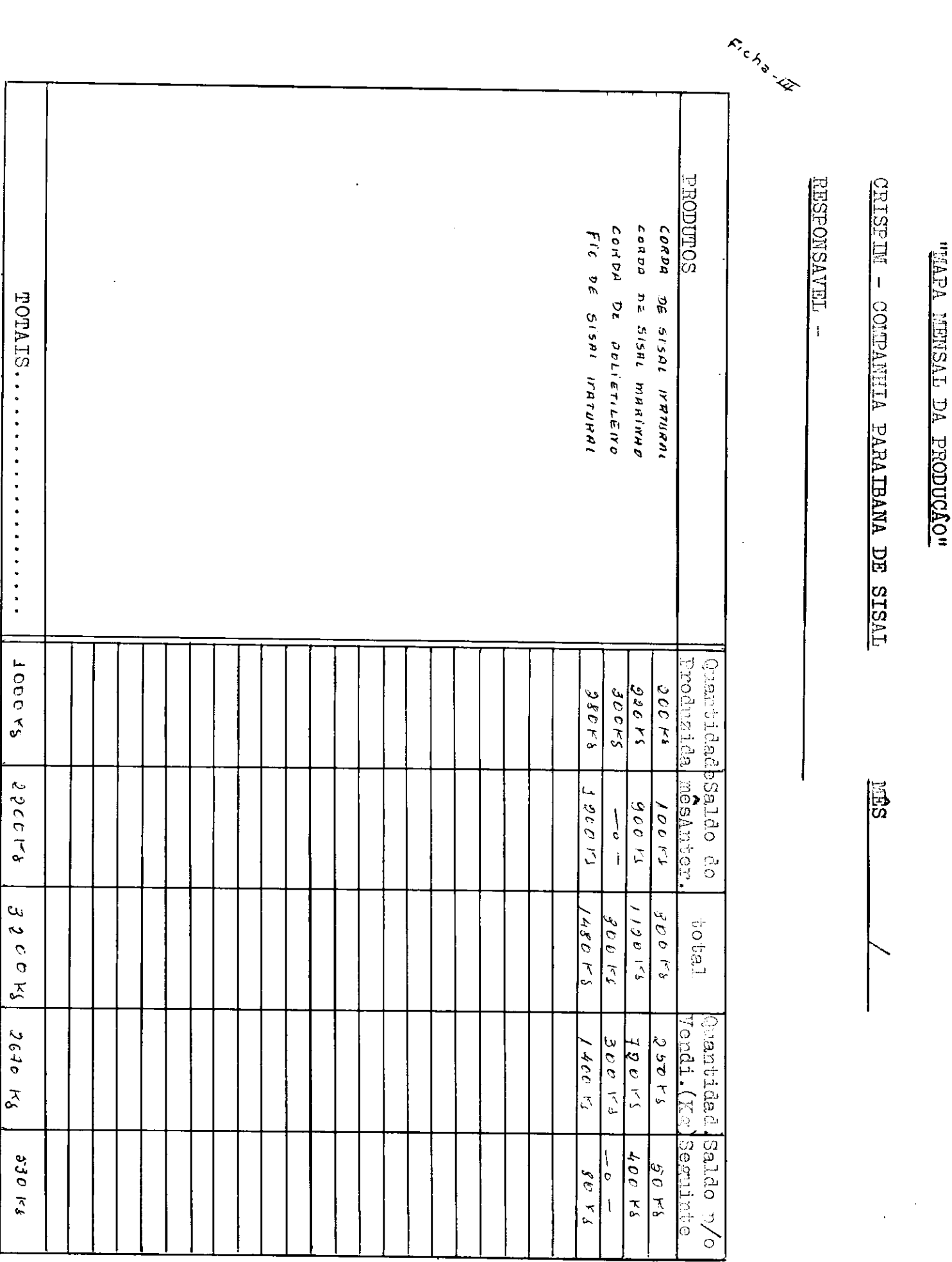

- Para finalisar, faz-se o somatório total de cada um dêstes produtos ou seja, a quantidade produzida total, o saldo total e por/

fim a saida total.

 $-LIX$ 

 $\frac{1}{2}$ 

#### E O PROCESSO DE COMO PREENCHÊ-LA;

CRISPIM - COMPANHIA PARAIBANA DE SISAL, sentindo a expangao de venda que esta tendo os seus produtos, sentiu a necessidade de saber/ qual era a saida de seus produtos por estado, então, através de seu / setor de controle geral, foi bolado uma ficha, a qual denominamos de ficha- IV, mas que sua denominação tecnica e "mapa de faturamento // por area de venda. A qual tem como finalidade apresentar a alta admi nistração qual a quantidade vendida por estado, o valor liquido do  $7$ faturamento, a comissão do vendedor, quantidade gasta em fretes, o / valor bruto, e o I.C.M. então, conforme o que descrevemos acima. E a ficha- IV, mais adiante descriminada, e que vamos apresentar êstes / dados para a administração:

a) A ficha-IV, conforme esquema apresentado na folha que se-/ gue, e preenchida da seguinte maneira:

1º) Deve ser colocado o mês o qual esta sendo efetuada as ano tagões, ex. julho ( esta anotado na ficha-IV, esquematizado mais adi ante) .

2º) Logo em seguida, deve-se anotar o estado o qual estamos // fazendo as anotações, ex. Rio Grande do Norte, (êste exemplo e dado/ na ficha-IV, sem, no entanto ser original), observar que na propria / ficha, indica onde deve-se colocar o nome do estado, pois la existe um dispositivo indicado por uma seta, e precedido do nome area.

3º) Depois de terminada estas anotações, o encarregado pelo/ controle geral, começa a fazer as anotações referêntes a venda dos/ produtos desta emprêsa para êste estado. Então, vamos apresentar co mo se obtem tôdos os dados apresentados na ficha-IV. (Vale salientar, que êstes dados não são **sitemis** oficiais ), e quando os mesmos são oficiais, devem ser representados por notas fiscais, referentes/ ao faturamento para cada estado.

 $3a)$  Fio de sisal natural - 'este deve ser colocado abaixo do / nome ( produto );

3b) Logo em seguida, soma-se tôda quantidade referente a venda ( nas diversas notas fiscais ), para êste estado, e anota no dispositivo (  $quant.$  ) ex.  $600Kg.$ 

3c) Depois, multiplica esta quantidade pelo prêço unitario e/ obtem o ( valor liq. ), ex. 600 Kg. 30.00  $\rightarrow$  valor liq. = 18.000.00 /

3d) Em seguida, tira a (comissae do vendedor), isto depende de como foi acertado entre o vendedor e a emprêsa, e pode variar de *yfo* a 0,5\$ . 0 nosso exemplo tomamos 3\$ entao —• 3\$ de 18 .000.00= / / 540.00, entao faz a anotagao neste dispositivo .

3e) Dai parte para o custo do frete: que vai depender de va-/ rios fatores:

1º) O valor do frete depende da distancia entre o produto e o consumidor;

 $2<sup>o</sup>$ ) Quando na nota fiscal, estivar o s'imbolo "FOB" indica // que quem vai pagar o frete, e o proprio comprador, então não devemos colocar nada no dispositivo de frete,  $(-0-)$ .

 $3<sup>o</sup>$ ) Quando o simbolo for "CIF" indica que o vendedor e quem// vai pagar o frete, dai faz-se as anotações da soma dos totais cobrados pelo frete dêste tipo de produto ate o consumidor, eanota no dispositivo de fretes; ex.  $600.00 \rightarrow$  para cada Kg. -- IOO.

4º) Valor bruto é igual ao valor líquido, pois so existe uma diferença entre êles quando cobrava-se  $I.P.I.$ , pois o valor bruto = valor/ liquido - I.P.I. Então, como não existe mais I.P.I, para se fazer a ano tagão do dispositivo ( valor bruto ), o controlista so faz a anotação 7 igual ao total correspondente ao valor liquido, ex. 18.000.00 ( conforme ficha-IV).

5º) Então, o calculo do I.C.M. (imposto de circulação e mercadoria), para o preenchimento do dispositivo (I.C.M), e feito da seguinte maneira: Pega-se o valor liquido ex. I8.000.00 e multiplica por 0,15 que e I.C.M, ( referente a esta importancia = 2700,00. Então anota no / lugar ideal. ( Vale salientar que os produtos destinados a zona franca/ são izentos do I.C.M. ), então nêste dispositivo coloca-se (-0-).

b) Esta demonstração que demos, foi de sisal  $F/10$ , de sisal natu ral  $F/80/I$ , entretanto o processo pode ser seguido para qualquer outro/ tipo de produto.

c) Entretanto, existe outros fatores importantes que devem ser / seguidos para o preenchimento correto desta ficha. Dai, os esclarecimentos a seguir.

Suponhamos que ao darmos início no controle de venda por estado, o primeiro estado seja o "Rio Grande do Norte", então devemos selecio-/ nar todas as notas fiscais, referentes a este estado. Quando formos /// passar tôdos os faturamentos para a ficha-IV, devemos fazer da seguinte maneira:

12) Tôdos os fios de sisal natural F80/I, deverão ser colocados/ em uma só linha; tôdos os fios de sisal natural F80/2, deverão ser colo cado em outra linha; e assim, para tôdas as referencias de fio de sisal natural. Quando terminasse fazia a soma de cada dispositivo e anotaria/ logo abaixo numa linha, a qual denomina-se sub-total - I, conforme  $ex$ emplo ja existente na ficha-IV.

2º) Da mesma maneira, se fazia para fio de diversas referências/ de sisal marinho. E no final somaria cada dispositivo e colocaria cada/ um abaixo em outra linha denominada sub-total - II.

3º) Da mesma forma, se processaria para corda de sisal natural / de diversas referências, e no final faria a soma de cada dispositivo  $//$ e colocava-o logo abaixo em um novo sub-total - III.

4º) IDEM para corda de sisal marinho e no final outro sub-totalIV.

5º) No final da colocação dos produtos de sisal natural e marinho faz-se os sub-totais  $-I$  -II - III - IV.

6º) IDEM para corda de polietileno sendo no final outro sub-total  $\mathbb{I} \mathbb{V}_\bullet$ 

7º) IDEM para fio de polietileno, sendo um sub-total -VI.

 $8°$ ) No final da colocação de tôdos os produtos de polietilenos, / faz-se tambem um outro sub-total,  $V-VI...$ ;

Então, depois de feito para tôdos os produtos vendidos a êste estado, durante o mês que termina, o encarregado para controle faz o somatotio dos dois sub-totais, resultando em um total Geral.

TOTAL GERAL =  $sub-totais$  ( I-II-III-IV ) -  $sub-totais$  ( V-VI-...) isto para todos os dispositivos e coloca abaixo na ultima linha para /// **OPP « prsPcs.tTfU> > zyxwvutsrqponmlkjihgfedcbaZYXWVUTSRQPONMLKJIHGFEDCBA**

#### $FICHA - \overline{LC}$ .

### MAPA DE FATURAMENTO POR AREA DE VENDA

### CRISPIM - COMPANHIA PARAIBANA DE SISAL MES -  $\int u \, h \cdot \phi$  /  $\phi$

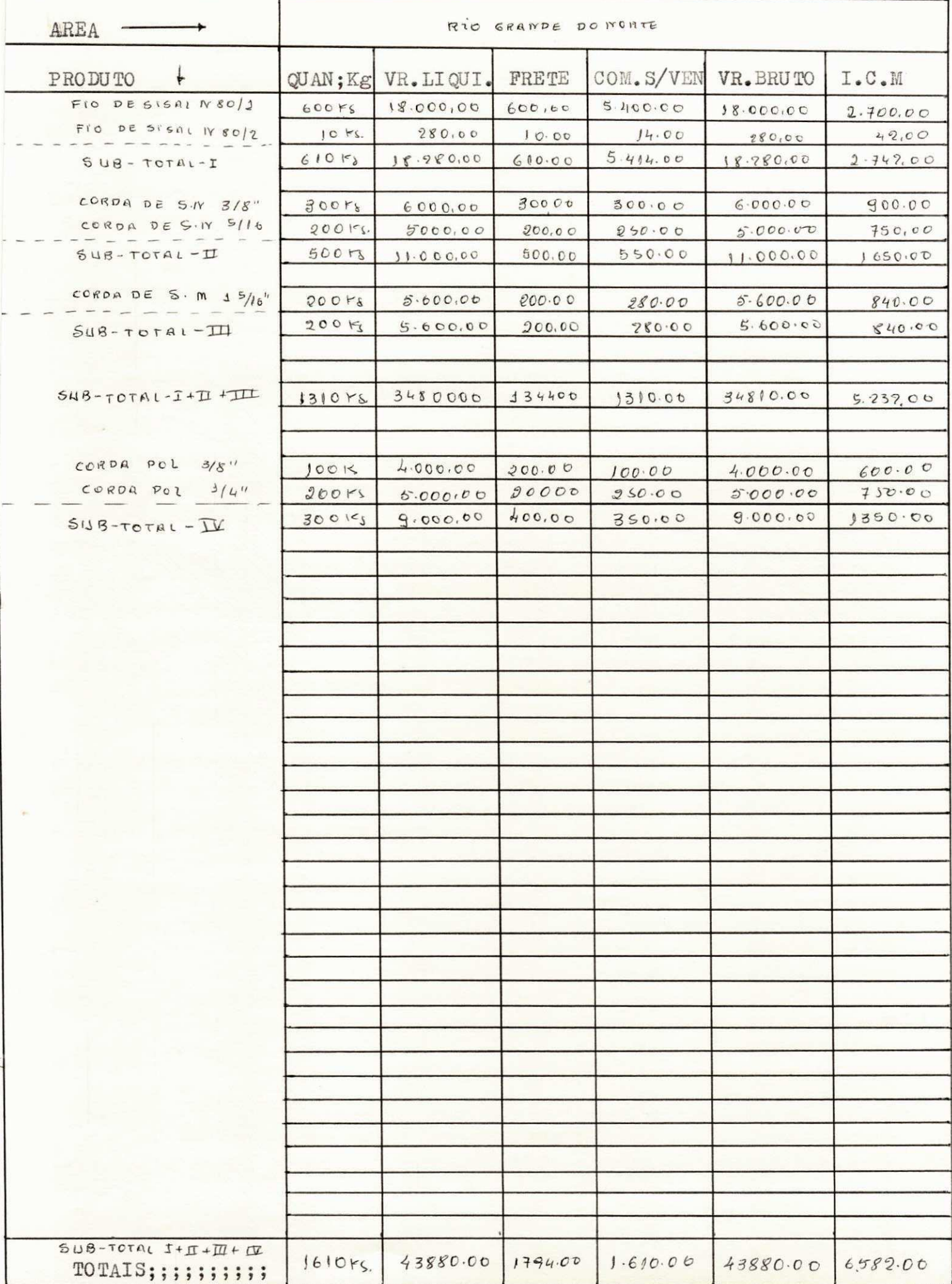

 $-2V$ 

MAPA RESUMO DE TÔDA VENDA DURANTE O MÊS ( FICHA - V ). E O PROCESSO DE

#### COMO PREENCHÊ-LA:

0 mapa resumo, ( de faturamento ) tem como finalidade, resumir tô das as vendas, não mais por area de venda, e sim, por produto e referência vendido em todo mercado Nacional e Internacional, nêste mapa, pode / ser observado tôdas as vendas registradas no mês que se deseja saber,/// tanto por produto, ex. sisal natural, sisal marinho, ou polietileno, como num tôdo, ou seja o faturamento total da emprêsa. Então, para se sa-/ ber dêstes resultados, CRISPIM-COMPANHIA PARAIBANA DE SISAL, atraves do/ setor de controle de produção, venda estoque; bolou um método esquematico<sub>j</sub> do qual eu chamo ( ficha-V ) porem, sendo identica a ( ficha-IV ).// sendo que agora como ficha-V, ela tem outro objetivo, o qual e resumir// em uma so fôlha, tudo que esta escrito na ficha-IV.

Então, sabendo qual e o objetivo dêste, (mapa resumo de fatura-/ mento ) e de posse da (ficha-V), vamos apresentar o processo correto ado tado aqui na empresa, para preenchimento desta ficha.

a) Da mesma maneira que na ficha-IV, anota-se o mes e o ano do // qual estar sendo preenchido, ex. julho 79;

b) No local onde na ficha-IV, colocava-se o nome do estado, o qual destinava-se a mercadoria, nesta ficha-V, deve-se colocar ( resumo geral)

c) Diante destas duas anotações, o controlista lança mão da escacela a qual contem tôdas as fichas-IV, as quais estão registradas tôdas/ as vendas por estado, por produto, e referência. Dai começa o processo de preenchimento da ficha-V. Onde esta se comporta de conformidade com o // que vou escrever abaixo.

1º) Quando formos preencher esta ficha-V<sub>1</sub> teremos que colocar os produtos por ordem, o exemplo bem classico, esta na ficha-  $V$ , ou seja //  $t\hat{o}$ dos os fios de diversos calibre de sisal natural, deverão ser coloca-/ dos abaixo um do outro, e quando terminar, fazer o somatorio da quantida de de tôdas referências, valor líquido, frete, comissão sôbre venda, val/ lor bruto e I.C.M. colocar tudo abaixo um do outro num sub-total -I, fazendo o mesmo para corda de sisal natural, sisal marinho, fio de sisal / marinho, fio de polietileno, e corda de polietileno; sendo que ao terminar de anotar tôdos os produtos de sisal, (marinho ou natural), cria-se/ um sub-total dêstes produtos. Idem para produto so de sisal. E no final/ um TOTAL GERAL= a soma de tôdos os itens, ( tanto de sisal como de polie tileno).

2º) Quando o controlista lança mão do fichario, e anota como pri-/ meiro produto o fio sisal natural F80/I, êle devera fazer o somatorio // da quantidade (Kg), vendida naquele mes para tôdos os estados, a mesma // coisa fara para somar o valor liquido desta venda, o custo total para // conduzir êste fio, ate o seu destinatário, a comissão do vendedor e o va lor bruto, por fim o valor total do I.C.M. sobre as vendas deste fio para tôda região:

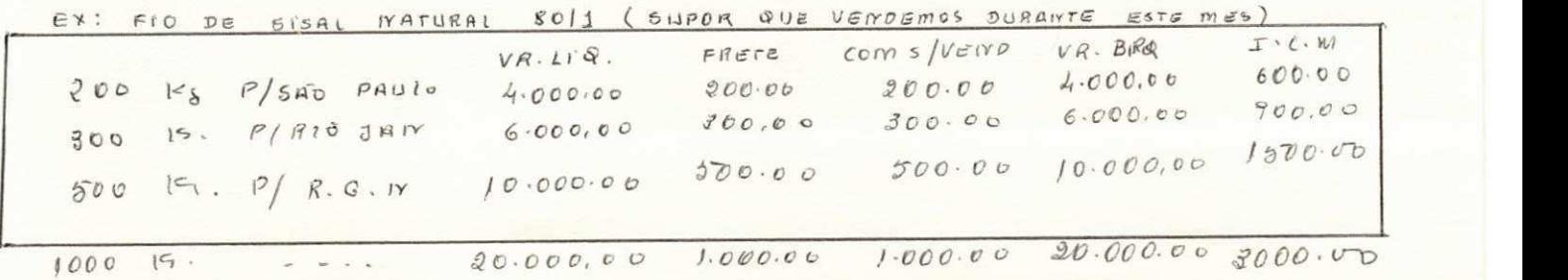

XVI

3º) Da mesma maneira, para fios sisal natural de diversos calibre. nofinal, cria um sub-total -I e soma a venda total de tôdos os fios (inde pendente da referência), para tôdas as areas.

4º) Dando continuidade, faz o mesmo para corda sisal natural de di versos calibre, e o final cria outro sub-total -II, so para corda de si-/ sal natural.

 $5°$ ) Ao terminar de fazer a soma e as devidas anotações para fios / de sisal natural, de diversas referências e criado o sub-total -I, e de-/ pois para corda de sisal natural de diversas ireferências e criado o sub total  $-II$ , deve-se criar novo sub-total  $(I -II)$ .

6º) Logo em seguida, parte para fios de sisalmarinho de diversas / referências (soma-se tôdas as vendas para tôdos os estados). Quando ter-/ minar, cria um novo sub-total -III, terminado êste, o controlista inicia o mesmo processo para corda de disal marinho, e ao terminar faz outro /// sub- total  $-IV_{\bullet}$ 

 $(2)$  Entao, da mesma maneira que fizemos para os produtos de sisal/ natural, faremos para produtos de sisal marinho; criando um novo sub-to-/ tal (III-IV). E logo em seguida outro sub-total ( dos produtos de sisal/ natural e marinho ), sub-total (  $I - II$  ) - (  $III - IV$  ).

8º) Bem, terminado o somatório para os produtos de sisal (marinho/ e natural), o controlista parte para e produtos de polietileno de diver-/ sas referências e no final cria um sub-total  $-V$ ; ao terminar o somatorio/ para fios, inicia-se o mesmo processo para cordas de polietileno (diver-/ sas referencias); ao terminar cria-se um sub-total  $-VI$ , seguido dos sub-/ totais  $(V - VI)$ .

Concluida tôdas as operações, o encarregado faz o total geral: /// TOTAL= SUB-TOTAL (  $I-II$  ) - (III-IV) -sub-total (  $V-VI$  ).

CONCLUÇÃO: O processo, se repete tôdos os mêses; e no final do/// ano, o encarregado conforme o tempo disponivel, ainda faz o resumo anual/ portanto, ai esta o processo usado atualmente, por CRISPIM-COMPANHIA PARA IBANA DE SISAL;no controle de produção, estoque, e expedição. Entretanto. logo em seguida vamos descrever o processo nôvo o qual deseja

mos implantar. E no final, mostrar quais as vantagens e desvantagens.

### $FICHA - V$

MAPA DE FATURAMENTO POR AREA DE VENDA

# CRISPIM - COMPANHIA PARAIBANA DE SISAL MES -  $J_{17}/h$ ./ 79

# RESPONSAVEL 24

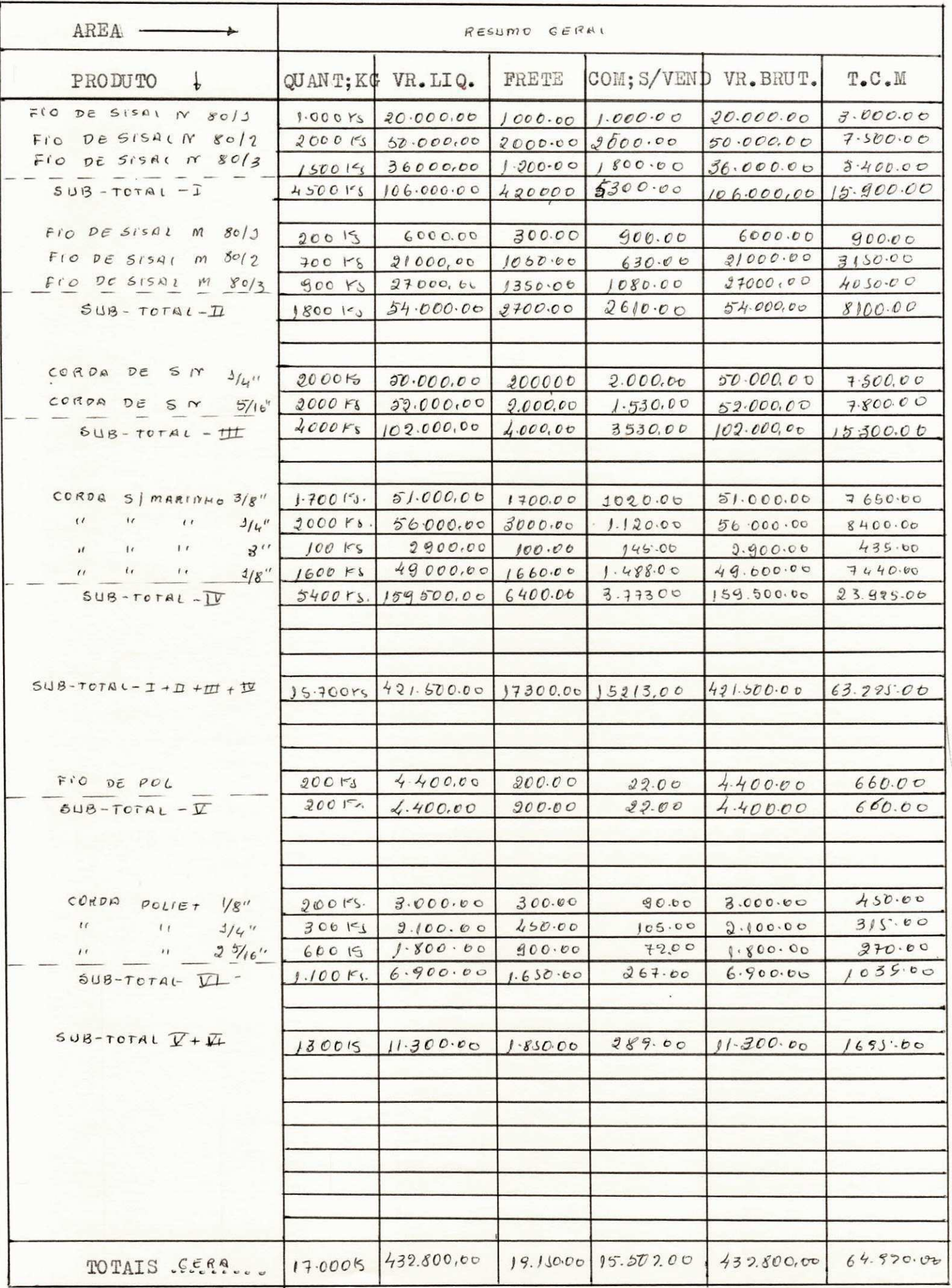

#### III - PARTE

#### NOVO MÉTODO DE CONTROLE DE PRODUÇÃO

I- SETOR PREPARAÇÃO E FIAÇÃO (SISAL)<br>I-I- Descrição de como se comporta o fluxo de produção nêste setor, I-I-Posorição de como se comporta o fluxo de produção neste setor, desde quando a materia prima, chuia no setor de preparação, ate sua saida. transformado em produto acabado, (fio) no setor de fiação.

Bem, antes de se iniciar a descrição da produção deste setor, va-/ mos comentar a materia prima, a qual entra neste setor. Então, como sabemos, o sisal é a materia prima principal, que entra na preparação, no entanto, existem outros produtos como materia prima auxiliar, (oleo,diesel, combustivel, macepol, nopicibe... anilina e agua), sendo que esta entrada sera em forma de mistura dêstes engredientes, atraves de bombas hidraulicas.

Então, descrito as materias primas, vamos comentar o percurso que/ esta descreve, ate se tornar em produto acabado, (fio). Estas materias // primas, as quais estão descritas acima, entramna primeira maquina do se-/ tor de preparação, e ao sair logo em seguida ela sai em forma de rolo (fa rdo). E vai se processando de maquina em maquina, até passar pelas 4 maquinas conhecidas por (600 Ds); depois de sofrer êstes processos os rolos ou fardos, vem para ser novamente processado, so que agora èle tem // que passar em duas maquinas conhecidas como passadeiras, cuja finalidade/ e da a espessura exata dos chumaços, os quais depois se transformarão em fios; e tambem engomar as fibras, depois de passado pelas maquinas, ou se ja, pelas passadeiras, êstes são destinados para as 4 maquinas fiadeiras, o qual depois deste processo se transforma em produto acabado (fio); vale lembrar, que êste fio so e considerado produto acabado para o setor de // fiação e preparação, entretanto, êste produto acabado, (fio), logo em seguida passa a ser materia prima, para o setor de acabamento e o setor de/ corduaria .

#### I-2- Descrição das materias primas principais e auxiliares, mos-// trando como o responsavel pela preparação de"fazer para obtê-la:

Como esta acima descrito, a materia prima principal que entra no / setor de preparação, e o "Sisal," entretanto a emprêsa usa um metodo para / que êste funcionario obtenha esta M.P. junto ao almoxarifado; êste meto-/ do e a "requisição", onde o encarregado pelo setor de preparação, solicite ao almoxarifado, atraves de requisição; então um funcionario do almoxa rifado vai ao deposito liberar a quantidade solicitada pelo setor de preparação, orespon savel pelo almoxarifado, pega a requisição faz suas devi das anotações, enviando em seguida para a administração geral ou melhor  $\overline{7}$ para o setor controle fazer tambem suas devidas anotações.

As outras materias primas auxiliares, são: oleos: diesel, combusti vel, do tipo -c-, macerol, nopicibe, anilina. Estes são obtidos atraves/ do mesmo processo descrito para o sisal, e o encarregado pelo almoxarifado devera se portar da mesma maneira acima descrita.

I-3- Apresentação esquematica das fichas ( relatorio diario ) dos/ setores ( preparação e fiação ), descrição dos metodos técnicos usados // pelos responsavels por cada setor no preenchimento de cada ficha.

a) Relatorio diario ( setor preparação ), esta ficha, a qual denominamos de (ficha- VI), a qual esta logo em seguida esquematisado, tem/

como finalidade ser entregue diuturnamente ao encarregado deste setor, pa ra que o mesmo faça as anotações exigidas por quem a bolou, ou seja, pe-/ lo setor geral de controle, pois esta ficha traz subsidios, que contribuem seriamente para um bom controle de produção deste setor. Vale salien-/ tar, que qualquer êrro por parte dêste encarregado, implica em varios outros êrros no controle geral; portanto, para evitaristo, o encarregado // deve ser bem instruido e concientisado de sua responsabilidade; dai a nos sa apresentação de como preencher cada dêstes dispositivos apresentados / na ficha-VI.

Esta ficha, da para fazer as anotações referentes aos dois turnos/ ( $A \in B$ ), portanto, no final do expediente um encarregado entrega esta / ficha para o encarregado do turno seguinte, porem, este no final do seu/ expediente, entrega para o responsavel do setor geral de controle.

Ao iniciar o turno êste encarregado entrega esta ficha- VI, ao encarregado da preparação "turno A", o mesmo, bota a data na ficha referente ao dia que se inicia, ex. 10/07/79, dia este produtivo;logo em seguida coloca-se o codigo de seu contrato com a emprêsa, onde esta escrito "responsavel", no entanto, deixa espaço para que o encarregado do turno se-// guinte, faça o mesmo, pois no final do turno "A" esta mesma ficha sera // entregue ao encarregado do turno "B".

Logo que se inicia a produção, êle devera examinar a mistura res-/ tante do dia anterior, e anotar onde esta escrito "mistura diaria", o /// mesmo devera retirar êstes dados, de uma ficha identica usada no dia an-/ terior; ex. 200L ( conforme anotado ficha- VI ). Então se seguir a produção, logo que esta mistura começar a acabar, esta encarregado fara uma // nova mistura e ao fazer esta, devera anotar quantos litros de agua usados para tal mistura.

Ex. se para uma mistura de 650L, usa-se 500 d'agua, então onde tem o dispositivo "agua" ela anota 500L, logo em seguida onde ja esta notado/ "mistura diaria", ele anota os 650L da mistura; e assim segue ate termi-/ nar o turno. No inicio do turno "B", o encarregado deste horario, devera anotar da mesma forma escrita, so que 'ele não vai anotar a mistura que // resta do turno "A" para o "B". Ele devera fazer as anotações referentes / as misturas por ele feitas.

Outras anotações, que devem ser feitas com cuidado, e o das perdas, pois o encarregado pelo setor preparação turno "A", devera juntar tôdas as perdas, que se devam durante seu turno, e pesar, logo em seguida fazer as anotações referentes a cada tipo de perda; ex. se no turno "A", no fi nal do expediente êle juntar as perdas com as fibras em forma de buxa, ou outros tipos, que pudessem ser aproveitados, êle devera pesar e anotar no dispositivo "perdas aproveitaveis". Ja o po que sai do sisal, o encarrega do devera pesar e anotar no dispositivo "perdas imprestaveis"; da mesma/ maneira o responsavel pelo turno "B" devera proceder. Ex. perdas aproveitaveis =  $30$  Kg. E perdas imprestaveis =  $3$  Kg.

Por fim o encarregado pelo turno "B", no final do turno, devera ir no reservatorio, onde esta contido a mistura, medir o resto que sobra par ra o dia seguinte e anota em um dispositivo situado abaixo da ficha com / os seguintes dizeres: "mistura transf. para o dia seguinte".

Ex. se no dia  $10/07/79$ , iniciou o turno "A", e logo em seguida // chega o turno "B"; no final dêste, o encarregado devera medir o resto que sobra para o dia II/07/79; por ex. 20L.

#### "RELATORIO DIARIO"

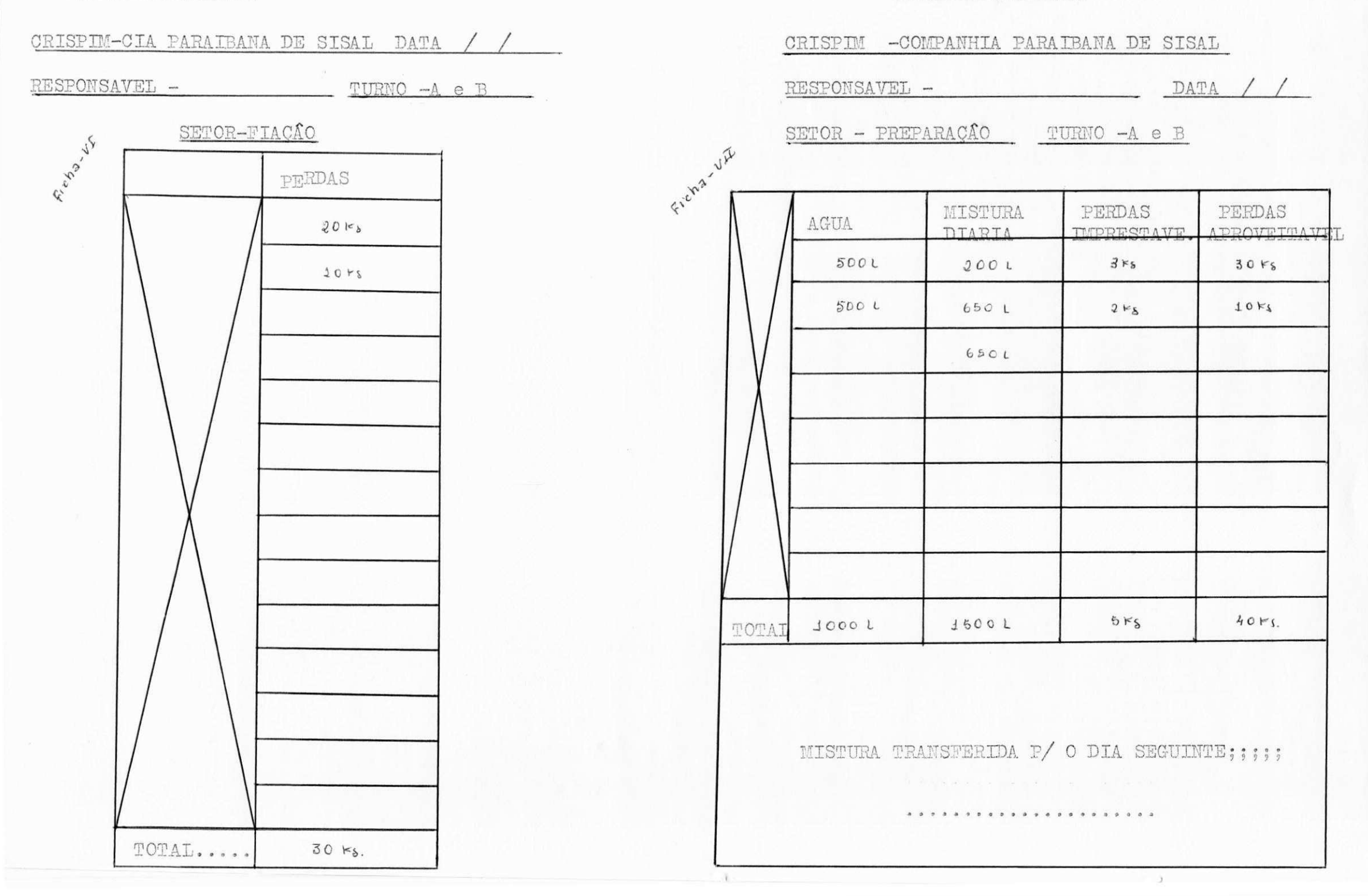

"RELATORIO DIARIO"

 $XXII$ -

Por tanto, e isto tudo que êstes encarregados dêste setor deverão fazer para que tenhamos um preenchimento correto dêste relatorio diario.

Obs. O encarregado do turno "B", devera entregar esta ficha::VI// ao setor de controle geral, ou para o turno "A", para que o mesmo entregue logo no início do expediente.

b) Relatorio diário ( setor fiação ), no setor de fiação existe)/ dois relatorios diarios, um que e entregue ao responsavel por êste setor, e outro fica na balança central; então aqui so falarei na ficha-VII, a // qual sera entregue ao setor de fiação.

Esta ficha, é simples, ce as unicas coisas que êstes encarregados tem a fazerem são: Iº- o encarregado do turno "A", anota a data referente ao dia que se inicia, logo em seguida no dispositivo "responsavel",/// êle anota algo que o identifica. No final do turno "A", êle pesa tôdas as perdas realizadas neste turno e o mais importante so as perdas da fiação; logo em seguida êle entrega esta mesma ficha ao responsavel do turno "B", que deve processar da mesma maneira, no final do expediente encaminhar es ta ficha, para o controle geralda empresa, ou entregarao responsavel pelo turno "A", para que o mesmo faça a entrega no início do turno.

**r** 

#### RELATORIO DIARIO SETOR FIAÇÃO ( FICHA - VIII )

Ficha -VIII - este relatorio diario, e entregue ao responsavel pela balança central, sabendo entretanto, que cada ficha desta, devera // ser suficiente para cada turno; isso significa que cada turno, os encar regados da balança receberão uma desta, no entanto, as duas são entre-// gues ao responsavel pelo turno "A", e no final do seu expediente o mesmo deixa a fôlha que utilizou no seu turno, e também a folha que devera ser utilizada pelo responsavel do turno "B", ( vale lembrar que a fôlha utilizada no turno "A", não devera ser usada de forma alguma para fazer anotações do turno "B" ), o responsavel pelo turno "B", e quem se encar rega de entregar estas duas fichas ao controle geral, ou deixar em lugar especial, para que o controlista recolha no início do outro dia, e em // seguida, deixe ficha para os turnos que se iniciam.

Como cada responsavel por turno, deve se portar no preenchimento desta ficha- VIII, vejamos:

a) Em primeiro lugar, êste anotador devera colocar a data, o tur no ( no dispositivo que fica situado logo acima da ficha ), ao mesmo // instante, este devera assinar seu nome, ou algo que o identifique, (no// dispositivo tambem acima desta ficha.)

b) Apos terminar esta tarefa, o responsavel pela balança, ficara aguardando que o responsavel pelo setor de fiação, traga os carreteis, / do setor de fios, para ser então pesados.

Antes de comentar como devera ser feito esta pesagem, convem lem brar, que o responsavel pelo setor de fiação, devera estar devidamente// instruido, para que em cada carrinho que e trazido para pesar, so venha/ "carriteis", da maquina -I, isto e devido ao fato de o pêso líquido, dos carreteis por cada maquina, são diferentes, e alem do mais, porque a em / prêsa quer saber a produção diaria de cada uma.

c) Depois desta advertência, vamos ao processo usado pelo respon/ savel da balança, no preenchimento desta ficha- VIII.

Quando o encarregado pela fiação chega com o carrinho, coloca /// na balança deve comunicar qual a quantidade de carretel e de que maquina pertence; ( caso o encarregado da fiação esqueça, deve o encarregado da balança ter a lembrança de perguntar ), pois, se ambos esquecerem significa numa falha do processo desejado pela empresa. Este encarregado anota o nº de carreteis e o da maquina, nos dispositivos especiais / da ficha- VIII: logo em seguida o responsavel pela balança, pesa, e tira o pêso total, pêso do carrinho dando o pêso bruto do fio mais o carretel. Logo apos êste pêso, o encarregado pelo setor fiação, diz qual/ sera o destino; se for corduaria, coloca "C", no dispositivo "destino"/ e se for pra acabamento, coloca "A", no mesmo dispositivo.

Ex. quando o encarregado, pelo setor fiação chega, com o carrinho, e diz maquina  $-I$ , 50 carreteis, o responsavel pela balança pesa 350Kg. (supor / o pêso do carrinho 50Kg ); então, pêso bruto =  $350 - 50 = 300$ , os 50 car reteis mais o fio que vem nêles, pesa 300Kg. e logo diz o destino " $G$ ", / corduaria., portanto, da mesma maneira para as outras maquinas, II, III, IV.

d) Então, os dois encarregados pela balança, deverão se portarem, conforme acima descrito, para que tenhamos um preenchimento perfeito de cada ficha, ( por turno ). Outro detalhe, e que o responsavel pelo se-// tor de fiação por cada turno; tem que se compatibilizar com o responsavel pela balança, pois so com um bom relacionamento, é que se tem um / serviço perfeito.

### RELATORIO DIARIO

## CRISPIM - COMPANHIA PARAIBANA DE SISAL SETOR - FIAÇÃO

RESPONSAVEL -

### $\overline{\text{DATA}} - / /$   $\overline{\text{TURNO}} -$

 $Fichz-v.11$ 

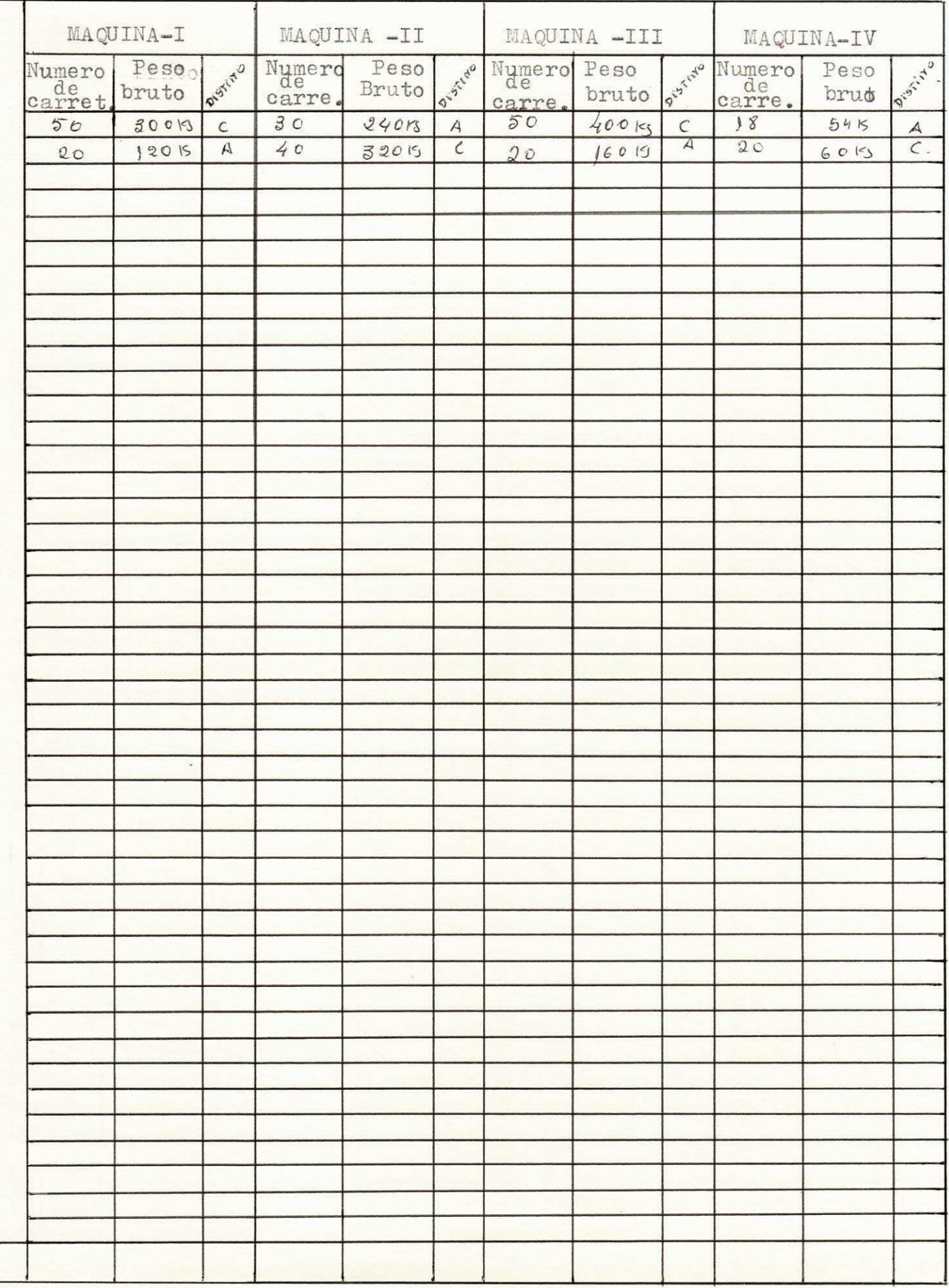

REPRESENTAÇÃO ESQUEMATICA DA FICHA -IX, ( MAPA MENSAL DA PRODUÇÃO ) . REFE-RENTE AO SETOR DE PREPARAÇÃO E FIAÇÃO. E A DESCRIÇÃO DOS METODOS ESOUEMATI COS ( MATEMATICOS ) PARA QUE O RESPONSAVEL PELO SETOR DE CÓNTROLE GERAL, PREENCHA COM EXATIDÃO A FICHA- IX.

Ficha da produção (mapa mensal da produção), conforme esquema apresentado, logo em seguida Ficha -IX; e uma ficha, que tem como finalidade, / apresentar para alta administração, a quantidade de M.P. entrada para êstes setores, durante cada dia e no final do mês a quantidade mensal; como tam-/ bem expressar a quantidade produzida por dia e o total mensal, alem dos ja $/$ citados, esta ficha ( vale lembrar que só será usada para produtos de sisal) mostra as perdas por dia e mês, o material que fica em processo de um dia / para o outro, e enfim, a quantidade de fio que saíu para corduaria, e a quan tidade destinada para o setor acabamento. Entretanto, vale lembrar, que êstes dados serão retirados de outras fichas, as quais denominamos "Relatorio Diario", ( estes fornecidos diariamente pelo responsavel do setor prepara-/ ção e fiação ), ou retirados da ficha "Requisição de Material", (fornecida diariamente pelo almoxarifado ); no final do mês a Ficha -IX, servira como/ resumo total de tudo que ocorreu nêste setor de preparação e fiação, isto / em têrmos de M.P. e P.A.

Depois dêste comentario, eis o metodo tecnico para opreenchimento // correto desta Ficha -IX.

a) Antes de inicíar qualquer calculo, o responsavel pelo setor geral de controle, no dia primeiro do mês, devera anotar o mês correspondente, ex. julho 79, e logo em seguida, assinar seu nome ou algo que o identifique; tô das estas anotações, deverão ser feitas em dispositivos ja existentes na // propria Ficha -IX.

b) No início de cada  $\hat{\bullet}$ , dia, ou seja, a cada dia deste mes, quem / for fazer as anotações, devera fazê-las em<sup>\$</sup>lugar a anotação da data do dia equivalente, ex. 01/07, conforme tabela IX.

c) No final do dia ( dia este, turno"A" + turno"B" ) o encarregado / pelo almoxarifado, devera comostalta entregar ao controlista geral, as no-/ tas de requisição do material referente as M.B. requisitadas, (siasal, ani lina, oleo de: macerol, diesel, combustivel-c, nopicibe etc. ), então, o  $\sqrt{7}$ controlista de posse destas notas, somara cada M.P. que saiu para os dois/ turnos referente aquele dia e anota em cada dispositivo apropriado.

Ex.  $0I/07$ , saiu, 2000Kg. de sisal p/ turno"A", e 800 p/ turno"B"=2800Kg.

saiu, 20L de oleo diesel p/turno"A" e 25 p/ turno"B"=  $45L$ . saiu. 50L de oleo comb-c  $p/turno''A''$  e 50  $p/turno''B''=IO0L$ . saiu, 25L de oleo anil  $p/turno"A"$  e 50  $p/$  turno"B"= 75L.

Então, para o dia 01/07, sairam; 2800Kg. de siasal, 45L de oleo diesel, e assim, por diante para tôdas as matérias primas existentes.

d) Bem, apos estas anotações, o controlista que também ja recolheu / os relatorios diario destes setores, referentes a este dia, ou seja, reco-/ Ihe a Ficha  $-VI<sub>g</sub>$  correspondente ao setor de preparaçao, a Ficha<sub>, -VII</sub>, cor-/ respondente ao setor fiação, e a Ficha-VIII, cujo responsavel é o contro-/ lista da balança; então, ele de posse destas fichas, começa a preencher os/ outros dispositivos da Ficha -IX, (mapa mensal da produção) conforme vamos/ descrever para cada ficha.

Então, de posse da Ficha -VI, o encarregado geral, somara a quantidade de agua usada nos dois turnos e anotara no dispositivo; ex. turno"A"// 500L d'agua, e truno"B" 500L d'agua =  $100L$ , (nos dois turnos) e anota, conforme anotado na Ficha  $-IX$ . Logo depois, o controlista anota na Ficha  $-IX/$ a mistura transferida para o dia seguinte; esta quantidade vem anotada na / Ficha -VI, ex. 200L.

Em seguida soma-se as misturas diarias, referentes os dois turnos da Ficha  $-VI$ , ex. 200L + 650L + 650L = I500L. E usa a formula: Mistura utilizada = Mistura diaria - Mistura transferida para o dia seguinte; então, conhecendo-se a Mistura diaria = 1500L (retirado da Ficha -VI)/ conhecendo a Mistura transferida para o dia seguinte =200L (tambem tirada / da Ficha - VI, ) pode-se calcular a Mistura utilizada naquele dia ou seja,/ por ex. supondo que a mistura de um certo dia, foi =  $I500L$ , e a mistura /// transferida foi =300L; então, calculamos:

MISTURA UTILIZADA = I500 - 300 = I200L. Mas 1 litro da referida, e / igual a 1Kg = 1000g, portanto, deveremos fazer esta anotação em Kg.

f) Para se calcular as perdas totais registradas neste setor (preparação e fiação), soma-se as imprestaveis mais as aproveitaveis, referentes/ ao setor preparação, e em seguida soma-se as perdas da fiação; então, o to-/ tal desta soma, equivale as perdas realizadas no setor de fiação e preparagão; ex. 5Kg. perdas imprestaveis + 40Kg. perdas aproveitaveis + 30Kg. perdas de fiação.

Obs. estas perdas da fiação, são retirads da Ficha -VII.

PERDA TOTAL = 5 + 40 + 30, então, PERDA TOTAL = 75Kg. e em seguida / anota no dispositivo "PERDAS", da Ficha -IX.

g) apos, o sisal e as misturas conforme ja descritas, passaremos por diversos processos e chegando ao final transformado em fio, cujo responsa-/ vel e quem destinara este fio, se e para corduaria, ou acabamento, confor-/ me descrito no metodo para o preenchemento do relatorio diario, Ficha -VIII, o responsavel pelo controle geral, lança mão desta Ficha -VIII, e conforme/ o que vamos descrever, ele preenchera o dispositivo "SAÍDA FIO PARA CORDUA-RIA", e "SAÍDA FIO PARA ACABAMENTO", isto na Ficha -IX.

h) Maquina-1 - antes de mais nada, o controlista geral, devera saber o pêso medio dos carreteis que opera nesta maquina, logo em seguida soma o/ nº de carreteis que sairam desta maquina durante os dois turnos para a corduaria, cujo simbolo que indica isto, e o "C", na Ficha -VIII; e em seguida soma-se o pêso bruto equivalendo a esta quantidade de carreteis. Dépois mul tiplica-se o pêso líquido do carretel desta maquina pelo o nº de carreteis/ que sairam para a corduaria e subtrai-se, pelo pêso bruto, equivalente a  $//$ esta quantidade de carretel; dai, têrmos a quantidade em "Kg", de fio que / saiu da maquina-1 para a corduaria; ex. sairam 50 carreteis para corduaria/ da fiadeira- 1, cujo pêso liquido destes, e igual a 2Kg, e o pêso bruto dos mesmos, mais o fio que nêle vem enrolado e igual a 300Kg, isto implica que/ a quantidade de fio que foi para a corduaria era:  $50 \times 2 = 100$ K; pêso total / dos 50 carreteis .

Pêso bruto - Pêso total dos carreteis = Quantidade de fio existente/ nestes carreteis.

 $300Kg - 100 = 200Kg$ . de fio que saiu para a corduaria.

Da mesma maneira se faz para calcular a quantidade de fio que saiu  $\angle$ da no

da maquina -1, ao setor de acabamento. Logo o encarregado geral faz o mesmo processo individualmente para as maquinas 1,11,111,1V, e da mesma maneira/ leva-se em condideração dos carreteis usado em cada maquina, aja visto  $q/$ cada uma usa um tipo de carretel diferente.

No final este devera somar a quamtidade de fio saido das quatros / maquinas para a corduaria, e anota no dispositivo referente a esta causa da fixa -IX. Idem para a quantidade de fio que sai para o setor de acabamento. Terminado este processo este não necessitara das fichas VI, VII, VII entao leva-as ao arquivo, e logo em seguida com a propia ficha IX, este / terminara de preencher os dispositivo restante conforme vou descrever abaxo.

i) Saida total. este dispositivo e encontrado fazendo-se a soma do fio que sai para a corduaria  $\pm$  a quantidade de fio que sai para o acabamen to : Ex. Saida Total = 678 (fio para corduaria)  $\div$  543 (fio para o acabamento) =  $1221$  Kg.

g) Processo. Este dispositivo e obtido atraves do calculo que obedece a seguinte formula:

PROCESSO  $\frac{2}{7}$  ( sisal+mistura utilizada) + processo do dia anterior } -[saida

 $total - perdas$ . Ex: supor que entrou durante os dois tur nos do dia 5/7/79, 2800 kg de sisal, 1440 kg de mistura, e restou do / processo do dia enterior okg e saio deste 1146 kg de materia prima, e ho ve um disperdicio de 75 kg, entao o que fioou em processo para o dia se-7 guinte foi: PROCESSO=  $[2800 + 1444 + 0] - [1146 + 75] = 3023$ Kg.

E por fim este encaregado devera somar cada coluna referente a cada item e anotar no dispositivo " TOTAL ". Isto so no final de cada mes.

INFORMAÇOES QUE ESTE CONTROLE PODERA TRASER PARA ADMINISTRAÇÃO PODERA TRA: SER PARA ADMINISTRAÇÃO GERAL DA EMPRESA.

Come bem frisamos em comentario anteriores, o antigo controle de produção não fornecia os dados necessario, aja visto que a administração / so sabia a quantidade produzida isto em Produto acabado" corda, cordeis, / e fio". Entretanto com este novo metodo o controlista tem condição de apre sentar para administração como anda aprodução da empresa, isto por setor maquina . E como se da as perdas no processo de cada setor. enfim uma seri e de dados que sendo conhecido podera fornecer informações preciosicima 7 que muito iara ira contribuir para um bom adamento desta companhia.

### " FIXA DE PRODUÇÃO "

CRISPIM - COMPANHIA PARAIBANA DE SISAL

SETOR - PREPARAÇÃO E FIAÇÃO

RESPONSAVEL -

Treching A

MÊS

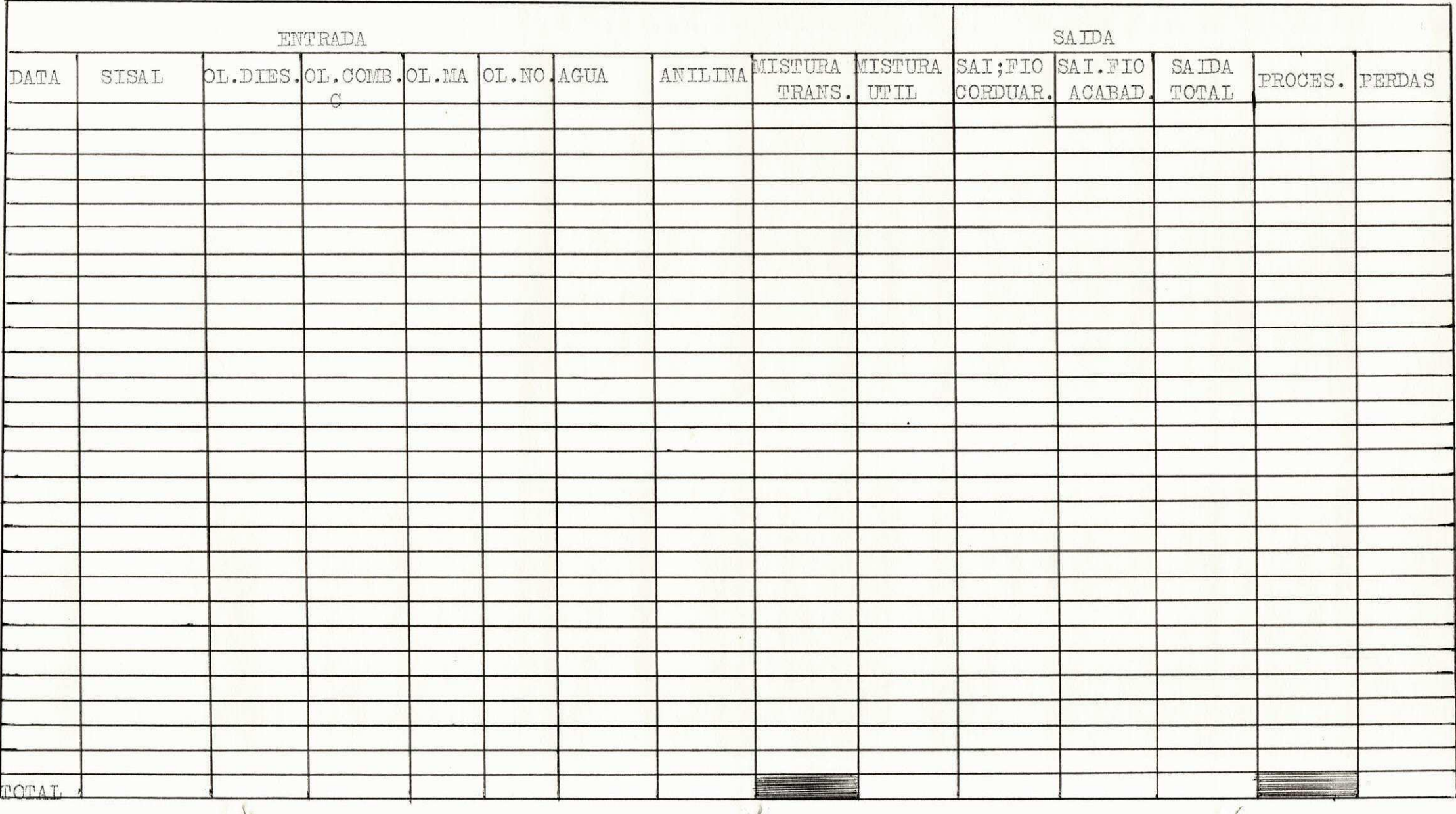

#### SETOR EXTRUSÃO E FIACÃO ( POLIETILENO

### RELAÇÃO DAS MATERIAS PRIMAS, USADAS NÊSTE SETOR, E COMO O ENCARREGADO POR ESTE SETOR FAZ PARA OBTER ESTAS MATERIAS PRIMAS.

0 setor de extrusão, usa como m.p. principal o "Polietileno", o mesmo vem em forma "Granular", logo ao entrar nas extrusoras, toma uma forma / pastosa; isto devido a temperatura verificada nas mesmas, entratanto depen dendo da côr, exigida pelo con sumidor, a este polietileno, e adcionado um/ corante, seja (verde, roseo, azul,etc.) na propoção de 2<sup>4</sup>/2 colheres para / cada 25Kg. de polietileno ,

<sup>0</sup> encarregado por este setor de extrusao, seja ele do turno "A" ou/ "B", devera obter estas m.p. atraves de requisigao de materias; os quais // deverão preencher suas requisições e encaminha-las ao almoxarifado; onde o/ responsavel do almoxarifado, devera em seguida despachar a quantidade exigida pelo setor de extrusão.

### DESCRIÇÃO DO PROCESSO DE MISTURAR O CORANTE AO POLIETILENO, E COMO SE PRO-CESSA O FLUXO DE PRODUÇÃO. DESDE A ENTRADA DA M.P. NAS EXTRUSORAS. ATÈ SUA SAIDA NA FIAÇÃO. TRANSFORMADO EM "FIO".

Ao iniciar um dia produtivo, ou seja ao iniciar a produção de um determinado dia, o encarregado pelo setor de extrusão e fiação, antes de mais nada, devera requisitar as m;p; com as quais ele devera trabalhar, apos a/ obtenção destas m.p. conforme processo descrito acima, entretanto para ini ciar-se a produção sempre ja tem material que ficou em processo do dia ante rior, então, antes que aquela quantidade restante do dia se acabe, o operario que opera na devida maquina, fara a mistura polietileno, (corante) deve ra começar a mistura na proporção de  $2\frac{1}{2}$  colheres de corante para cada 25Kg de polietileno, sendo que em cada mistura se adcionara uma quantidade de po lietileno recuperado, ou seja as perdas existentes em tôdos os setores, que opera com polietileno, são picados em uma maquina especial e logo são adcionado em pequena quantidade em cada mistura; na proporção 10% para cada mis tura. Então, esta mistura, (polietileno) corante e material a recuperar, se rão levados e colocados em cada dispositivo apropriado das extrusoras, as  $/$ quais entrarao em processo de aquecimento, ficando em estado pastoso, e a-/ traves de um sistema de "rosca" sem-fim, este material pastoso e comprimido ou seja e forçado a passar por diversos furos, (furos estes na matriz que/ é colocadona parte frontal da extrusora ); onde já sai em forma de fio, sen do logo em seguida passado por um recipiente contendo agua, que tem como fi nalidade, resfriar o polietileno, e dar a sua consistência normal, entretan to este fio sai com um diâmetro muito alem do exigido, para fabricação da / corda. Dai, este passa pelo processo de reptichamento; repuchamento este, // feito da seguinte maneira: os fios ao passarem pelo sistema da refrigaração serão envolvidos em cilindros, cuja velocidades são constantes, (maquina-1) logo em seguida passarão em nôvo recipiente contédoagua a 100 °C, cuja finalidade e dar maior elasticidade aos fios de polietileno e logo e envolvido/ a outros cilindros da (maquina-II), cuja volocidade (rotação) e superior // a da maguina-I; pra logo em seguida serem enrolados nos carreteis pelas ma quinas fiadeiras. No entanto, vale lembrar que nêste processo o operario / pegara a m.p. colocando no extrusor, e depois so mantera nôvo contato com / o mesmo, quando ja transformado em fio de polietileno, (existe mais coisa /

a detalhar, entretanto não vamos fazer, pois nosso objetivo e outro ). APRESENTAÇÃO ESQUEMATICA DAS FICHAS ( RELATORIOS DIARIOS ) DO SETOR ( EX-TRUSÃO E FIAÇÃO ) E APRESENTAÇÃO DOS METODOS TECNICOS E MATEMATICOS PARA O/ PREENCHIMENTO CORRETO DESTAS FICHAS.

Como sabemos, o setor de extrusão e fiação, também necessita de ter seu controle de produção, e para isto se faz necessário a contribuição daqueles que diz encarregados por êste setor. Então, foi com o objetivo de obtêrmos dados exatos, e de facilitar o trabalho destes encarregados, que /// criamos varias fichas denominadas "RELATORIO DIARIO", os quais contem os dis

positivos apropriados, para fazermos anotações exigidas pelo contole geral da empresa. Portanto, vamos apresentar o esquema e as anotações necessa rias de cada ficha e descrever os metodos e as formulas usadas pelos encarregados, do setor extrusão e fiação, no preenchimento correto destas fichas.

a) FICHA- X - o fio ao sair das maguinas fiadeiras, *é conduzida* para corduaria, entretanto, antes do mesmo ser conduzido para corduaria deves ra ir ate a balança para ser efetuado o pêso e as anotações referentes a  $//$ produção independente de cada uma extrusora, uma vêz que temos três.

0 encarregado pela balança e quem fica com a ficha -X, antes de mais nad&o mesmo devera anotar seu nome ou algo que o i&entifique . E logo em *se*  guida eolocará (x ) a data, e o turno o qual estar trabalhando ."Vale / lembrar que estas anotações são feitas em dispositivos ja existente na propria ficha. Ex: Responsavel;..Eduardo........ data .10../11./79. turno-A-

0 operario, cuja finalidade e distribuir os carreteis (conforme fio/ ide poliet), nas maquinas da corduaria, antes de qualquer coisa, o mesmo devera passar com êstes carreteis pela balança, vale lembrar que ao levar fio da fiação para a balança, so deve ser de cada maquina indepentemente. Ex. o operario pega o carrinho e ao chegar na maquina fiadeira, a qual trabalha com os produtos da extrusora-I, êste devera contar o nº de carreteis, colocar no carrinho e levar para ser pesado, em seguida este devera dizer / para o encarregado da balança, a quantidade de carreteis,  $a$  de que maquina/ se destinara:

> Vamos supor: 50 carreteis, pêso bruto 500Kg, maquina - I; 60 carreteis. pêso bruto  $600Kg$ , maquina - II;

> > 40 carreteis, pêso bruto 400Kg, maquina - III.

Assim, segue o dia tôdo, e no final do turno"A", este encarregado deixara / esta ficha juntamente com a outra ficha, destinada ao, turno"B"; então, ao/ iniciar o turno"B", o encarregado por este horario, devera fazer o mesmo; / e ao terminar este turno, o mesmo devera entregar as duas fichas (turno"A" e "B"), para o controlista geral, ou deixar em lugar seguro; e facil de // ser recolhido pelo controlista, outros também podem AS recolher, dêsde que/ sejam autorizados.

Obs. esta ficha - X, esta esquematizada nas fôlhas que se seguem.

### $H_{C}$  + $I_{C}$  -  $X$

### "RELATORIO DIARIO"

# <u>CRISPIM - COMPANHIA PARAIBANA DE SISAL M.P - POLIETILENO</u>

### RESPONSAVEL

TURNO

 $\frac{\text{DATA}}{}$  - / /

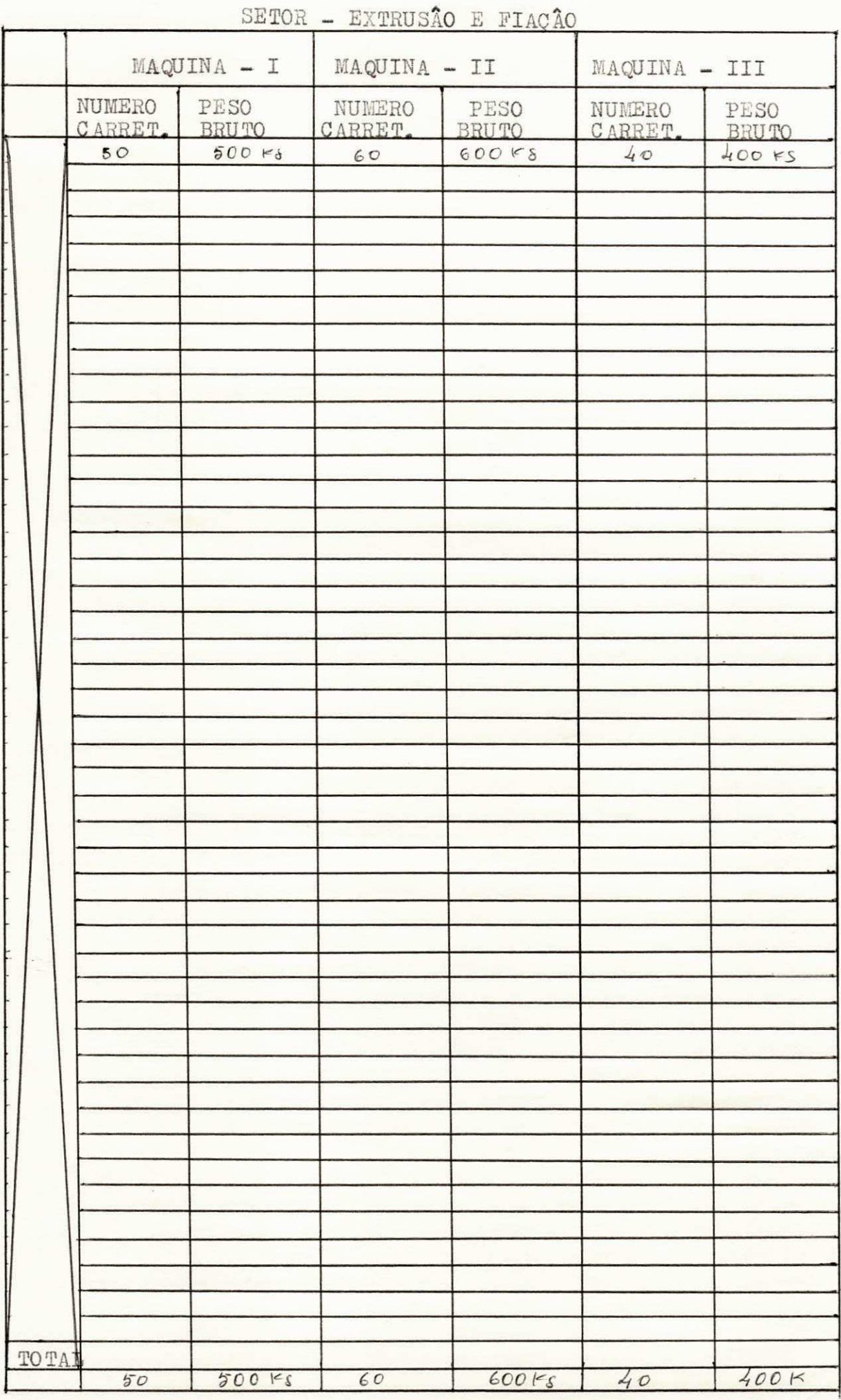

b) FICHA - XI - conforme esquema ao lado, e entregue ao responsavel pela extrusão e fiação com af finalidade de facilitar as anotações refe-

rente as perdas que se dão neste setor, como tambem registrar a quantidade de material recuperado que entra de novo em processo. Vale / lembrar que esta ficha sera usada nos dois turnos "A" e "B", ou seja o encarregado do turno :A, deverá no termino do sue turno, entregar devera no termino do sue turno, entregar esta ficha para o encarregado do turno -B-, e no final deste turno o seu encarregado devera entregar esta ficha para o controlisata geral, ou decha-la em lugar facil de ser encontrada pelo mesmo , pois este , ao recolher estas fichas devera deichar novas fiuhas para os turnos / RELATORIO DIARIO que se inicia.

RESPONSAVEL-

SETOR-EXT,FIACAO DATA

 $T$ 

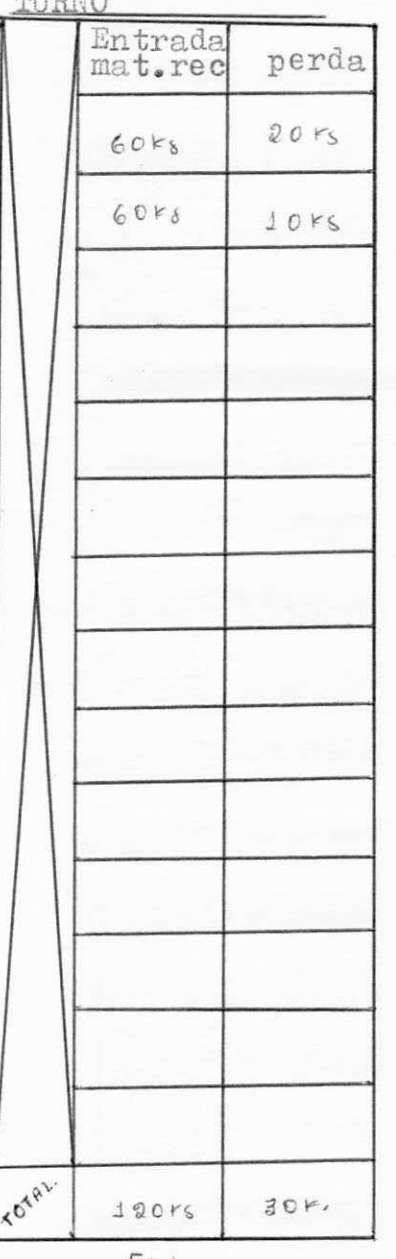

Bem, feito estas advertencias, agora vamos descre como deve-se fazer para preencher corretamente esta ficha: a primeira anotação a ser feita sera a / data referente ao dia que se inicia. e colocar algo que o indetifiqué como responsavel pelo seu se÷ tor e pelo seu servico.

mat.rec perda Então iniciada a produção "turno-A" o encarregado/ 10ks devera transfirir esta mesma ficha para o turno / por este turno devera anotar a quantidade referente a entrada de material recuperado neste setor du rante o seu turno, terminado este turno o mesmo  $7$ seguinte, o qual devera fazer as anotações obedecendo o mesmo criterio citado anterior, e no final do seu turno este devera entregar para o controli ta geral. onde este deve imediatamente entregar / nova ficha para o turno que estar para se iniciar. Porttanto estes encaregados, preenchendo estas fi chas como estar descrito acima, eles estão cum  $-$ / prindo com a missão que lhes foi incubida pela empresa, e estar contribuindo para um bom controle/ de tudo que estar ocorrendo neste setor.

*> j.* **zyxwvutsrqponmlkjihgfedcbaZYXWVUTSRQPONMLKJIHGFEDCBA**

Em **XXX I** 

APRESENTAÇÃO ESQUEMATICA DA FICHA DE PRODUÇÃO ( FICHA -XII ), OU MAPA MENSAL DA PRODUÇÃO; ( SETOR EXTRUSÃO E FIAÇÃO ). E DESCRIÇÃO DOS MÉTODOS USADOS PARA O PREENCHIMENTO CORRETO DESTA FICHA.

Como sabemos, a Ficha -XII, ou seja, o "mapa mensal da produção", é uma ficha a qual e preenchida pelo controlista geral, entretanto, êste // preenchimento e feito com o auxilio dos relatorios diarios, (Ficha -X, e/ Ficha -XI) e com as requisições que do almoxarifado, são vindas; por-/ tanto tôdos os dias, êste controlista devera fazer as anotações adequadas referentes ao dia anterior; entretanto, vale lembrar, que estas anotações so serão feitas, quando o controlista esta de posse das fichas acima descritas. Então, agora vamos descrever o método correto, pra ser seguido / para o controlista, a fim de preenchê-la corretamente.

a) Em primeiro lugar, o controlista devera anotar o mês em que esta sendo feito o controle, ex. julho /79; logo em seguida anotara seu/ nome ou algo que o identifique, e em cada dia anotara a data referente / ao dia anterior;

b) Feito isto, o encarregado, pegara a Ficha -X, referente aos dois turnos do dia anterior, e soma a quantidade de careteis que sairam de/ cada maquina; e por turno; logo em seguida somara o pêso bruto do total / de carreteis que sairam por maquina e por turno. Depois de tudo isto, este somara o total de carreteis dos turnos "A" e "B" por maquina, e o pâso bruto total dos turnos "A" e "B" por maquina; depois tira a tabela, e sa be-se o pêso liquido de fio produzido por cada maquina nos dois turnos. Ex. turno " $A$ " -

Maquina -I, 30 careteis, pêso bruto = 300 Kg; Maquina -II, 20 carreteis, pêso bruto = 400 Kg; Maquina - III, 20 carreteis, pêso bruto = 200 Kg.

Ex. turno " $B$ " -Maquina  $-I$ , 20 carreteis, pêso bruto = 200 Kg; Maguina  $-II$ , 20 carreteis, pêso bruto = 200 Kg; Maquina - III, 20 carreteis, pêso bruto = 200 Kg. Obs. totais de carreteis turno"A" = 90; pêso bruto total = 900Kg;

totais de carreteis turno"B" =60; pêso bruto total =  $600Kg$ . Totais de carreteis de ambas as maquinas dos turnos "A" e "B" :

90 +  $60 = 150$  carreteis, então, pêso bruto total = 1500 Kg; Então, conhecendo o pêso líquido de cada carretel, que sera =  $2Kg \rightarrow$  $150 \times 2 = 300 \text{ Kg}$ .

Peso liquido do fio polietileno = 1500 - 300 = 1200 Kg; depois, // sera anotada esta quantidade no dispositivo "saida de fio para corduaria" da Ficha -XII .

c) Depois disto, o encarregado, lançara mão da Ficha -XI, a qual / traz as perdas referentes aos dois turnos, e a entrada de material recu perado na produção, dos mesmos turnos; então, de posse desta ficha, o // mesmo somara as perdas dos respectivos turnos, e a entrada do material re cuperada aos turnos anotando logo abaixo:

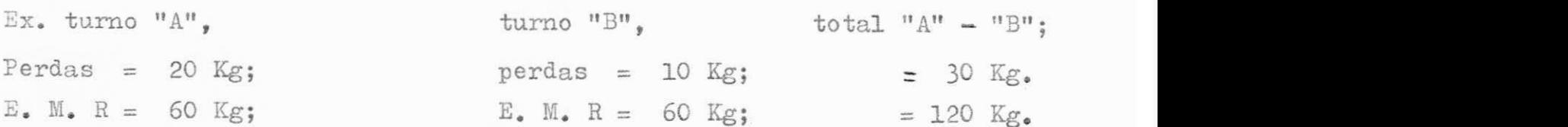

d) Apos isto, pega-se a quantidade referente as perdas dos turnos ("A" e "B"), anotando no dispositivo "PERDAS" da Ficha -XII, em seguida / no dispositivo "MATERIAL RECUPERADO", Ficha -XII, anotando a quantidade/ que entrou nos devidos turnos. So restando agora, ao encarregado pegar as requisições feitas por este setorddo almoxarifado, ( durante os dois turnos ), somar a quantidade de polietileno solicitado; ex.: turno "A" =700Ko turno "B" =  $600Kg$ , total = 1300Kg; sera a quantidade de corante =  $200g$ // anotando a partir nos dispositivos apropriados da Ficha -XII.

Bem depois de anotar a data :Ex.  $01/07/79$ , e a entrada de polietileno, corante e material recuperado, e a quantidade de fio que saio da / fiação para corduaria, calcula-se o material que ficou em processo para o dia seguinte, usando a seguinte formula: PROCESSO = ENTRADA ( POLIETILENO  $+$  CORANTE  $+$  MT.RECUPERADO+PROCESSO DO DIA  $ANIERTOR$  - ( SAIDA DE FIO PARA CORDUARIA +PERDAS) Ex: PROCESS0= ( 1300 + 200 + 120  $\hat{\phi}$  - ( 1230 ) = 190 Kg restante para o dia/ seguinte.

Por tanto este encarregado devera realizar este processo todos o dias, e no final de cada mes somar as colunas desta ficha e indicar o  $/$ total geral de cada item.

INFORMAgCES QUE ESTE CONTROLS PODERA TRAZER PARA COMPANHIA PARAIBANA DS / SISAL.

Como se comentou em itens anteriores, o antigo controle de produ-/ ção não fonecia nenhum dado importamte do referido setor acima descrito,/ aja visto que anteriormente so havia uma preocupação ou saja controlar a produção do produto acabado: EX. Corda de polietileno, fio de polietileno etc. No entanto com a implantação deste novo sistema, a administração / tem condições de observar tudo que ocorre setor tanto em termos produtivo como tambem as perdas, recuperação de material, e em fim fornecer dados / para administração tais como:

- Saber se um operario rende mais do que outros.

- 0 turno "a" tem maior produção que o turno "b"

- Se existe perdas em um turno do que no outro . etc.

então alem destas e outra, pode-se com este dados fazer um levantamento/ de custo com mais precisao.

 $FICHA - \frac{1}{16} \frac{1}{16}$ 

### FICHA DE PRODUÇÃO

CRISPIM - COMPANHIA PARAIBANA DE SISAL MAT.PRIMA - POLIETILENO  $MES - / / /$ RESPONSAVEL-

# SETOR - EXTRUSÃO E FIAÇÃO

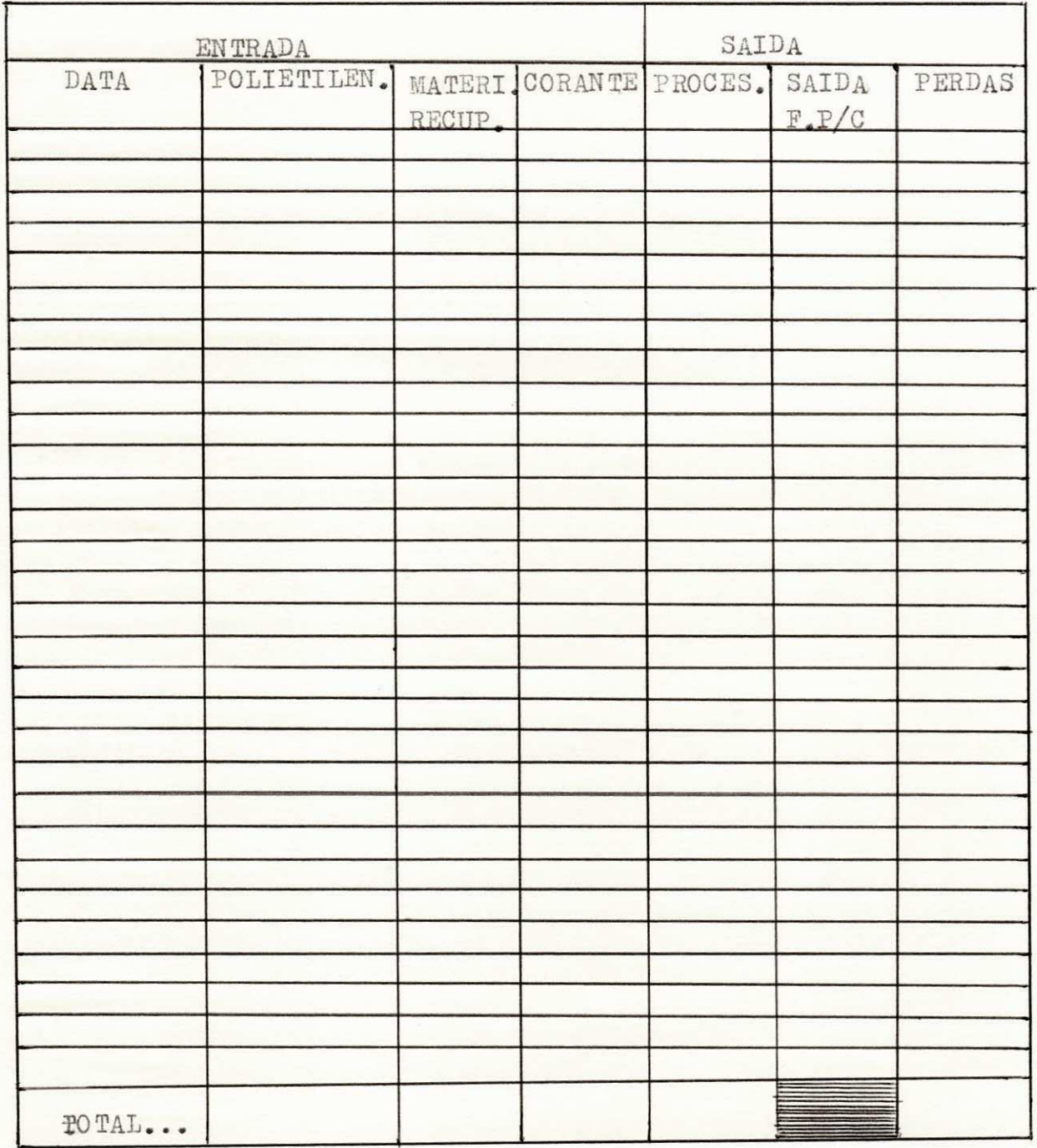

#### SETOR ACABAMENTO

MATERIA PRIMA UTILIZADA NÊSTE SETOR, E A DESCRIÇÃO DO PROCESSO PRODUTIVO DESDE A ENTRADA DA MATERIA PRIMA, ATE SUA SAIDA TRANSFORMADA EM P. A.

1º) Conforme descrição feita do setor preparação e fiação, o si- / sal mais ingredientes, apos passarem por diversos processos, chegam ao // final transformado em fio bruto, o qual é destinado uma parte para cordua ria, e outra para acabamento; vale lembrar, que so se destina fio para o/ setor de acabamento, quando a produção da fiação estiver sendo suficiente para abastecer a corduaria; e ainda, sobrar para o setor de acabamento; / dai, chegarmos a dizer que a m. p. utilizada nêste setor, e o fio bruto / o qual sai do setor fiação, que e o sisal;

 $2<sup>°</sup>$ ) Bem, quando o setor acabamento, encontra-se abastecido de fio/ bruto ( m. p. ), êste dispõe de quatro maquinas, cuja finalidade é embubinar fios com características diferentes, ou seja, fio "liso" ou "retorcido", (  $F$  80/2 e F  $gO/3$  etc. ). Entretanto, vale lembrar que nêste setor ainda existe duas maquinas cuja finalidade e barbear o fio, ou seja, dar/ um melhor acabamento a êste fio; então, apos êste ser embubinado, o encar regado destinara para ser pesado e estocado; dai, podermos dizer que este e o produto acabado do setor de acabamento; que tanto pode ser vendido para o mercado, como em caso de surgir algum imprevisto no setor fia-/ ção e faltar fio na corduaria, êste entrara neste setor, como m.p.

### APRESENTAÇÃO ESQUEMATICA DOS "RELATORIOS DIARIOS" DÊSTE SETOR E A APRESEN TACÃO DOS METODOS USADOS POR CADA RESPONSAVEL PARA O PREENCHIMENTO DÊSTES RELATORIOS.

a) Ficha -XIII , conforme esta esquematisado logo a seguir, e entregue ao encarregado pelo setor acabamento, o qual devera fazer suas ano tações e ao terminar seu turno "A", entregara para o encaregado do turno/ "B", onde ambos tem que seguir o metodo o qual sera descrito, para o preenchimento correto da ficha. Como vemos ela e simples, e o encarregado do turno "A", antes de fazer qualquer anotação, devera anotar a data do dia/ iniciante, e colocar o nº de seu contrato, feito isto, o mesmo devera no final do seu turno, recolher tôdas as perdas efetivadas em seu setor, pe/ sar e anotar nesta ficha, em seguida conduzir estas perdas, até o local / onde se deposita os desperdicos da empresa; ex. 50 Kg., dai o mesmo en-/ tregara esta ficha para o encarregado do turno "B", ou deixara em lugar / facil de ser encontrado pelo nôvo encarregado do turno " $B$ ". No final do / seu expediente, êste devera entregar esta ficha ao controlista geral, ou/ deixar em lugar expecificado por nos; que ao iniciar o proximo turno, o / controlista recolhera e entregara nova ficha para o dia que se iniciara.

b) Ficha -XVIII, esta ficha, iremos esquematizá-la, em fôlhas que seguem., haja visto que a mesma sera utilisada não so para o setor de aca bamento, como também pra setor corduaria, ( sisal e polietileno ); portan to como vimos, esta sera entregue ao responsavel da balança central ou se ja, pela balança a qual ira pesar tôdas os produtos acabados da empresa.

### "FICHA DE PRODUÇÃO."

 $F$ <sub>c</sub> $H$ <sub>A</sub>  $-\sqrt{2}$ 

 $\frac{1}{2}$ 

### CRISPIM - COMPANHIA PARAIBANA DE SISAL

#### RESPONSAVEL -

 $SETOR - ACABAEMENTO$ 

 $\underline{\texttt{WBS}} = \underline{\hspace{1.5cm}}$ 

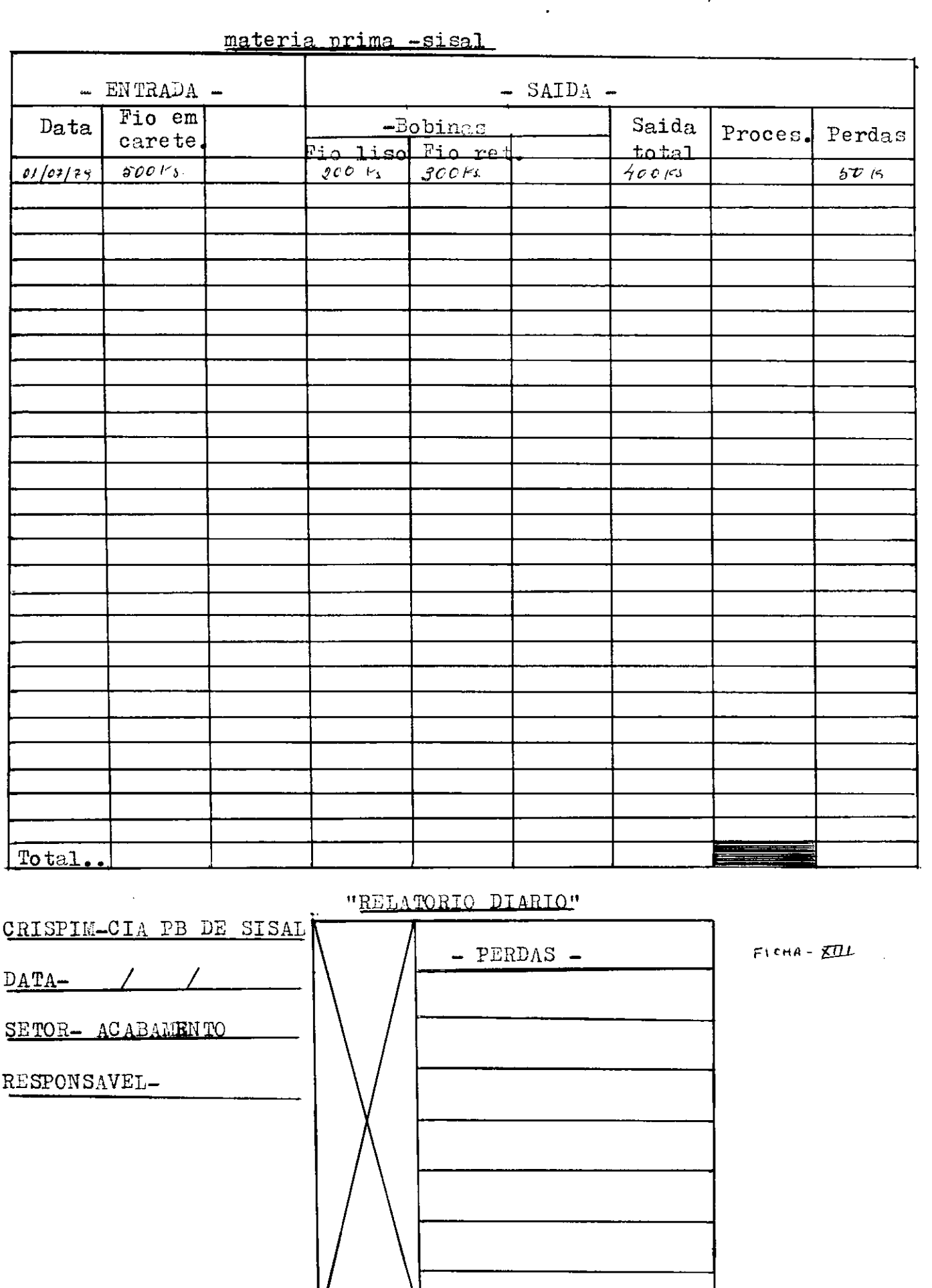

 $\mathop{\mathrm{TO}}\mathop{\mathrm{TAL}}$ 

Portanto, o encarregado, o qual sera o reponsavel pelo recolhimento de /

tôdos os produtos acabados dos setores, como preparação e corduaria, de-/ vera com auxilio de um operario e um carrinho, recolher a produção de cada maquina do setor acabamento, pesar e anotar nesta ficha conforme ex. / que sera expresso:

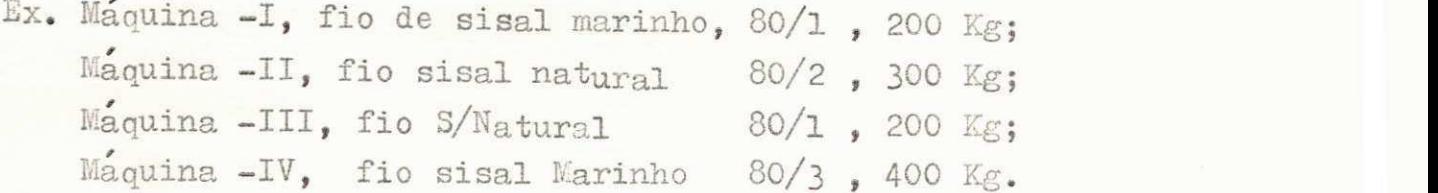

Então, tôda vez que este fizer o recolhimento dêste P.A., devera anotar / em quadros abaixo, entretanto, se a maquina deixar de fabricar fio S/N // 80/2 e passar a fabricar fio S/N 80/1, êste devera criar mais na frente./ um outro dispositivo para anotar a nova produção: ex. maquina -II fabrica S/N 80/1, 10 400 Kg; assim, seguera ate o fim do turno "A"; então , com a existencia de produção a noite, esta mesma devera ser acumulada, pois/ quando este encarregado, chegar no dia seguinte pegara outra ficha do tur no "B"; pesara e fara as anotações. Então, ao terminar a pesagem, o mesmo pegara a ficha do turno "A", mais a ficha do turno "B", e entregara / para o controlista geral, e em seguida recebara novas fichas para o dia/ que iniciara. Vale lembrar, que ao receber estas fichas, o encarregado // assinara seu nome ou algo que o identifique, colocando a data do dia produtivo, e em seguida destinara em cada ficha se e turno "A" ou turno"B".

APRESENTAÇÃO ESQUEMATICA DA "FICHA DE PRODUÇÃO" MAPA MENSAL DA PRODUÇÃO .. E A DEMONSTRAÇÃO DOS METODOS MATEMATICOS E TECNICOS, PARA QUE HAJA UM PREENCHIMENTO CORRETO POR PARTE DO CONTROLISTA GERAL.

a $\Diamond$  A Ficha -XIV, conforme esquema indicado, e a ficha que tem como finalidade resumir em uma so fôlha, tudo que aconteceu nêste setor durante cada mês; a mesma sera preenchida, conforme descreveremos abaixo.

b) Antes de iniciar qualquer anotação nesta ficha, o controlista / devera anotar o mês corrente, ex. julho 79, se identificando como responsavel pelo preenchimento desta ficha; vale lembrar que esta anotação, so/ sera feita uma vez em cada mês.

c) Logo em seguida para cada dia, anota-se a data do dia que se de\_ seja fazer estas anotações, ex.  $01/07$  ; apos isto vai na ficha- IX, e retira a quantidade de fio em carretel que . . . saiu nêste dia da fiação, / para o setor acabamento, anotando ao seguir no dispositivo da ficha -XIV, "fio em carretel", ex. 500 Kg. Em seguida vai-se a ficha -XVIII, somar/ a produção de fio 80/1 dos dois turnos, referente a êste dia, e anotando/ no dispositivo da ficha -XIV. IDEM para os fios F 80/2 e 80/3; anotando / no dispositivo "fio retorcido", depois soma-se a produção ou seja, a /// quantidade de fio liso mais fio retorcido, produzido nos dois turnos, ano tando no dispositivo "saida total", ex. 200 + 200 = 400 Kg.

Bem, de posse da ficha  $-XIII$ , do dia 0107, retira-se as perdas referentes a êste dia ex. 50 Kg.

d) Depois de preenchido tôdos êstes itens, o encarregado devera /

calcular o material que ficou em processo de um dia para o outro, ou seja, por ex. do dia 01/07 para o dia 02/07... obedecendo a seguinte formula: PROCESSO =  $[entrada$  de fio + processo do dia anterior $] - [$  saida to $tal + perdas$ ]

PROCESSO =  $[500 + 0] - [400 + 50] =$  PROCESSO =  $[500 + 450]$ PROCESSO = 50 Kg; em seguida anotara no dispositivo "processo" da fi  $cha - XIV$ .

e) Este mesmo processo, o controlista fara para tôdos os dias do/ mês, o qual se segue, no entanto, ao chegar no final do mês, ou seja, o/ ultimo dia produtivo do mês, êste controlista somara tôdas as colunas ou/ seja, somara a quantidade mensal da cada dispositivo, e anotara logo abai xo em lugar apropriado ja existente na ficha.

f) Entretanto, antes que esta ficha seja arquivada, êste controlis ta devera transferir o material em processo que ficou do ultimo dia, produtivo dêste mês para o 1º dia produtivo do mês que se iniciara.

### COMENTARIO SÔBRE AS INFORMACOES QUE O CONTROLE DE PRODUÇÃO DÊSTE SETOR. TRARA PARA OUTROS DEPARTAMENTOS ADMINISTRATIVOS DA EMPRESA.

1º) Como sabemos, tôda empresa, por pequena que seja, existe senão um departamento propriamente dito, mas, existe pelo menos um responsavel. por cada cargo, ou seja, vendas, pessoal, produgao etc. como sabemos, tambem tôdo empresario visa produzir mais por menor custo; portanto, com êste controle, e empregado agora tôdos os departamentos poderão tirar suas informagoes precisas.

2º) Vejamos o exemplo, tamando como base o departamento de vendas, o mesmo de posse da produção média diaria da empresa, (dêste produto) êle podera controlar as vendas, fazendo uma previsão da produção para 10 dias, vamos supor que o mesmo receba uma proposta, para vender 10.000 Kg. de // fio sisal natural liso, e so tenha 5.000 Kg. em estoque, no entanto, êle podera fazer o negocio para entregar os 5.000 Kg. hoje; fazendo , uma / previsão de acôrdo com a produção média diaria, de quando podera enviar / os outros 5.000 Kg. faltante.

3 2 ) Outros exemplos do departamento de produgao, este de posse da/ ficha -XVIII, podera observar se um operario, produzira mais outro em maquinas identicas, e produtos também identicos, a partir de então, o depar tamento tomara providência, sabendo secineficiencia do operario, ou se e/ a maquina que esta com defeito etc.

4º) Alem de tantas outras informações que êste controle podera for necer para a empresa, existe "UMA", que até então não era observada por / "CRISPIM - CIA. PB. DE SISAL", são as "PERDAS", pois se são em grande // quantidade, podera afetar a "UNIDADE DO PRODUTO".

OBS. Portanto, creio EU, que êste nôvo sistema trara um grande beneficio para empresa.

#### SETOR CORDUARIA

### RELAÇÃO DAS MATERIAS PRIMAS QUE ENTRAM NÊSTE SETOR ( ISTO PRA FABRICA + CÃO DE CORDA DE SISAL E POLIETILENO ) E DE QUE SETOR ESTAS M. P. VEM.

0 setor de corduaria é um dos principais setores da empresa, haja visto que o mesmo é quem delinêa o produto final da empresa, entretanto / êste setor é como os demais, depende de outros; ex. preparação, fiação ex trusão, etc. cujos produtos finais dêstes, servem de M. P. para o subse -/ quente, portanto, chegamos a conclusão e dizemos que a corduaria quanto / ao têrmo de sisal, depende diretamente da fiação; pois é a fiação quem / fornece M. P. para a corduaria; ex.fio em carretel de sisal natural ou  $//$ marinho. Entretanto, existem outras circunstâncias que a corduaria recorre a outros setores; ex. quando por motivos alheios aos operarios da fia ção, êste setor não produz fio suficiente para abastecer a corduaria, deve-se recorrer ao estoque de fio em bobinas, ja em outros aproveita na // produção "fio recuperado". Por fim, quando se deseja fabricar corda especial. sôbre encomenda, êsse setor devera recorrer ao almoxarifado, e atra ves de requisição, solicitar o fio vindo de outras instâncias (de terceiro); o mesmo devera solicitar oleo diesel para corduaria.

Ja a corduaria, quanto ao têrmo polietileno, podemos dizer que vive em função exclusiva do setor de extrusão, tôda sua produção é função / da produção da extrusão; pois tôdo o fio que entra na corduaria, fio êste de polietileno, provem do setor de extrusão, com isto dizemos que se por/ motivo alheio a empresa no setor de extrusão, deixar de produzir, automaticamente não havera produção de corda dêste produto.

#### DESCRIÇÃO DO PROCESSO PRODUTIVO DÊSTE SETOR PARA SISAL E POLIETILENO.

A corduaria, através do seu corpo de dperario, de posse das M. P./ desejadas, começam ao processo de fabricação de corda de diversos tipos / e referência, portanto, dependendo da referência desejada, e do produto,/ o operario começa o processo o qual resuta no P. A. denominado "CORDA", / no entanto, deve-se lembrar que em muitos casos, não e so pegar o fio / vindo da fiação e lançar na maquina cordueira, e logo em seguida obter o/ produto desejado; acontece, que existe produto, que antes mais nada, deve-se pegar o fio e passar por outros processos; ex. retorcer o fio, /// transformar o fio bruto em fio retorcido. 80/2 etc. para em seguida ser / processado novamente e transformado em corda;

OBS. isto que descrevemos acima, servira tanto para produtos de / sisal, como de polietileno.

### APRESENTAGÃO ESQUEMATICA DOS RELATORIOS DIARIOS" DO SETOR DE CORDUARIA. PARA SISAL E POLIETÍLENO. E DESCRIÇÃO DOS METODOS TECNICOS, USADOS PELO RESPONSAVEL DÊSTE SETOR. NO PREENCHIMENTO CORRETO DESTAS FICHAS.

FICHA - XV, a ficha - XV, no relatório diario, do setor corduaria, conforme esquematisado, apresentado nas fôlhas que se seguem, e uma ficha cuja finalidade, e fazer as anotações do fio em bobina, e o fio recupera do, os quais entram na corduaria, durante os turnos "A" e "B"; como tambem anotar as perdas de sisal e polietileno, que se da na corduaria. durante os dois turnos "A" e "B", portanto, os encarregados por êstes setorante os aons turnos A e "B", por tanto, os encarregados por estes setores , deverao agi r de corformidade com o que vamos escrever abaixo para // que o encarregado pelo turno "B", "A", tenham condições de um correto pre enchimento destes relatorios.

Antes de qualquer anotações nos mesmos, o encarregado do turno "A" devera anotar o seu nome ou algo que o identifique, deixando espaço para/ que o encarregado pelo turno "B", faça o mesmo, e em seguida colocando a/ data referente ao dia que se inicia, ex. 01/07/79.

Feito isto, o encarregado pelo turno "A", devera anotar a quantida de de fio em bobina, que entra na corduaria, durante cada dia e sua refe  $r\hat{e}$ ncia, ex. 50 KG. fio 80/2, o mesmo fara para fio recuperado, que entra nêste setor durante êste dia, ex. 100 Kg. Assim, no final do turno "A",/ êste encarregado, devera recolher as perdas realizadas durante êste turno e anotar cada perdas em seu dispositivo, sisal ou polietileno, ex. 10 Kg de sisal e 8 Kg. de polietileno.

Terminado o turno "A", êste encarregado, devera passar a mesma ficha para o encarregado do turno "B", onde o mesmo devera proceder de con-

#### " RELATORIO DIARIO"

**>1'** 

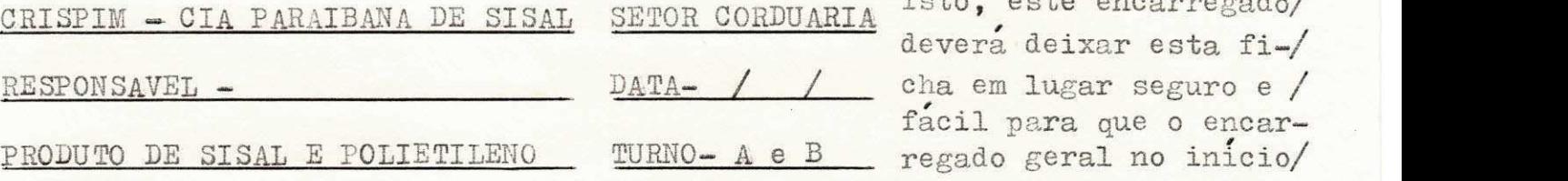

formidade como esta. // acima descrito; feito / isto, êste encarregado/ devera deixar esta fi-/ facil para que o encardo expediente seguinte/ recolha a mesma, e auto maticamente deixara outra ficha para ser anotado as ocorrencias do/ dia que se inicia.

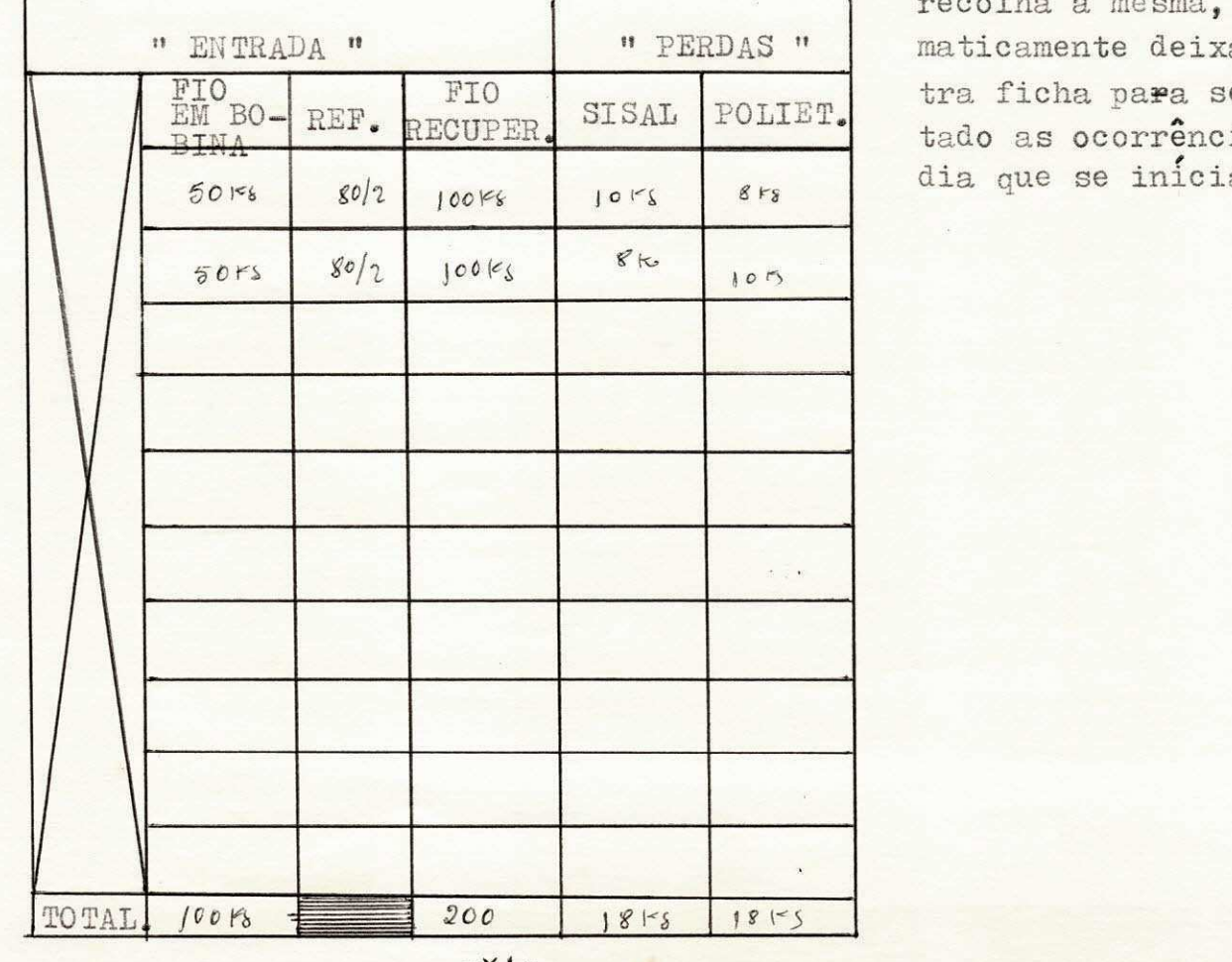

#### "RELATORIO DIARIO"

CRISPIM -COMPANHIA PARAIBANA DE SISAL

#### SETOR - ACABAMENTO E CORDUARIA

DATA /

F.Cha-full RESPONSAVEL -

PRODUTO-DE SISAL E POLIETILENO

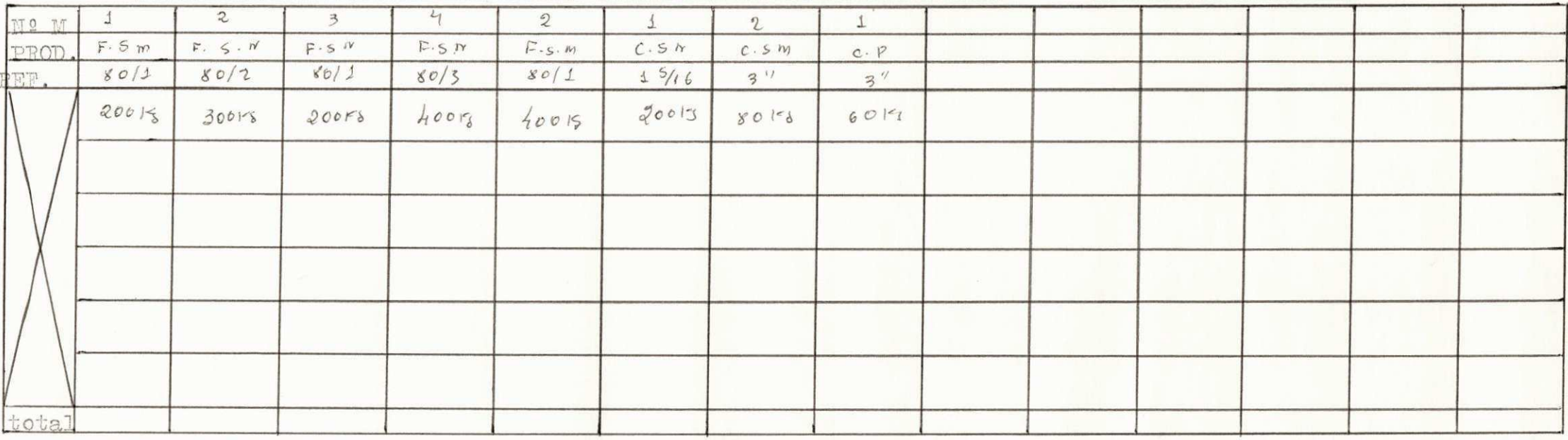

#### $- TURNO - B$

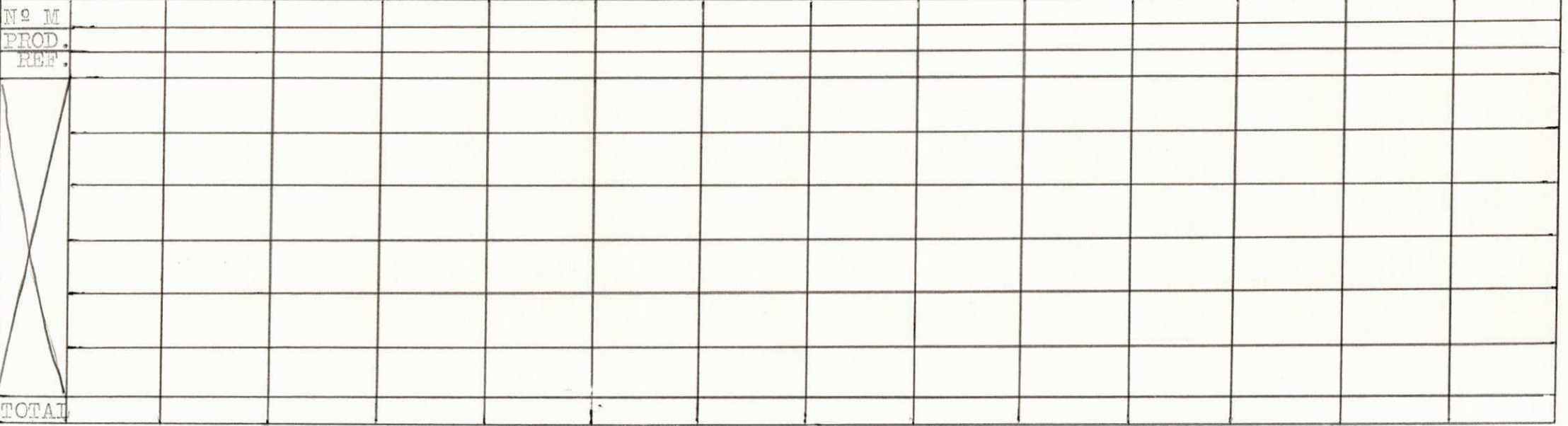

 $x_{LL}$ .

FICHA - XVIII, ou "RELATÒTIO DIARIO", conforme esquema apresetado logo a seguir, e uma ficha, cuja finalidade e sua responsabilidade sera/ entregue ao responsavel pela balança principal ou melhor dizendo, o res-/ ponsavel por esta ficha, é aquele homem que se encarrega de pesar a pro-/ dução dos dois turnos "A" e "B", tanto da "corduaria" como do "acabamento" então, êste encarregado devera anotar tôda produção de corda (de sisal/ e polietileno ) de diversos calibres ( referência ), como também tôda pro dução de fio acabado (sisal) de diversas referências, e estas anotagoes deverão ser feitas de conformidade com o que vamos descriminar logo abaixo :

De conformidade com o que foi escrito anteriormeente para o setor/ de acabamento, êste encarregado devera fazer para anotar a produção de // cordas de sisal ou polietileno, ou seja:

MAQUINA I, corda de sisal natural  $1.5/10" = 200$  Kg;  $M\Lambda$ QUINA II corda de sisal marinho  $3'' = 80$  Kg.

<sup>E</sup> assim, para todas as maquinas, no entanto, se a maquina -I, esta fazendo um tipo de corda de sisal, e por uma necessidade muda-se para / corda de polietileno, no caso na ficha -XVIII, cria-se um nôvo dispositivo para esta maquina -I, e para seu novo produto.

Ex. se antes a maquina -I, fabricava corda de sisal natural  $1\frac{5}{10}$ e depois muda para fabricar corda de polivatileno 3", então, êste encarregado não fara mais anotações dêste produto nos dispositivos anteriores, e sim, em um outro dispositivo, cuja corda de polietileno =  $3"$  e 60 Kg.

Assim, segue para os diversos produtos e referências.

Então, como êste encarregado que pesa a produção do turno "A", é o mesmo que pesa a produção do turno "B", devemos lembrar que para cada ficha, devera anotar-se a produção de cada turno.

Outro detalhe, e que no final dos dois turnos, êste encarregado, / devera conduzir estas fichas, para o setor geral de controle. Então, feito a entrega destas fichas do dia terminado, devera o mesmo receber no-// vas fichas para o dia seguinte.

### APRESENTACÃO ESQUEMATICA ( MAPA MENSAL DA PRODUÇÃO ) PRODUTO DE SISAL.. E DEMONSTRAÇÃO DOS METODOS TECNICOS E MATEMATICOS PARA UM PREENCHIMENTO COR RETO DESTAS FICHAS.

0 "MAPA MENSAL DA PRODUÇÃO", o qual deniminamos de FICHA -XVI, p/efeito do nosso relatório, (conforme esquematisado a seguir), e uma ficha cuja finalidade e fazer um resumo ou seja, apresentar tôdos os dados, que/ entrarão nêste setor, durante o mês, e tôdos os P. A. que saem dêste se-/ tor, durante o mês. Alem do mais, controlar tôdas as perdas, realizadas / nêste setor, e por fim, saber o material que ficou em processo de um mês/ para o outro; também, na corduaria tem o mesmo objetivo; então, para que / se tenha um bom preenchimento desta ficha, é necessario que o encarregado pelo controle geral, preencha a mesma, de conformidade com o que vamos es crever em seguida.

Este encarregado devera anotar o mês e o ano, ex. julho/79, do mês que esta fazendo as anotações, e em seguida colocar seu nome ou algo que / o identifique, tudo isto, em dispositivos apropriados ja existente na fi-

cha. Feito estas anotações, êsta encarregado, devera anotar a data em / cada um dêstes dispositivos, ex. 01/07, apos isto, o mesmo de posse da fi cha -IX, retirara a quantidade de fio, que saiu para a corduaria da fiagão, anotando no dispositivo da ficha -XVI, "fio em carretel", referente/ a cada dia, ex. dia 01/07, entrou para a corduaria 786 Kg. de fio em carretel. Logo em seguida, de posse ficha -XV, dêste dia, êste encarregado / verificara qual a quantidade de fio em bobina, e fio recuperado, que en-/ traram na corduaria, e as perdas de que se deu durante o processo nêste / dia, anotando nos dispositivos ja existentes na ficha -XVI.

Ex. 01/07, entraram 100 Kg. de fio em bobina, 205 Kg. de fio recuperado, e perdeu- se 18 Kg. de sisal; logo depois verificou-se que houve / alguma requisição dêste setor, ex. 01/07, requisitou material 100 Kg. de/ oleo diesel, 800 Kg. de fio terceiro, então, anota-se em dispositivos ja / existentes na ficha -XVI.

Apos estas anotações referentes as entradas das M.Ps. para corduaria, durante êste dia , o controlista lançara mão da ficha -XVIII, somando a produção de sisal natural e marinho  $1/8$ ", produzidas por êste setor/ neste dia, IDEM para corda  $1/4$ ", IDEM para cordas  $5/10$ ", e tambem  $13/8$ " / a 3", anotando nos dispositivos desta ficha.

Ex.  $1/8" = 200$  Kg. de  $1/4" = 300$  Kg. de  $5/10" = 600$  Kg. e de  $13/8"$  $a \ 3'' = 900$  Kg.

Peito estas anotações, este somara a produção total das cordas de / sisal natural e marinho,; ex. 200 + 300 + 600 + 900 = 2000 Kg. e anota no dispositivo ja existente da ficha -XVI.

Portanto, nêste dia depois de feito tôdas anotações, êste encarre gado devera anotar o material em processo que ficou do dia 01/67 para o / dia 02/07/79, e esta anotação devera ser feita da seguinte maneira: PROCESSO = ENTRADA DE  $[$  ( FIO EM CARRETEL + FIO BOBINA + FIO RECUPERADO + FIO TERCEIRA  $+$  PROCESSO DIA ANTERIOR  $]$  = SAIDA  $[$ (CORDA  $1/8$ " a 3")+PERDAS ]

Vamos supor: fio em carretel 786 Kg; fio em bobina 100 Kg; fio apro veitado 205 Kg;

 $ENTRADA = PROCESSO DIA ANTERIOR = 300 Kg; ÓLEO DIESEL = 100 Kg;$ SAIDA = 200 Kg. C 1/8" ; 300 Kg. C 1/4" ; 600 Kg. C 5/10 a 15/10; 900 Kg. C  $13/8$ " a  $3$ " = 2000 Kg. C

 $PERDAS = 18.$ 

PROCESSO =  $1786 + 100 + 800 + 205 + 300 + 100$  -  $200 + 300 + 600 + 900 + 18$ PROCESSO =  $2291 - 2018 = PROCESSO = 273$  Kg; depois anota no dispositivo apropriado.

#### "FICHA DA PRODUÇÃO"

#### CRISPIM - COMPANHIA PARAIBANA DE SISAL

SETOR - CORDUARIA

RESPONSAVEL -

Flexan + 46

 $M.P - SISAL$ 

 $MS$  / /

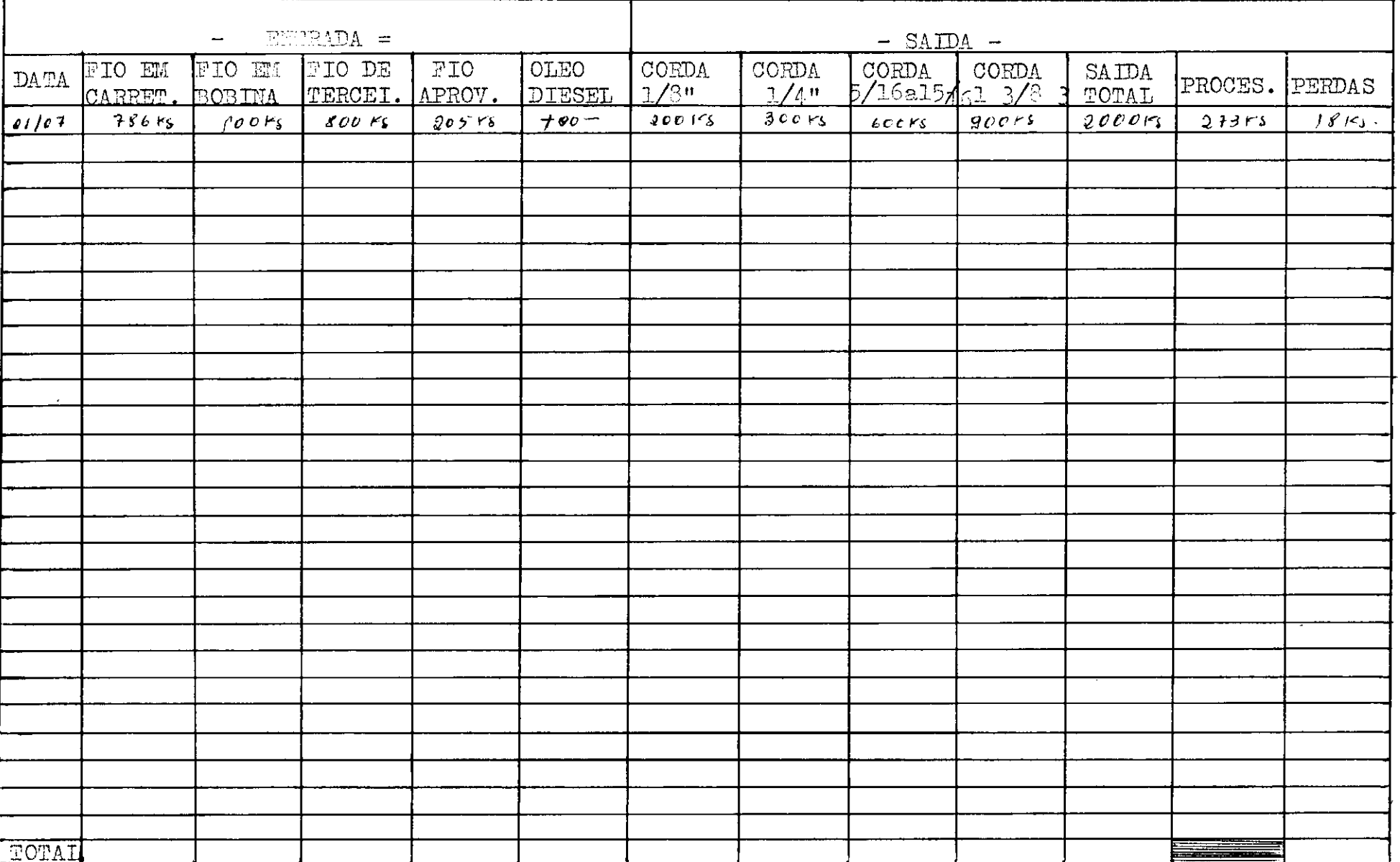

Portanto, conforme dsecrito acima, êste encarregado devera fazer o mesmo para tôdos os dias do mês, então, ao chegar o fim do mês, êste devera somar tôdas as colunas possiveis, a partir disso, estara êste setor. // apto a apresentar um relatorio do que foi a produção da emprêsa nêste mês, ( isto para produto de sisal ).

APRESENTAÇÃO ESQUEMATICA "MAPA MENSAL DA PRODUÇÃO" SETOR CORDUARIA ( PARA POLIETILENO ) E DEMONSTRAÇÃO DOS METODOS TECNICOS E MATEMATICOS PARA O // PREENC HIMEN TO CORRETO DESTA FICHA.

O "MAPA MENSAL DA PRODUÇÃO" ou como chamamos para efeito de relatorio da ficha- XVII, e uma ficha, que tem como finalidade fazer as anota ções mensais de tôdas as M.Ps. que entram na corduaria de diversas refe- $/$ rências, alem dos ja citados, anota-se também as perdas diarias e mensais, portanto, para se fazer estas anotações corretas, o controlista devera<sup>se</sup> guir o processo conforme vamos descrever logo a seguir:

a) Em primeiro lugar, devera o controlista anotar mês e ano, do / qual esta fazendo as anotações, em seguida anotar seu nome ou algo que o / identifique, portanto, apos isto, parte-se para o preenchimento exato des ta ficha.

b) Dando continuidade, coloca-se a data equivalente ao dia em que / esta fazendo as anotações, ex. 01/07/79, porem, de posse da ficha  $-X$ , soma- se a quantidade de fio produzido pelo setor de extrusão e fiação (po-/ lietileno) durante os dois turnos "A" e"B", dêste dia e anota no dispositivo "fio de polietileno", da ficha -XVII, depois de posse da ficha -XVIII emprega-se o mesmo processo ja $\vec{c}$  citado no item anterior; sabendo-se a /// quantidade de corda produzida  $1/8$ " a 3" (polietileno) e conhecendo-se a/ quantidade de cada uma, faz-se as anotações conforme requer a ficha -XVII ou seja, as cordas de 1/8", e anota nêstes dispositivos; as cordas de // 5/16" a 15/10" anota nêste dispositivo e assim para os outros restantes.

c) Apos estas anotações, o controlista soma a produção total ou // seja, tôda quantidade produzida independente da referência, e anota no // dispositivo "saida total" da ficha -XVII.

d) As perdas serão retiradas da ficha -XV diretamente, e o proces so ou material que fica em processo de um dia para outro é calculado pela formula:

PROCESSO =  $\int$  ENTRADA DE FIO + PROCESSO DIA ANTERIOR<sup>1</sup> -  $\int$  SAIDA // TOTAL  $\rightarrow$  PERDAS  $\}$ ;

Então fazendo estas contas, é so anotar no dispositivo da ficha-/ XVII, portanto, deve-se fazer o mesmo para tôdos os dias e no final do // mês deve-se somar tôdas as colunas e anotar na ultima linha.

COMENTARIO SOBRE AS INFORMAÇOES QUE O CONTROLE DE PRODUÇÃO DÊSTE SETOR,//

#### PODERA TRAZER PARA ESTA EMPRÊSA.

 $H_{40}$ 

O controle de produção dêste setor, é de grande importância, haja visto que e nêste setor que se define o produto final; então, com êste / controle saberemos a capacidade produtiva da emprêsa, e podendo inclu-/ sivel estimar as vendas para cada mês, e também através dêste controle // poderemos observarmos a capacidade produtiva de cada maquina e operador,/ outro detalhe que deve-se levar em consideração, e que com o controle até usado, não se tinha a noção das perdas acarretadas pela produção, haja // visto no final de cada expediente so faziam reunir os desperdicios, e jogar em local apropriado, no entanto, com êste controle temos dispositivos apropriados para anotar a quantidade perdida nêste setor.

#### " FICHA DE PRODUÇÃO "

CRISPIM - COMPA NHIA PARAIBANA DE SISAL SETOR - CORDUARIA MÈS RESPONSAVEL M.P - POLIETILENO

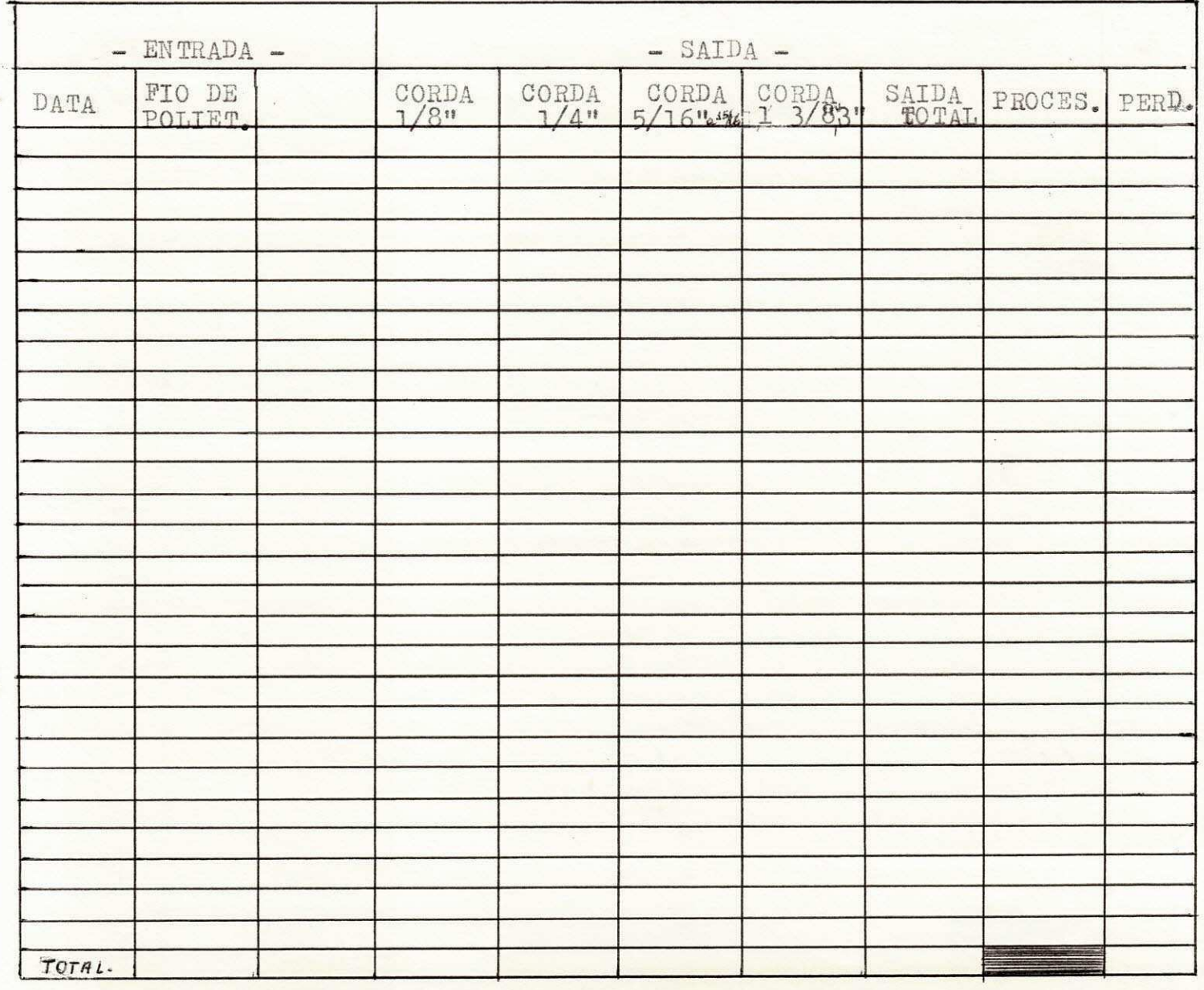

### V - FOLHA DE MAQUINA DEFINICÃO DE FÔLHA DE MAQUINA

Conforme esquema acima representado ( ficha -XIX, ) a fôlha de maquina, e o ultimo documento do controle da produgao, o qual tambem podera constituir um livro de maguina; nesta fôlha. apresentaremos as caracteris ticas de nº de maquina, turno, produto, operador, etc.

Uma particularidade do livro de maquina, é o limite de produção das maquinas, pois se anotarmos tudo com atenção, estas fôlhas, as quais em / todo formam um livro de maguina, sera sempre um documento atualisado, o / qual indicara ao roteirista, quais as maquinas normalmente alciosas ou  $//$ sobrecarregadas; dentro dos limites, devendo o mesmo equilibrar as cargas das maguinas principalmente as maguinas ociosas. Alem disto, levando-se / consideração que cada maquina sempre tera pelo minimo um operador; nas // diversas folhas que formarão o livro de maquina, sempre terão dados impor tantes, tais como: observar se operários que operam numa mesma maquina // produzem quantidade diferente. merecendo por parte do controlista, saber  $/$ quais serão as devidas causas disto; por isto, e que a fôlha de maquina, / é um documento importante no controle da produãão.

#### " FOLHA DE MAOJINA "

CRISPIM - COMPANHIA PARAIBANA DE SISAL SETOR

RESPONSAVEL-

SEMANA- MES- ANO

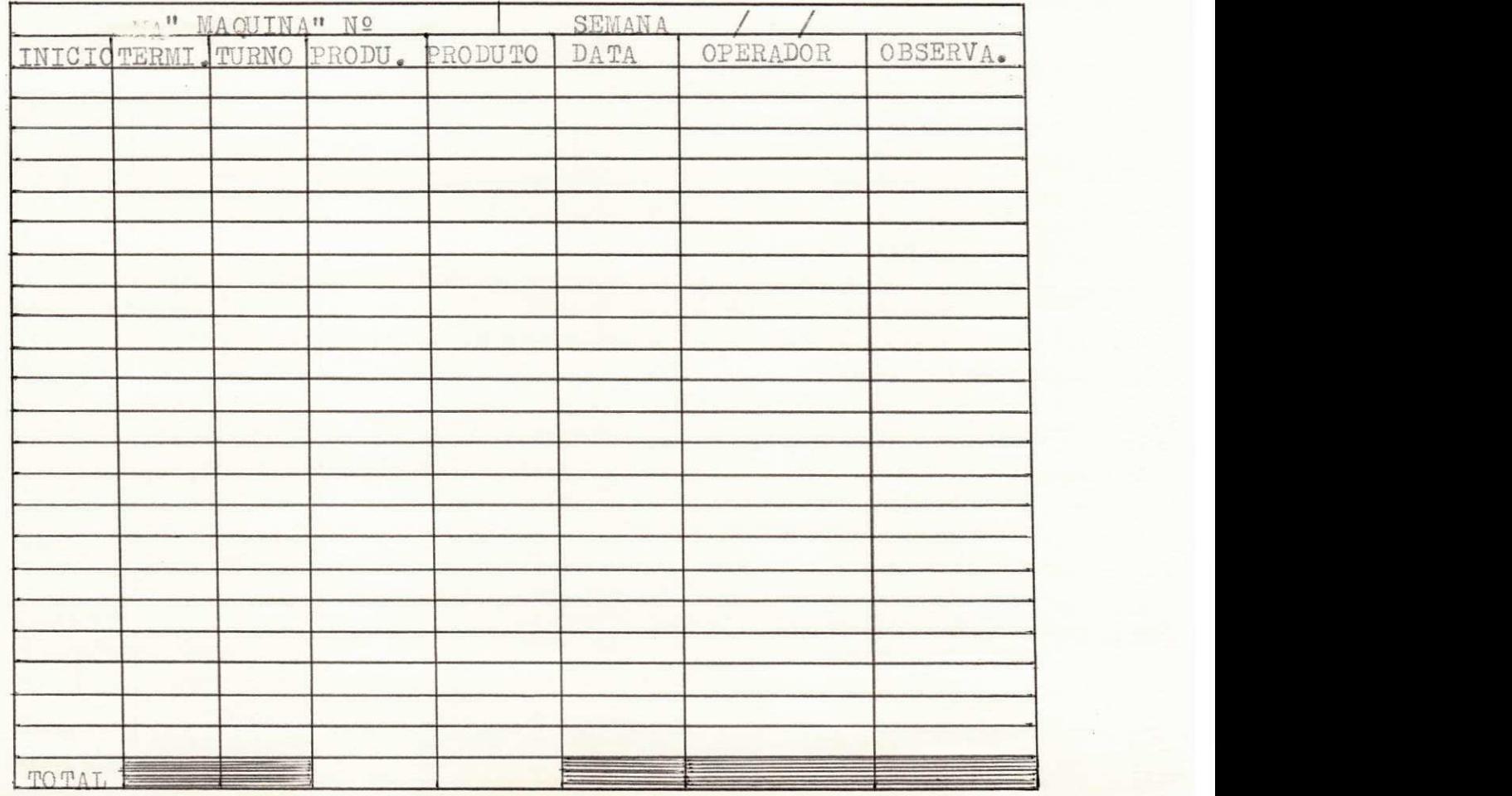

## COMO DEVERÃO SER FEITAS A DISTRIBUIÇ<sup>~</sup>AO DESTAS FICHAS, EM QUAIS SETORES E EM QUAIS MAQUINAS AS MESMAS DEVERÃO SER COLOCADAS.

0 proprio encarregado do controle geral da produção, no início de cada semana, devera distribuir para os encarregados de cada setor. (preparação, fiação, acabamento, corduaria, extrusão), um nº de "fôlha de maquina" ( o qual para efeito de relatorio, chamamos de ficha -XIX, ) correspondente ao nº de maquina existente em cada dêstes setores.

Então, o encarregado por cada setor, devera anotar o nome do seusetor em cada ficha, na qual ja existe dispositivo apropriado para isto, logo em seguida êste devera anotar o nº da maquina a qual vai ser anexado a esta ficha; cale lembrar, que estas fichas deverão ser colocadas // em lugar vissivel e de boa comodidade para se fazer as anotações devidas, outrossim, e que ates de ser entregue a cada operador, o encarregado devera colocar a data referênte ao primeiro dia produtivo da semana.

### APRESENTACÃO ESQUEMATICA DE COMO DEVERÃO SER FEITAS AS ANOTAÇOSS NA REFE-RIDA FICHA. ( ISTO PELO OPERARIO OU ENCARREGADO DO SETOR ).

Bem. feito as devidas anotações acima descritas, no início do expe diente, assim que a maquina entrar em movimento, coloca-se no dispositivo apropriado a data referênte aquele dia, e a hora referênte ao inicio da / produção; ex. dia 10/08/79, 7,00 hs; logo a seguir, também em dispositivo apropriado anota-se o turno (diurno ou noturno ); Seguindo a produção, no final desta visto o produto e referência, êste operario anotara a produ-/ ção e a hora de seu encerramento. Por fim, assinara seu nome ou algo que o identifique, no entanto, se houver necessidade existe um dispositivo, / cuja finalidade e anotar alguma observação desejada.

#### COMO E QUEM DEVERA FAZER O RECOLHIMENTO DESTAS FICHAS.

Desde que termine a produção semanal, ou seja final da semana, o / controlista geral devera exigir de cada encarregado, as fichas de tôdas / as maquinas, referente a cada setor, de posse destas, o mesmo selecionara em ordem crescente das maguinas, e os setores tambem por ordem e fluxo de produção, ex. ( preparação, fiação, acabamento, corduaria, extrusão ) e arquiva conforme metodo por ele desejado; entretanto, êste encarregado fara o arquivo de tal forma, que quando solicitado pela administração para uma analise, o mesmo esteja da maneira mais facil possivel.

#### QUAIS AS VANTAGENS QUE O CONTROLE DESTAS FICHAS. TRARÃO DE UM MODO GERAL

Como sabemos, tôda e qualquer emprêsa, não importando seu porte  $-$  xL vIII-

de produto, devera manter um controle regido de tôdos os setores, no entanto, não ficara so nisto, é que para se ter um controle regido de um / determinado setor, antes de mais nada, devera saber o comportamento produtivo, e a eficiência não só de cada operario dêste setor, como também da capacidade das maquinas que compõem êste setor; dai, o nosso estudo / e chegamos a conclusão que com esta ficha de maquina, a administração,// podera ter um conhecimento maior de como se comportam os operarios dêste setor, qual a eficiência de cada um separadamente; alem dos ja citados. / a emprêsa com um levantamento destas fichas, podera avaliar se maquina // "A" ou "B", de um setor "X", estara operando a capacidade normal, se esta havendo muita parada, etc. dai, analisar os motivos que levarão a isto. se e por parte tecnica ou motivos extra emprêsa, como ex. falta constante de energia; e por fim, ainda podera analisar se operario "X" não estar operando como deveria, ou estar causando danos a emprêsa, alem dêstes e / outros, concluimos que um controle rigoroso destas fichas, implicara em / dados importantes para a emprêsa.

#### CONTROLE DE VENDA E ESTOQUE

#### I) CONTROLE DE VENDAS

1.1) COMO SE COMPORTA A EXPEDIÇÃO, E QUAL O METODO USADO PARA FAZER O DES PACHO DA MERCADORIA PARA O CONSUMIDOU.

Aqui em "CRISPIM - COMPANHIA PARAIBANA DE SISAL", os setores de em balagem, e expedição, se confundem, isto porque, quando o produto acabado chega a êste local, ja vem pesado, e em condição de ser embalado, e conse quentimente expedido, isto porque, sempre que êste produto sai da produ-/  $c\tilde{a}o$ , ja existe pedidos, ou encomenda do mesmo. No entanto, se por acaso / não haja pedido para êste produto, o mesmo devera ser embalado e estocado ja em condicoes, para quando for solicitado, ser emitido.

Portanto, quando os vendedores chegarem com os pedidos, êstes trazem o nome da transportadora a qual conduzira a mercadoria ao destinata-/ rio, fazendo em seguida o faturamento e comunicando a transportadora, pa. ra que a mesma venha pegar a mercadoria, competindo ao transportador di-/ zer-lhe a hora mais exata deste vir apanhar; vale lembrar que, sempre que chega o pedido, imediatamente a expedigao prepara o pedido, e deixa em // condição de ser transportado para o destinatario.

### 1.2) APRESEN TAÇÃO ESQUEMATICA DA FICHA ( CONTROLE DE VENDA POR ESTADO ) E A DESCRICÃO DOS MÉTODOS TECNICOS USADOS PARA O PREENCHIMENTO CORRETO DESTA FICHA.

Nos. ao bolarmos este sistema de controle, antes observamos o que/ ja. era empregado, no entanto, constatamos que o sistema empregado para se controlar as vendas, era bastente eficiente, portanto, não alteramos, pois is não havia necessidade de modificar uma sistema anteriormente aplicado, êste foi o nosso caso,; o controle de produção foi totalmente modificado, mas o controle de vendas, permanecera o mesmo, conforme iremos descrever abaixo, enquanto o controle de estoque alterara em parte, isto sera des-/ crito mais adiante; e outra parte permanecera como anteriormente.

Portanto, a ficha usada para êste controle de venda por estado,  $\frac{1}{2}$ sera a mesma anteriormente descrita ou seja, a ficha -IV, conforme esquema logo,em seguida apresentado, e sua descrigao para o correto preenchi-/ mento da mesma.

A ficha -IV, conforme esquema apresentado nas fôlhas que seguem, / sera preenchida da seguinte maneira; vide pois o processo sera / sera preenchida da seguinte maneira; vide pois o processo sera / o mesmo para ambos.

### "MAPA DE FATURAMENTO POR AREA DE VENDA"

<u>COMPANHIA - PARAIBANA DE SISAL NES MÉS</u>

My C. RESPONSAVEL

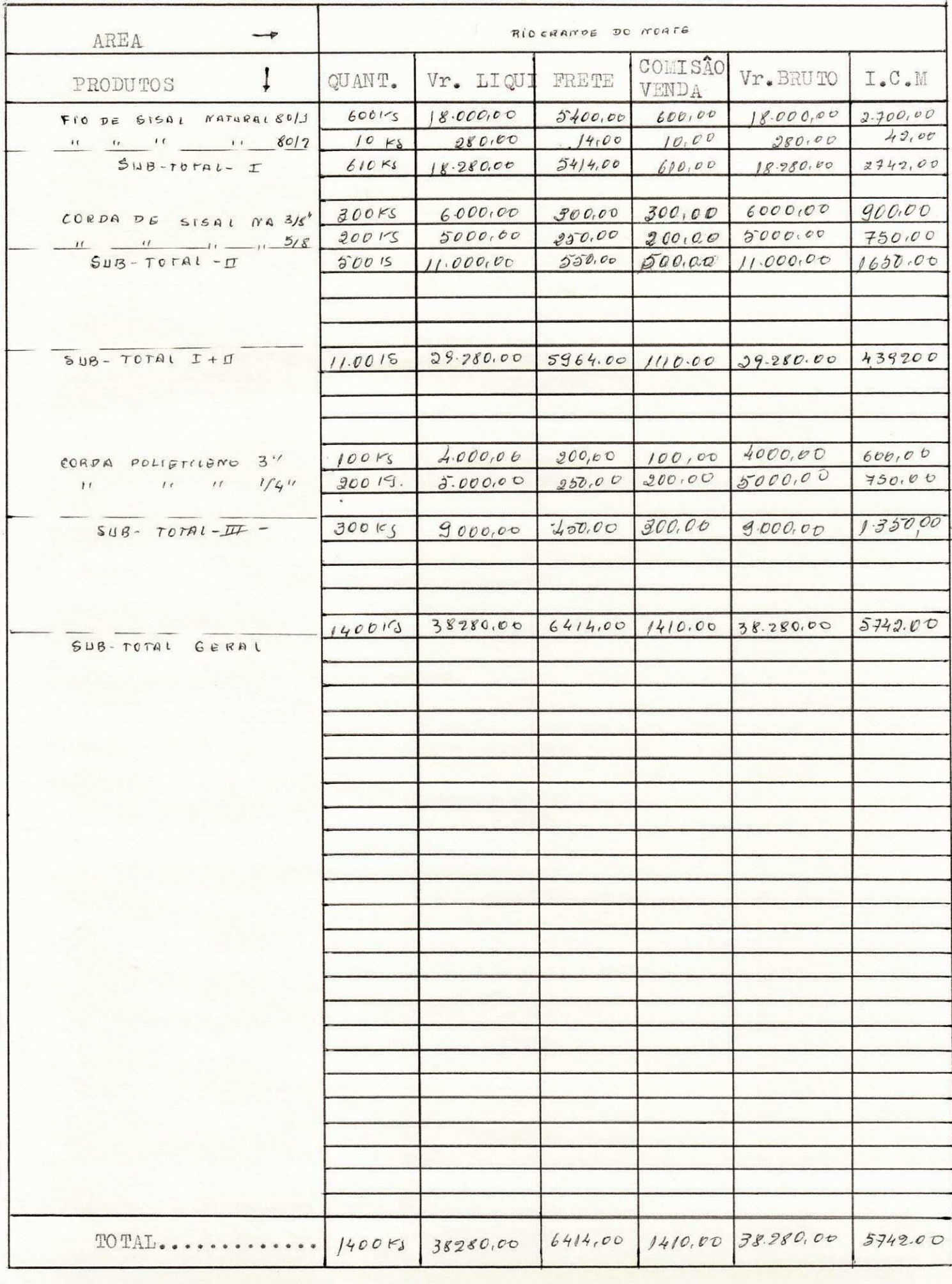

### APRESENTAÇÃO ESQUEMATICA DA FICHA ( RESUMO DE CONTROLE DE VENDA ), NÃO MA IS POR ESTADO. E SIM. POR PRODUTO: E O MÈTODO DE COMO PREENCHÊ - LA.

O mapa resumo de faturamento, tem como finalidade documentar tôdas as vendas que se dão durante o mês, não mais por estado, e sim, por matéria prima e referência, sendo esta ficha identica ao "mapa de faturamento por area de venda", ou seja, a ficha -V, igual a ficha -IV; sendo que uma fara o registro dos faturamentos por estado, e a outra fara o registro  $/$ do faturamento total de tôdos os estados; o esquema estara representado nas fôlhas seguintes, e devera ser preenchido conforme o que vamos des-/ criminar logo abaixo: inclusivel seu processo de preenchimento desta fi-/ cha, sera descrito nas paginas:

### QUAIS AS INFORMAÇOÊS IMPORTANTES, QUE ÊSTE CONTROLE TRARA PARA ADMINISTRA CÃO GERAL DA EMPRÊSA.

Qualquer controle, dêsde que seja bem feito, e dados exatos, tra-/ ra informações preciosissima para qualquer administração empresarial, por tanto, não seria esta que fugiria a regra. Sendo êste controle de venda // por estado um documento bem informativo, isto porque, de posse desta ficha, a administração financeira podera obter dados dos faturamentos por / cada estado, ou no caso de exportação por pais, tendo sempre uma base de/ qual esta sendo o faturamento nêstes setores.

Bem, mas porém isto não sera tudo, e que depois dêste mapa de fa turamento por area de venda, vem logo a seguir o "mapa resumo de fatura-/ mento", sendo êste o mais importante, pois sera atraves dêste, documento, que se tem uma base, ou seja, sera atraves do mesmo, que se obtem dados / exatos das despesas com a venda destes produtos; ex. poder por este do-/ cumento, calcular qual a quantidade gasta com frete para conduzir estas / mercadorias ate o consumidor, tambem, calcular a quantidade ou a importan cia gasta com vendedores ( comissão de vendas ), alem dêstes, outros da-/ dos que poderão de uma forma ou outra, contribuir com o bom desempenho // da empresa. Outro friormação e que toda empresa sempre gosta de fazer previsão de venda, e esta so pode ser feita de conformidade com a aceitação do produto no mercado interno e externo. E e com este tipo de controle  $//$ que pode-se prever qual é a aceitação no mercado e consequentemente as // previsões de venda para o mês subsequente.

COMPANHIA PARAIBANA DE SISAL

MÊS

RESPONSAVEL

**\*\*\*\*\*\*\*** 

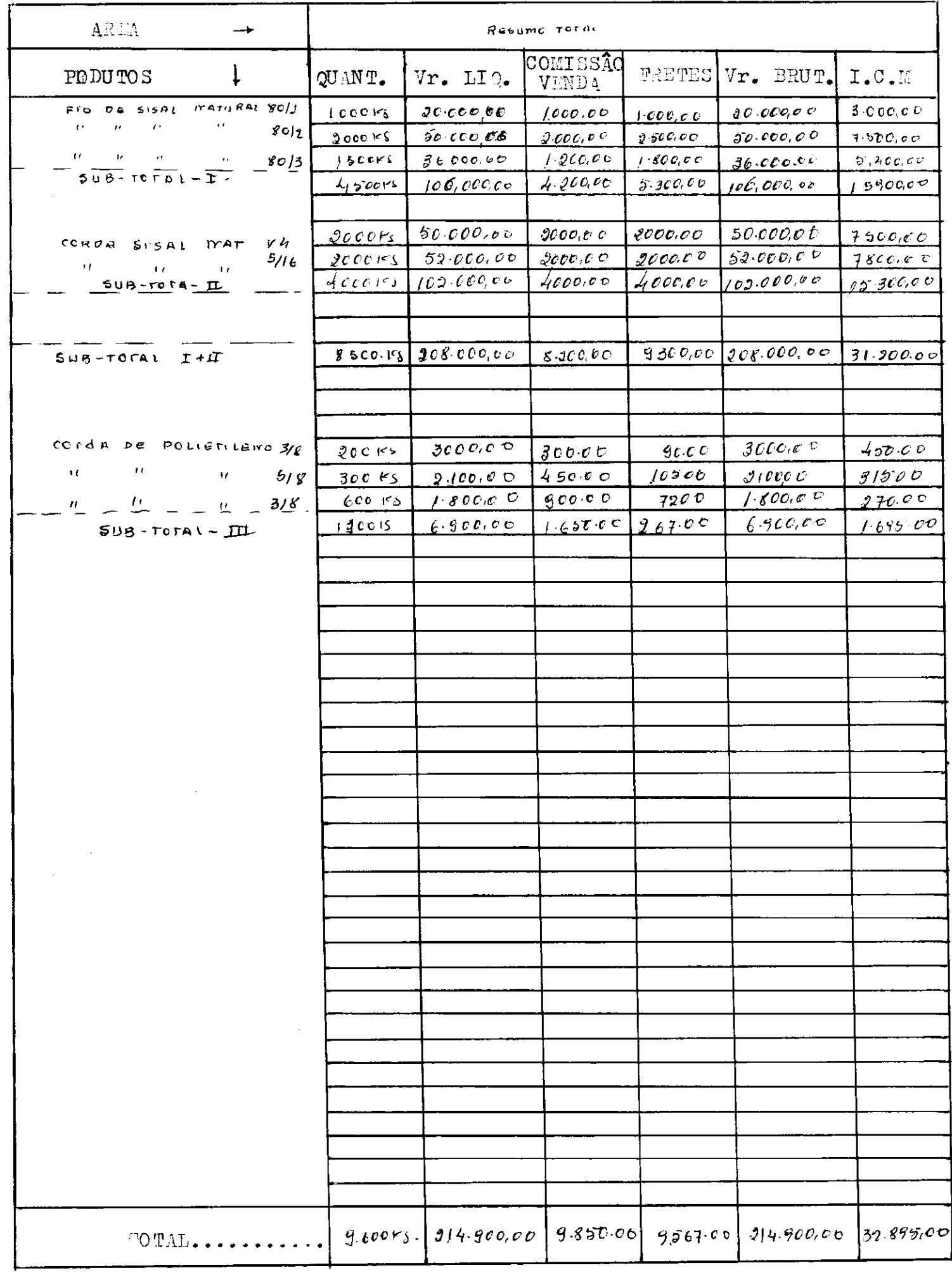

#### II) CONTROLE DE ESTOQUE ( PRODUTO ACABADO )

### 2.I) COMENTARIO SOBRE CONTROLE DE ESTOQUE.

Controle de estoque ( produto acabado ), é antes de tudo um processo tecnico, feito com auxilio de fichas apropriadas, cuja finalidade pri-/ mordial, e saber qual a quantidade produzida, expedida, e por fim. como o proprio nome diz, saber qual a quantidade existente em estoque dos diversos produtos, produzidos na emprêsa.

Este controle, devera ser feito com auxilio dos demais setores de / controle da produção e de venda, da emprêsa; pois sera atraves dos dados / fornecidos por êstes setores de controles, apos serem localisados nas fi-/ chas, que vamos descriminar e poderemos obter o controle de estoque.

Vale lembrar, que o controle de estoque antes empregado pela emprêsa, era quase identico ao que vamos empregar agora, ( para isto aprovei-/ taremos as fichas antes usadas), e a unica coisa que alteramos foi o / adiciona mento de uma outra ficha, para melhor apresentar êste controle; e a esta ficha denominamos de ficha -XX.

### 2.2) APRESENTAÇÃO ESQUEMATICA DA FICHA:, CONTROLE DE PRODUÇÃO, ESTOQUE /// ANTERIOR, VENDAS E ESTOQUE ATUAL, POR PRODUTO E O MÈTODO DE COMO PREENCHÊ LA CORRETAMENTE.

A ficha usada para êstes controles, esta esquematisada logo a se-// guir, e sera identica a ficha -II, antes descrita, portanto, seu preenchimento dar- se-a, de conformidade com o processo descrito no item  $\mu$  da //  $pg.1x$ 

#### " MAPA DE CONTROLE DE ESTOQUE "

CRISPIM - COMPANHIA PARAIBANA DE SISAL

ILAS

RESPONSAVEL -

 $\mathfrak{p}$ 

 $E_{12}A_{2}$ 

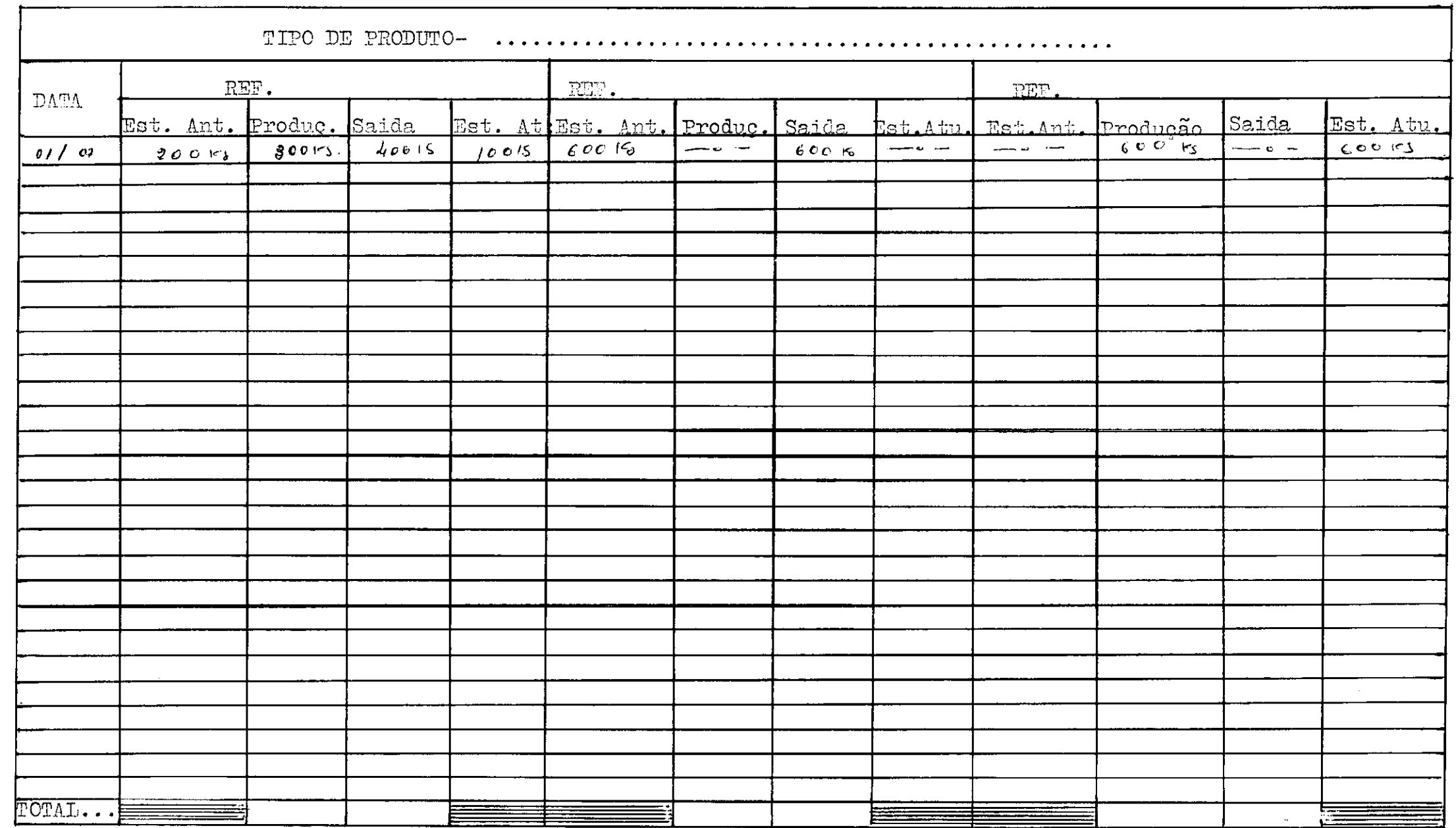

 $\frac{1}{2}$ 

## 2.3) APRESENTACÃO ESQUEMATICA DO "MAPA RESUMO MENSAL" DO CONTROLE DE ESTO-QUE.PRODUCÃO DE VENDAS. E ESTOQUE ATUAL ( POR PRODUTO E REFERÊNCIA ). E A DESCRIÇÃO DO PROCESSO CORRETO PARA O PREENCHIMENTO DESTA FICHA.

0 "mapa resumo mensal", logo a seguir esquematisado, e o mapa, o // qual para efeito de relatorio denominamos de ficha -XX, tem como finali-/ dade anotar a quantidade produzida, saldo do mês anterior, total, vendas/ mensais, e saldo para o mês seguinte dos produtos (isto por M. P. e refe  $r$ ência ), existente na emprêsa; esta ficha sera preenchida com o auxilio/ da anteriormente descrita, ou seja, e um resumo das fôlhas anteriores, // ( ficha -II ), e devera ser preenchida conforme processo descrito abaixo.

Antes de qualquer anotação, o encarregado por êste controle, devera se identificar na ficha ou seja, anotar seu nome ou nº contrato, em // dispositivo ja existente na propria ficha, como tambem colocar o mês do / qual esta fazendo as anotações e o produto, se e polietileno ou sisal, e  $/$ dentro deste, se e natural ou marinho.

OBS. Esta identificação se o produto e de sisal natural ou marinho, e mesmo se e polietileno, e devido o fato que nos so querermos usar em cada ficha desta, os P.As. derivado de cada M.Ps. independentemente. Vale // lembrar, que esta ficha so devera ser preenchida no final de cada mês.

Feito estas anotações, êste encarregado estara apto a iniciar as / anotações dos produtos conforme vamos descriminar; então, êste lançara // mão das fichas -II, selecionara as que contem as anotações de corda de sisal natural de diversas referências, e as que contem anotações de fio de . sisal : natural, de varias referencias, e logo a seguir fara o mesmo // para corda de sisal marinho o fio de sisal marinho de diversos calibre e  $/$ por ultimo para produtos de polietileno.

Apos esta seleção, o mesmo lançara mão da fivha -XX, o qual anotara o produto, ex. sisal natural, em seguida pegara a ficha -II, dêste produto, somando a quantidade de cada coluna, por referência e anotara na ficha -XX;

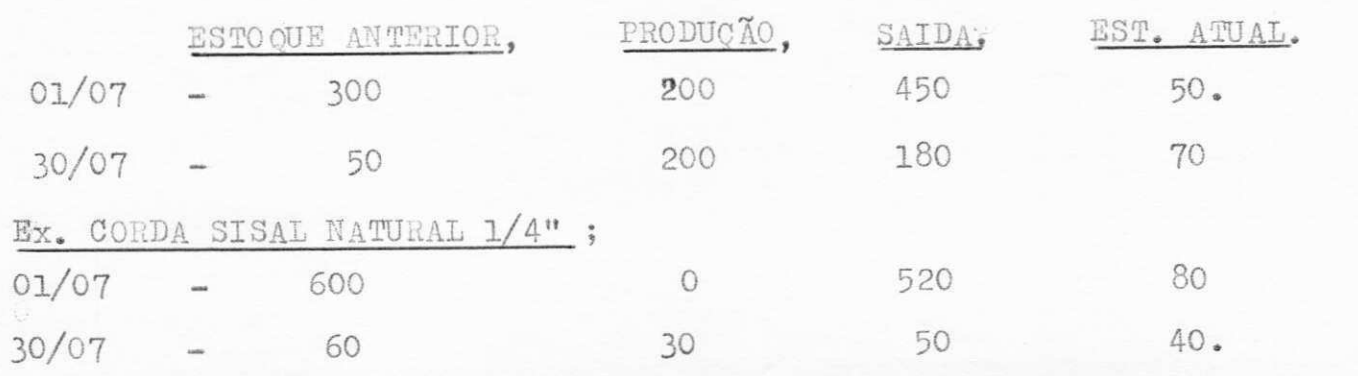

Ex. CORDA SISAL NATURAL 1/8" ;

L VI

Então, anotara na ficha -XX, conforme descrita. Ex. anota o nome do // produto, logo a seguir sua referência, feito isto, anota a produção do  $//$ mês dêste produto e o saldo do mês anterior do referido produto; (êstes / dados são retirados da ficha -II, conforme anteriormente descrita), soma se a produção, mais saldo do mês anterior, e anota-se no dispositivo "to tal"; apos esta soma, novamente da ficha -II, retira-se a quantidade ven dida deste produto, durante o referido mes, anotando no dispositivo, ven da mensal". Logo pela formula:

SALDO PARA MÊS SEGUINTE = TOTAL - VENDA MENSAL; obteremos com esta, o saldo dêste produto para o mês seguinte.

Isto sera feito para tôdos os produtos de sisal natural e marinho, e anotando em uma unica ficha -XX, depois, partera para anotação dos pro dutos de sisal marinho (isto em outra ficha -XX, e os metodos para preen cher esta ficha, sera identico ao descrito acima), IDEM para os produtos de polietileno,  $($  outra ficha  $-XX$  ).

OBS. Sempre que estivermos estas fichas preenchendo, cria-se subtotal -I, para corda de diferente referência, e sub-total -II, para fios de diferente refereência. Em seguida : TOTAL = SUB- TOTAIS (  $I + II$  ).

### "MAPA RESUMO MÊNSAL"

(Controle de produção e estoquen por produto acabado e referencia)

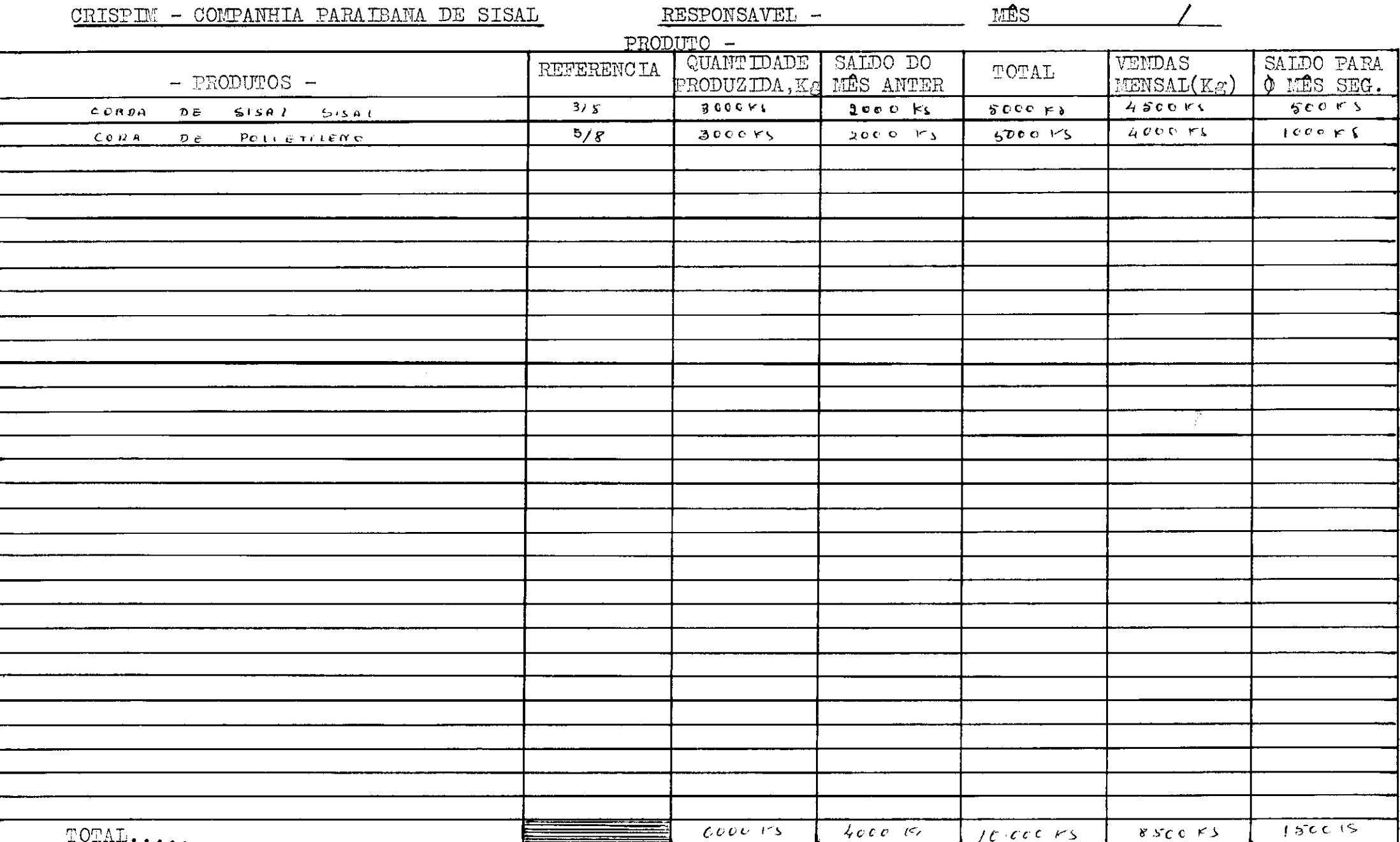

 $\bullet$   $\leftarrow$   $\rightarrow$   $\rightarrow$   $\rightarrow$ 

 $\times$   $\times$ 

Ficua

2.4) APRESENTAÇÃO ESQUEMATICA DO "MAPA RESUMO TOTAL" E A DESCRIÇÃO DOS // MÈTODOS PARA O PREENCHIMENTO DESTA FICHA.

Como observamos, os preenchimetos destas fichas, dar-se-ão em forma sequenciadas e sempre que preenchemos uma ficha, a mesma servira  $\frac{1}{2}$ como subsidio para o preenchimento da ficha seguinte; e êste caso ocorre aqui conosco, pois logo que terminamos de preencher as fichas  $-XX$ , onde / serão em nº de três, (3) ; servirão estas, para com seus dados, ajudar // no preenchimento da ficha  $-XXI$ , ( a qual denominaremee de "mapa resumo // total" da produção ); portanto, de posse das três fichas  $-XX$ , e da XXI, / o encarregado pelo controle devera preenchê -las, conforme processo abaixo descrito .

Em primeiro lugar, êste devera identificar-se perante a ficha -XXI, ( isto com a colocacão do seu nome ou nº de contrato ), em seguida anotar o mês e ano, do qual estar fazendo as referidas anotações.

Peito isto, o mesmo de posse das fichas -XX, devera começar a preencher a ficha  $-XXI$ . Por ex. pegara a ficha  $-XX$ , a qual contem as anota-/  $\frac{1}{2}$  co $\frac{1}{2}$  cos produtos derivados do sisal natural, em seguida pegara cada /// sub-total referente a cada tipo de produto, independentemente da referên cia e colocara na ficha -XXI.

Vamos supor:

PRODUCÃO;

1500 Kg. fio sisal natural  $F$  80/1;  $\sim$  2500 Kg. fio sisal natural F 80/2; 1220 Kg. fio sisal natural  $F$  80/3;

 $SUB-TOTAL = 5220$  Kg. fio de sisal natural;

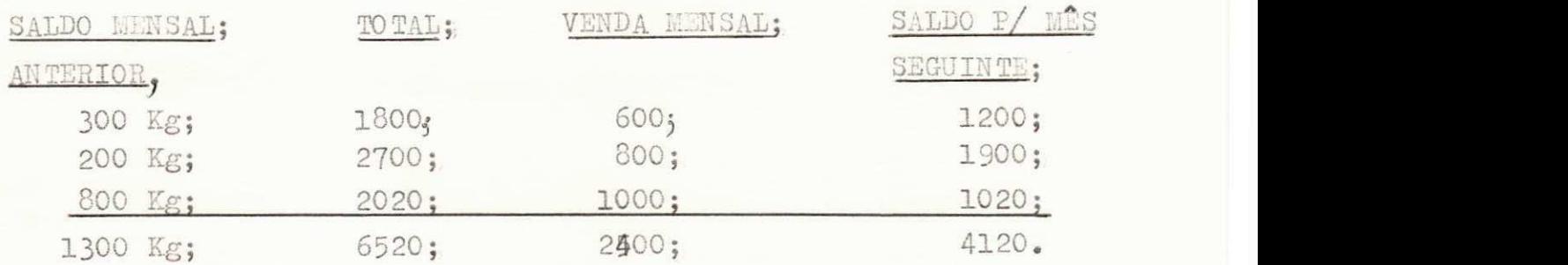

Depois para as cordas de diversas referências: PRODUgAO:

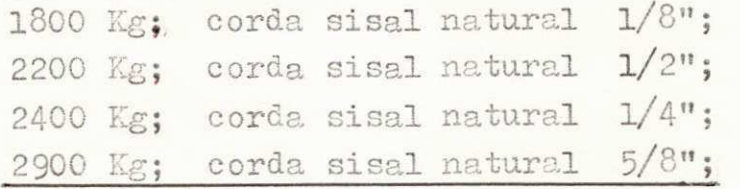

SUB.TOTAL = 9300 Kg; corda de sisal natural;

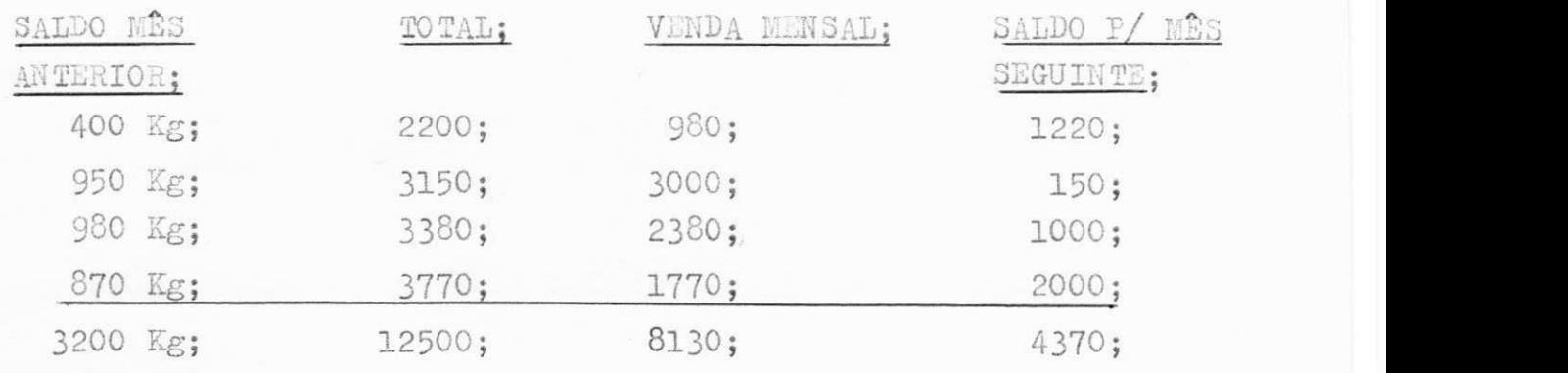

Portanto, feito estas anotações, devera passar para ficha  $-XXI$ , / so os sub- totais de fio, independente da referência, como também o subtotal de corda sisal natural, também independendo da referência.

Logo a seguir, criara um sub - total-I na ficha -XXI, correspondendo ao total geral de cada item dos produtos, (fio e corda de sisal// natural ); depois de anotado tudo sôbre o produto de sisal natural, come cara o encarregado a fazer o mesmo parx os produtos de sisal marinho; e  $/$ e êste devera obdecer os mesmos criterios acima descritos; no entanto, // ao terminar estas anotações, criara um sub - total para os produtos // ( fio e corda de sisal marinho ), e ao terminar cria -se um nôvo sub - // total = ( sub-total I+ sub-total II ), isto e a soma geral de tôdos os // itens, referentes aos produtos de sisal natural e marinho; onde o ex. esta na propria ficha -XXI.

E por fim, com o mesmo método acima descrito anota-se os produtos / derivados de polietileno, criando-se um sub - total, so para êste produ-// to, e no final, a soma geral para os produtos sisal natural, marinho e / polietileno, anotando logo abaixo no dispositivo de cada item; onde o ex. consta na propria ficha -XXI, portanto, esta ficha esta preenchida e logo a seguir arquiva-se, para quando solicitada a mesma esta em condições de/ fornecerdados conforme esta foi planejada.

#### " MAPA RESUMO TOTAL DA PRODUÇÃO "

#### MÊS

RESPONSAVEL-

 $\ddot{\phantom{1}}$  $\overline{\phantom{a}}$  $\star$ 

×

Fiche-

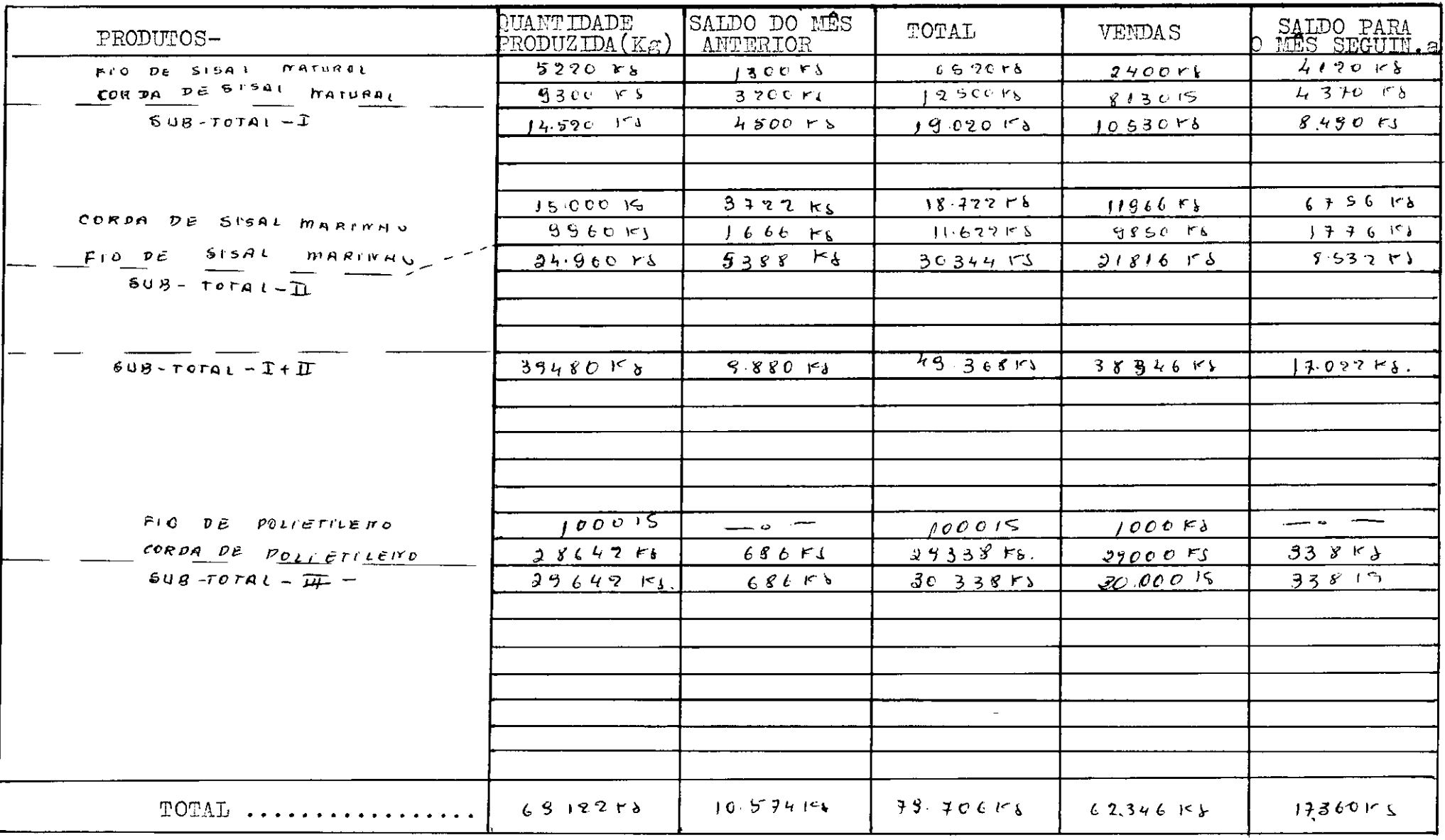

 $\mathcal{O}(\mathcal{C})$ 

2.5- QUAIS AS INFORMAÇOËS QUE ÊSTE SETOR DE CONTROLE TRARA PARA ADMINIS

#### TRACÃO GERAL.

Nos comentarios anterior, fizemos ver que, todo controle, seja // este de estoque, produção, vendas etc. e de grande importância, princi-/ palmente quando êste e feito de forma correta, e com algum objetivo. Des ta maneira, quando fizemos êste controle, tivemos a intensão de que êste sistema, traria importantes informações para a emprêsa, entre os seus di versos setores, administratives .

#### V- PARTE ; DIFICULDADE DE SE IMPLANTAR ÊSTE SISTEMA.

Em tôda e qualquer emprêsa, encontra-se no seu setor produtivo,// pessoas ou operarios, com baixo nivel de intelectualidade, em outras pa lavras, pessoas rudes, estas, sempre que seus superiores tentam mostrar uma melhor maneira de processar algo, ou mudar algum sistema errado, os mesmos acham que seus superiores, estao julgando- o incompetentes, ou / outras coisas, então, nos também sentimos o mesmo ao iniciarmos a mudan ça dêste sistema de controle, isto porque havia necessidade da colabora ção dos encarregados de cada setor, no preenchimento dos relatorios dia rios, como também por parte dos encarregados da destribuição de M.P. /// nos diversos setores. Isto porque, os mesmos achavam que nos estavamos / aumentando os serviços dos mesmos, no entanto, com um bom dialogo, êstes chegaram ao bom senso e no final tudo saira como havia previsto e planejado.

#### CONCLUSÃO

Antes de iniciarmos o estagio, ou ao solicitarmos o"estagio super visionado", nos tinhamos um objetivo, objetivo êste, que seria de ver, / sentir como seria uma emprêsa em seu todo, e antes podermos fazer um com parativo, entre a teoria e a pratica; bem, iniciado o estagio, começa-// mos a sentir que as coisas não seria como imaginavamos, ou seja, seria / simplesmente como viamos na teoria, e que em muitos casos o bom senso, / resolveria com melhor perfeição do que as técnicas escritas; vimos tam-/ bem que a relação entre operario e superior, sera de grande importancia, pois, esta relação dependera muito o progresso da emprêsa; então, com // esta pequena experiência, que tivemos, foi suficiente para têrmos uma // ideia do que vamos enfrentar na vida profissional.

"FOLHA DE DADOS"

CODIGO DOS DIVERSOS SETORES DA EMPRESA

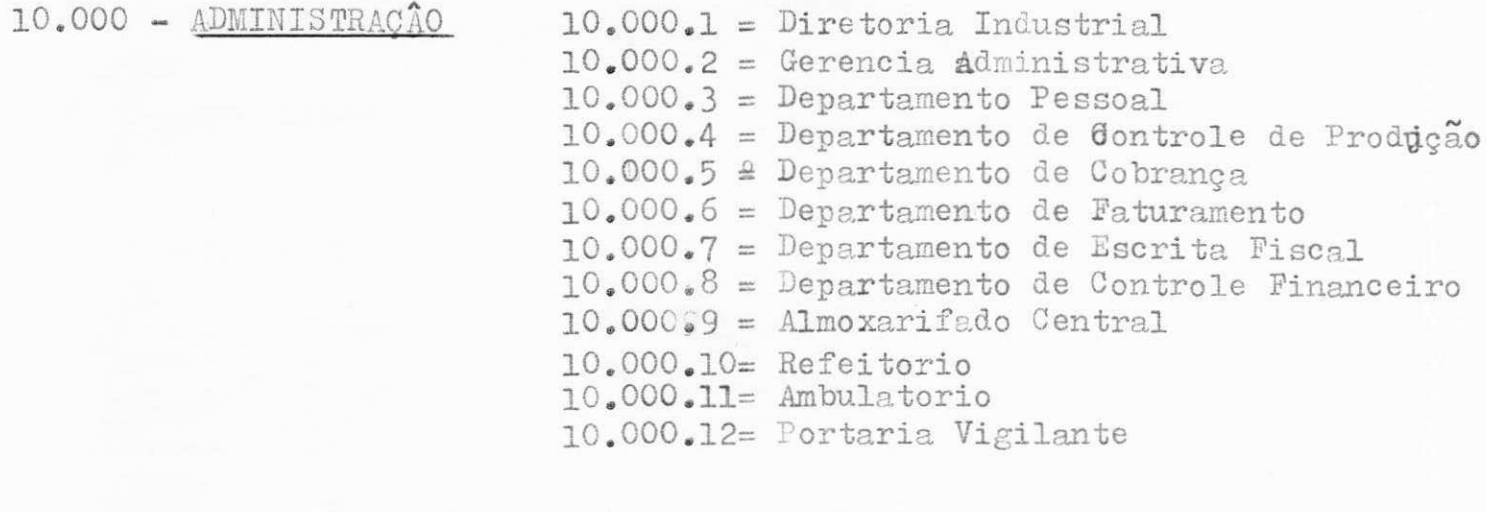

11.000 - FABRICA

11.000.1 = Seção de Preparação  $11.000.2 = \text{Seq}$ ão de Fiação 11.000.3 = Seção de Acabamento<br>11.000.4 = Seção de Chicotagem  $11.000.5 = \text{Seq}20$  de Barbeamento 11.000.6 = Seção de Cometeiras<br>11.000.7 = Seção de Corduaria<br>11.000.8 = Seção de Extrusão<br>11.000.9 = Seção de Manutenção (Oficina) 11;000.10= Seção de Embalagem 11.000.11= Seção de Limpesa.

#### DADOS AUXILIARES PARA O PREENCHIMENTO DAS FICHAS

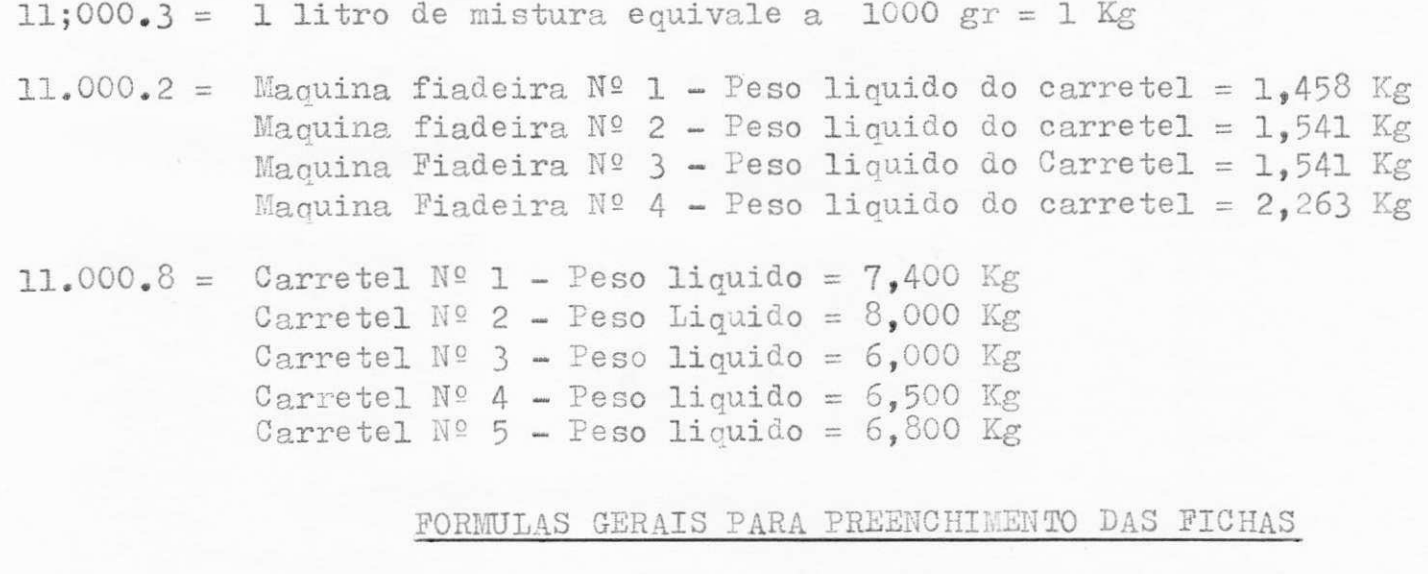

 $1^{\circ}$ ) Processo = (entrada + Processo do dia anterior) {saida total + perdas)  $2^{\circ}$ ) Peso liquido do fio = ( peso bruto total - nº de carretel total. peso unitario do carretel) 3º) Mistura utilizada = ( Mistura diaria mistura restante do dia anterior)\_ ( mistura transferida para o dia seguinte)